**Министерство науки и высшего образования РФ** Образовательная автономная некоммерческая организация высшего образования «Волжский университет имени В.Н. Татищева» (институт) Документ подписан простой электронной подписью Информация о владельце: ФИО: Якушин Владимир Андреевич Должность: ректор, д.ю.н., профессор Дата подписания: 02.11.**1023DB3** Уникальный программный ключ: a5427c2559e1ff4b007ed9b1994671e27053e0dc

> **УТВЕРЖДАЮ** Ректор Якушин В.А. от 02.05.2023г. № 77/1

## **Рабочая программа**

## **Базовые технологии и процессы**

Направление подготовки 09.03.02 Информационные системы и технологии

Квалификация (степень) выпускника – бакалавр

Форма обучения – очная, заочная, очно-заочная

Тольятти, 2023 г.

Рабочая программа **Базовые технологии и процессы** составлена с требованиями ФГОС, ВО, ОПОП по направлению подготовки 09.03.02 Информационные системы и технологии (уровень высшего образования: бакалавриат) и учебного плана.

Программа обсуждена и рекомендована к использованию и (или) изданию решением кафедры на заседании кафедры «Информатика и системы управления» протокол № 09 от 19.04.2023г. Зав. кафедрой ИиСУ к.п.н., доцент Е.Н. Горбачевская

Одобрено Учебно-методическим советом вуза протокол № 4/23 от 27.04.2023г Председатель УМС к.п.н. И.И. Муртаева

## **1. ПЕРЕЧЕНЬ РЕЗУЛЬТАТОВ ОБУЧЕНИЯ ПО ДИСЦИПЛИНЕ**

В результате освоения дисциплины у обучающихся должны быть сформированы следующие общепрофессиональные компетенции и профессиональные компетенции:

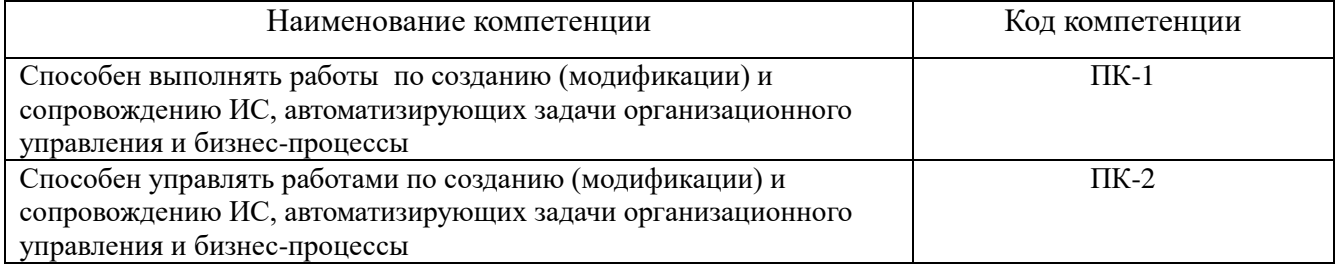

## **2. МЕСТО ДИСЦИПЛИНЫ В СТРУКТУРЕ ОБРАЗОВАТЕЛЬНОЙ ПРОГРАММЫ**

Данная учебная дисциплина относится к обязательной части образовательной программы 09.03.02 «Информационные системы и технологии».

В таблице 1 представлен перечень компетенций с указанием перечня дисциплин, формирующих эти компетенции согласно учебному плану ОПОП

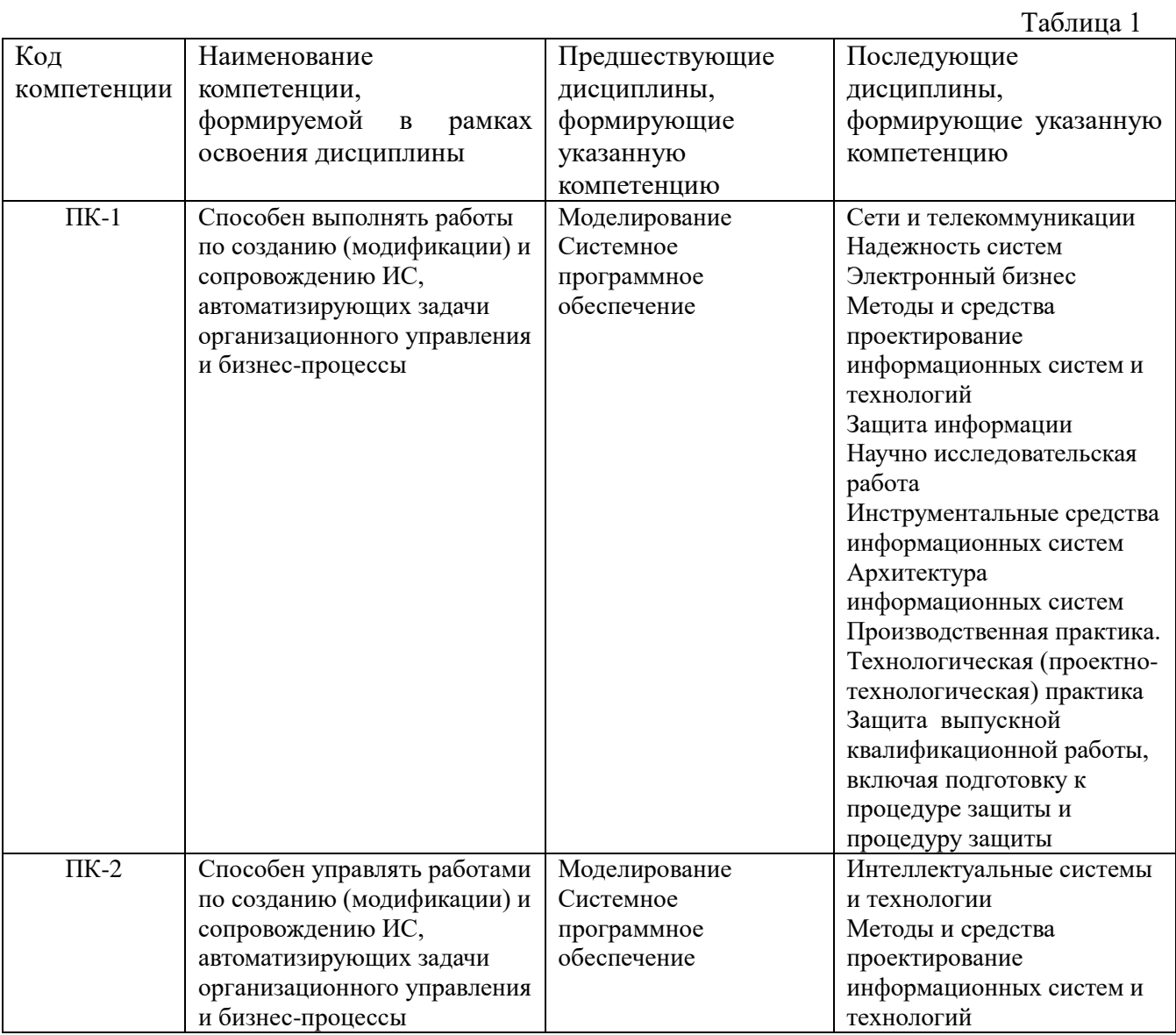

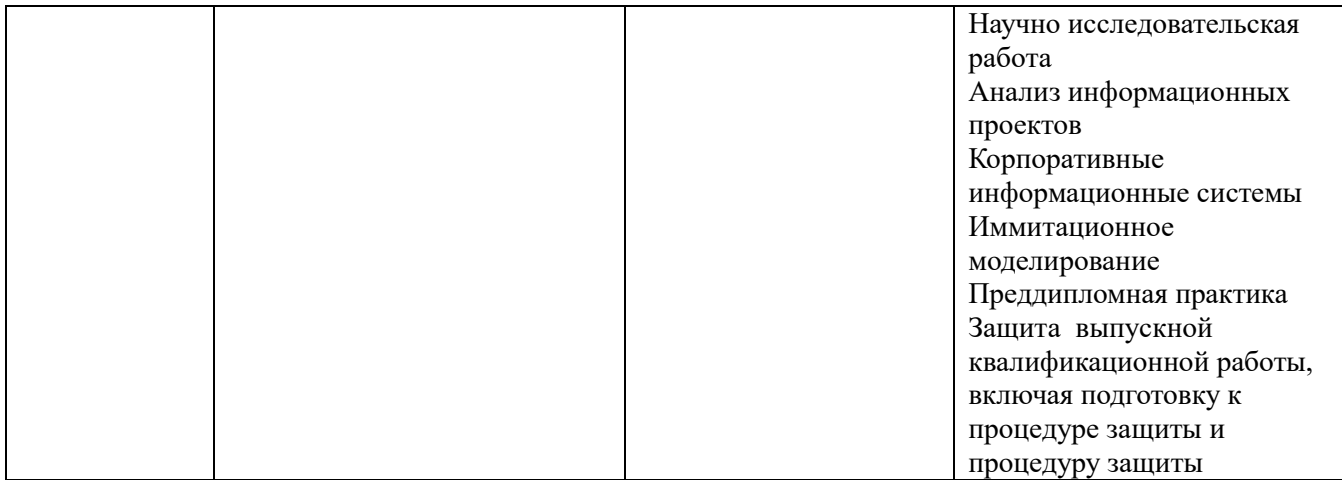

\* в качестве этапа формирования компетенций используются номера семестров согласно учебного плана ОПОП

Перечень планируемых результатов обучения, соотнесенных с планируемыми результатами освоения основной профессиональной образовательной программы направления подготовки, представлен в таблице:

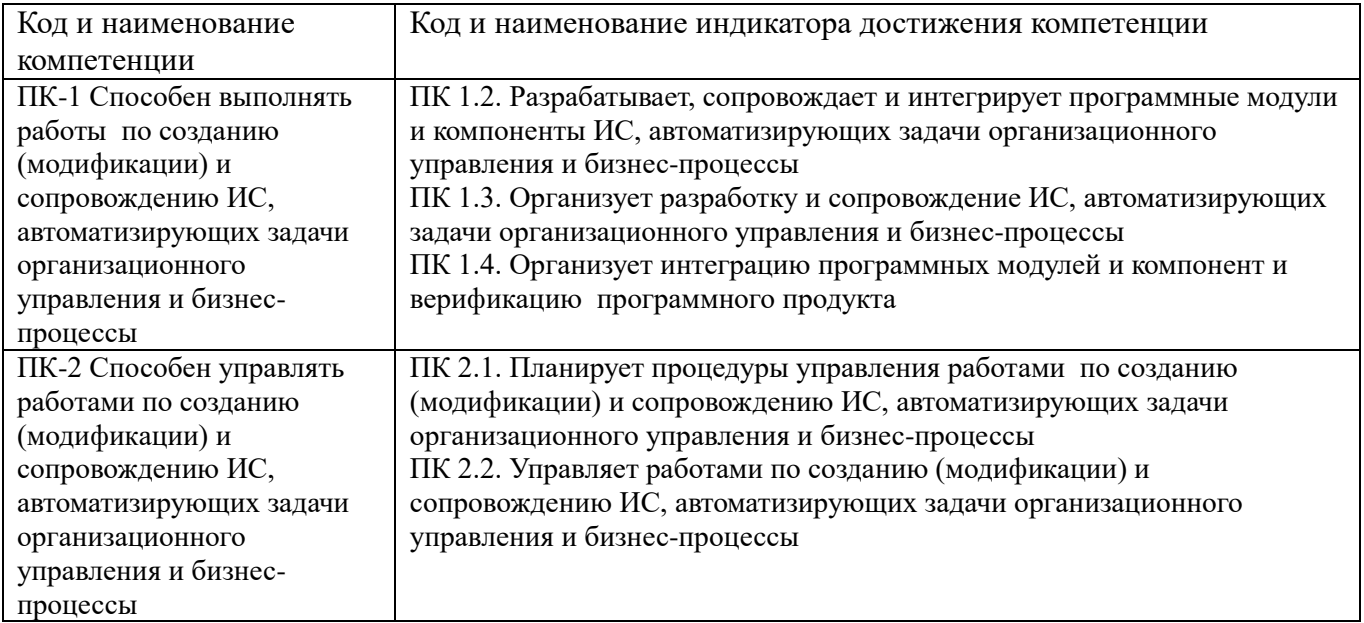

# **3. ОБЪЕМ ДИСЦИПЛИНЫ И ВИДЫ УЧЕБНОЙ РАБОТЫ ОЧНАЯ ФОРМА ОБУЧЕНИЯ**

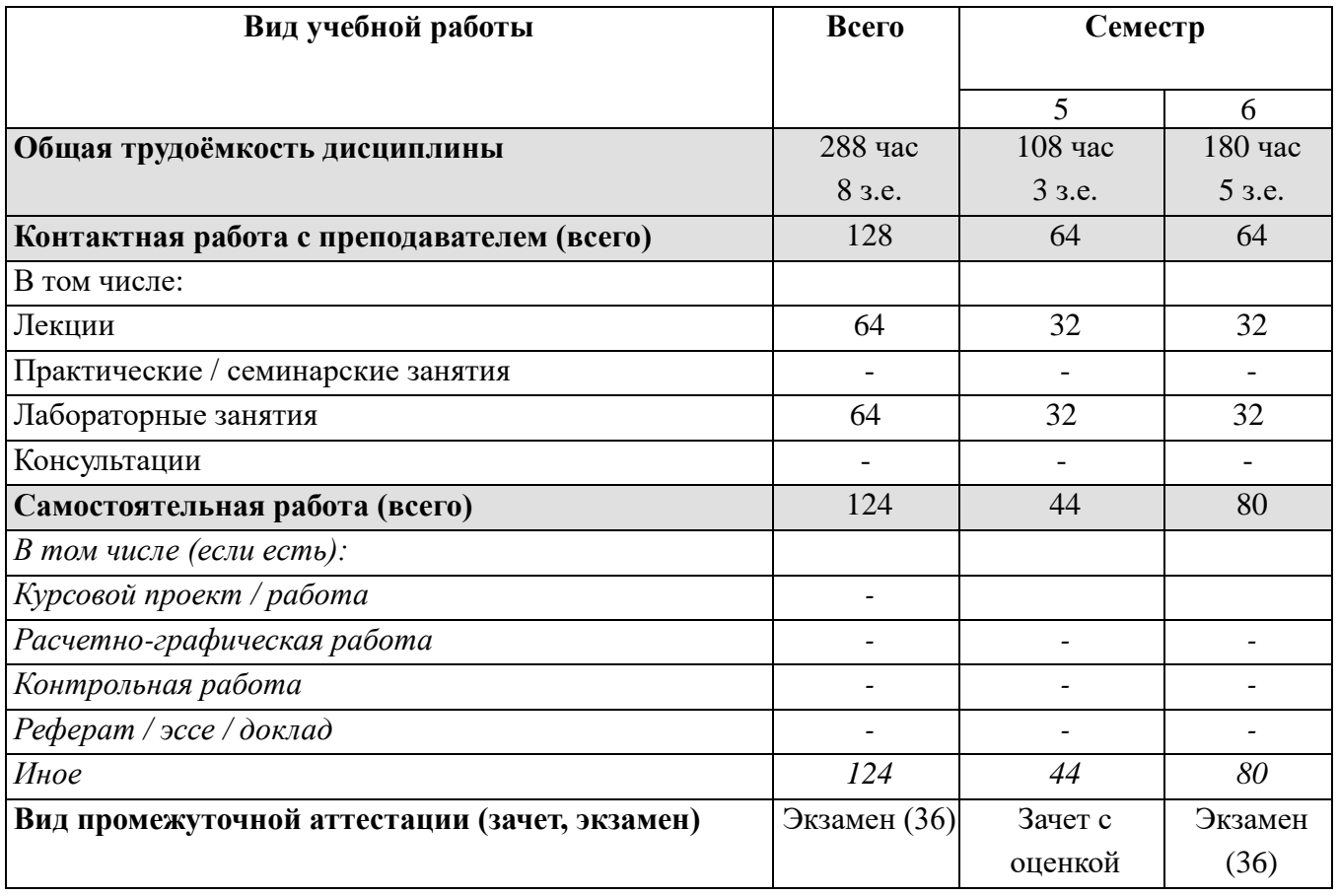

## **ЗАОЧНАЯ ФОРМА ОБУЧЕНИЯ Вид учебной работы Всего Семестр** 7 8 **Общая трудоёмкость дисциплины** 288 час 108 час 180 час 8 з.е. 3 з.е. 5 з.е. **Контактная работа с преподавателем (всего)** 24 12 12 В том числе: Лекции  $12$  6 6 Практические / семинарские занятия - - - Лабораторные занятия 12 6 6 Консультации - - - **Самостоятельная работа (всего)** 246 96 168 *В том числе (если есть): Курсовой проект / работа - Расчетно-графическая работа - - - Контрольная работа - - -*

*Реферат / эссе / доклад - - - Иное 246 96 168*

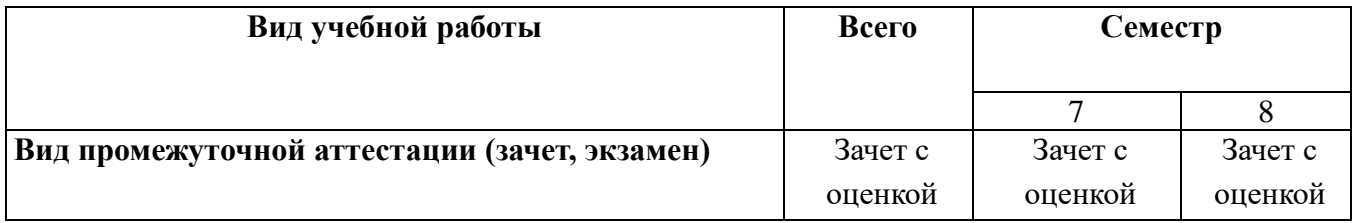

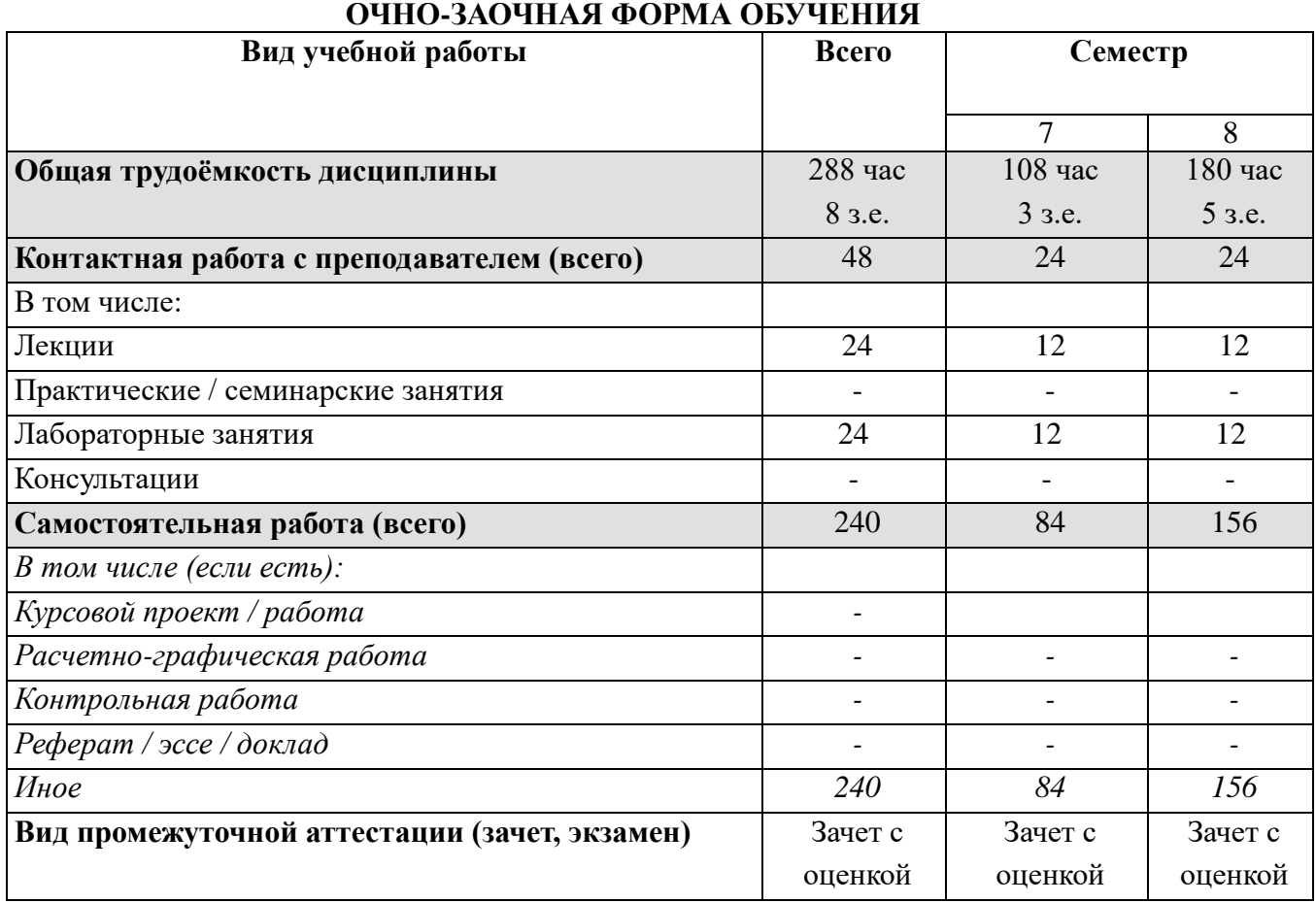

# **4. СТРУКТУРА И СОДЕРЖАНИЕ ДИСЦИПЛИНЫ**

# **4.1. КАЛЕНДАРНО-ТЕМАТИЧЕСКОЕ ПЛАНИРОВАНИЕ**

# **ОЧНАЯ ФОРМА ОБУЧЕНИЯ**

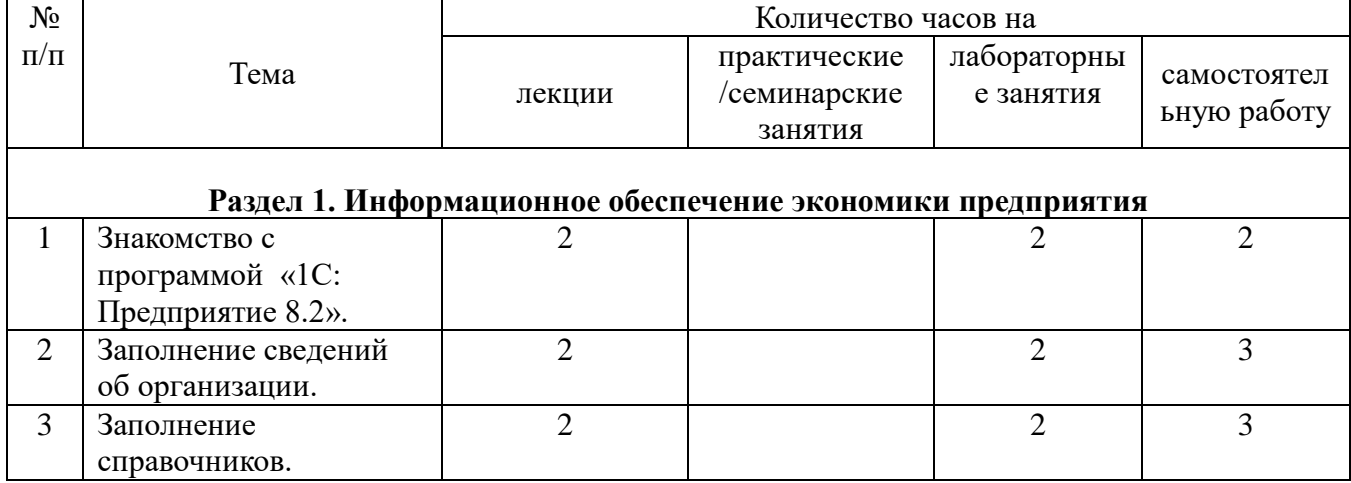

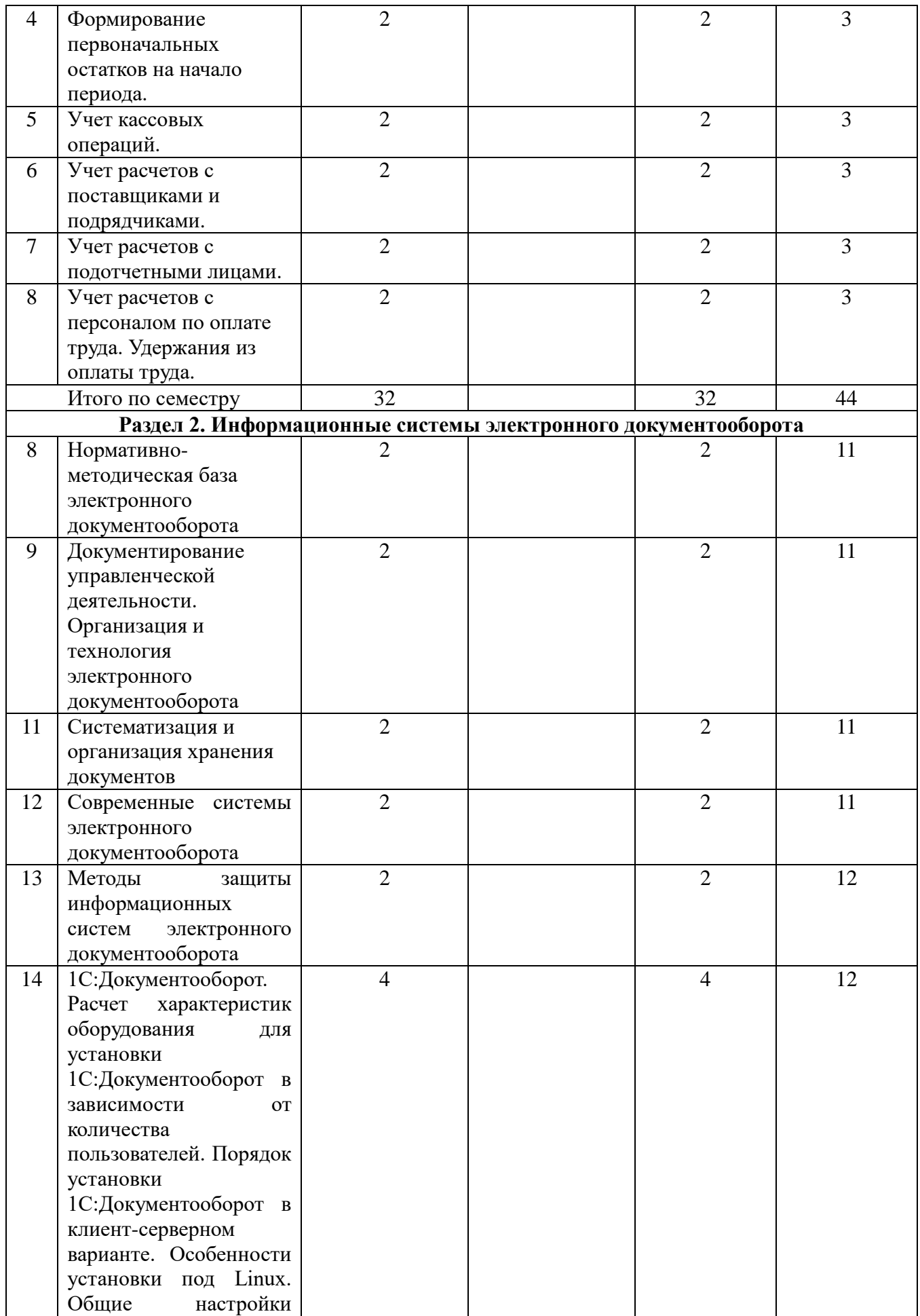

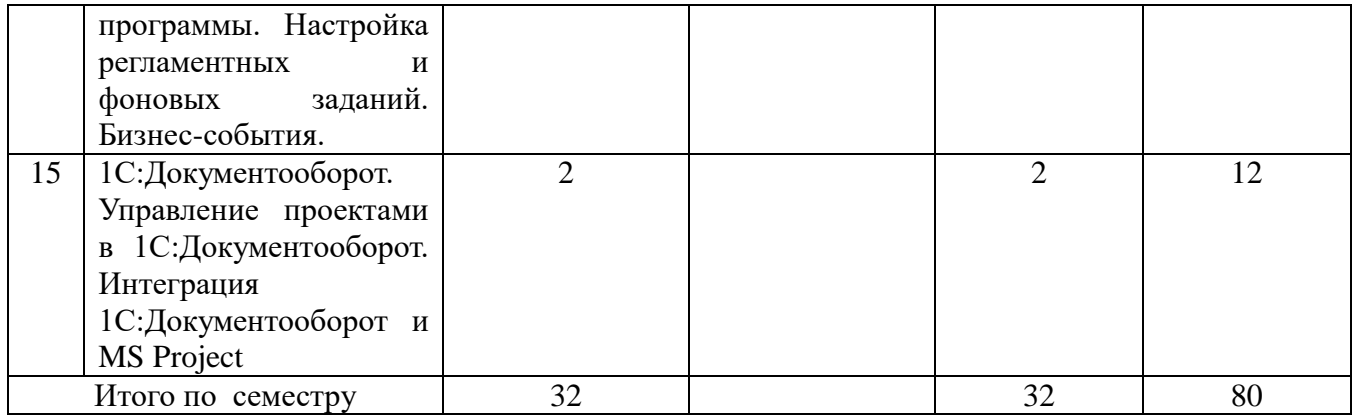

## **ЗАОЧНАЯ ФОРМА ОБУЧЕНИЯ**

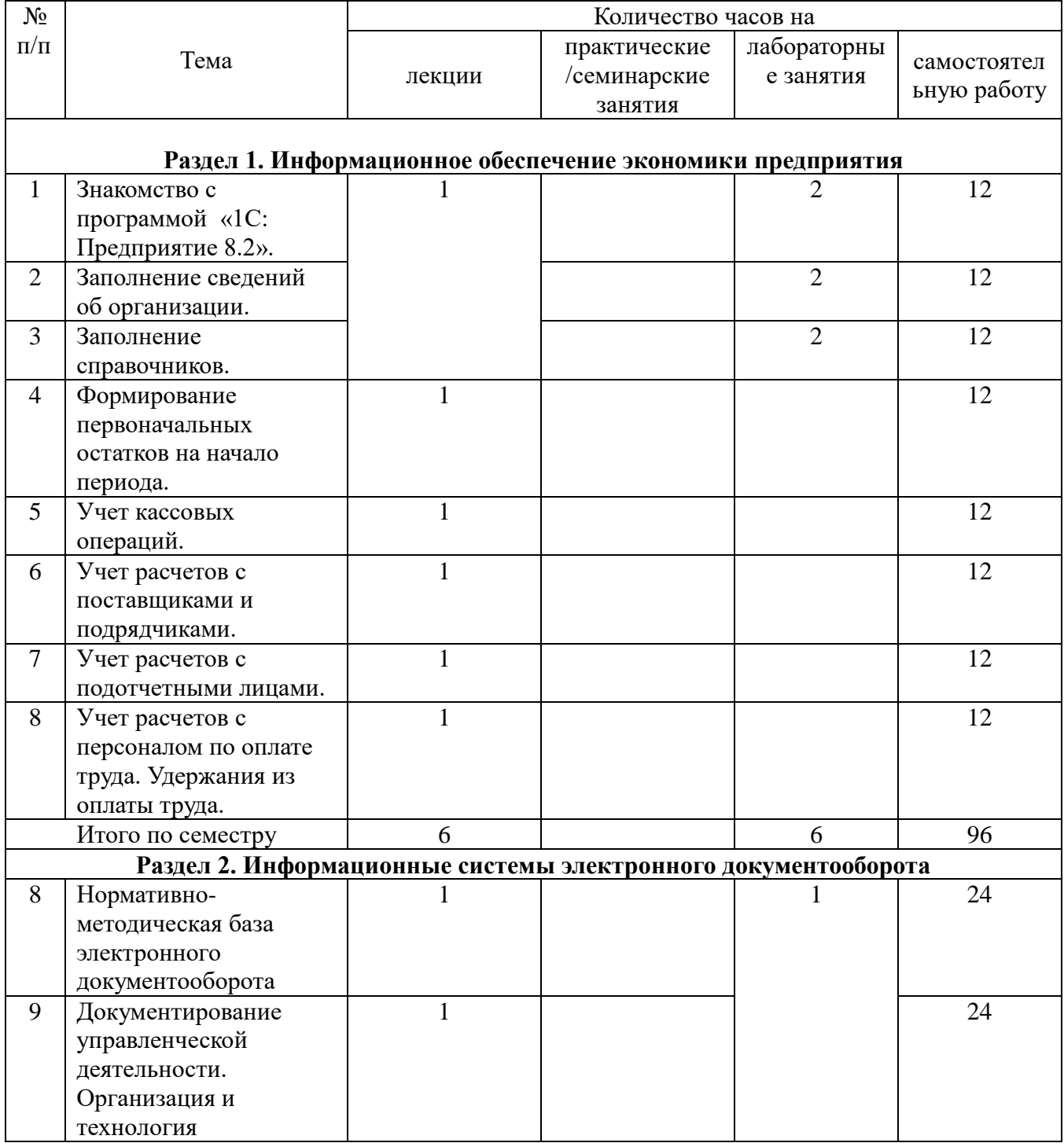

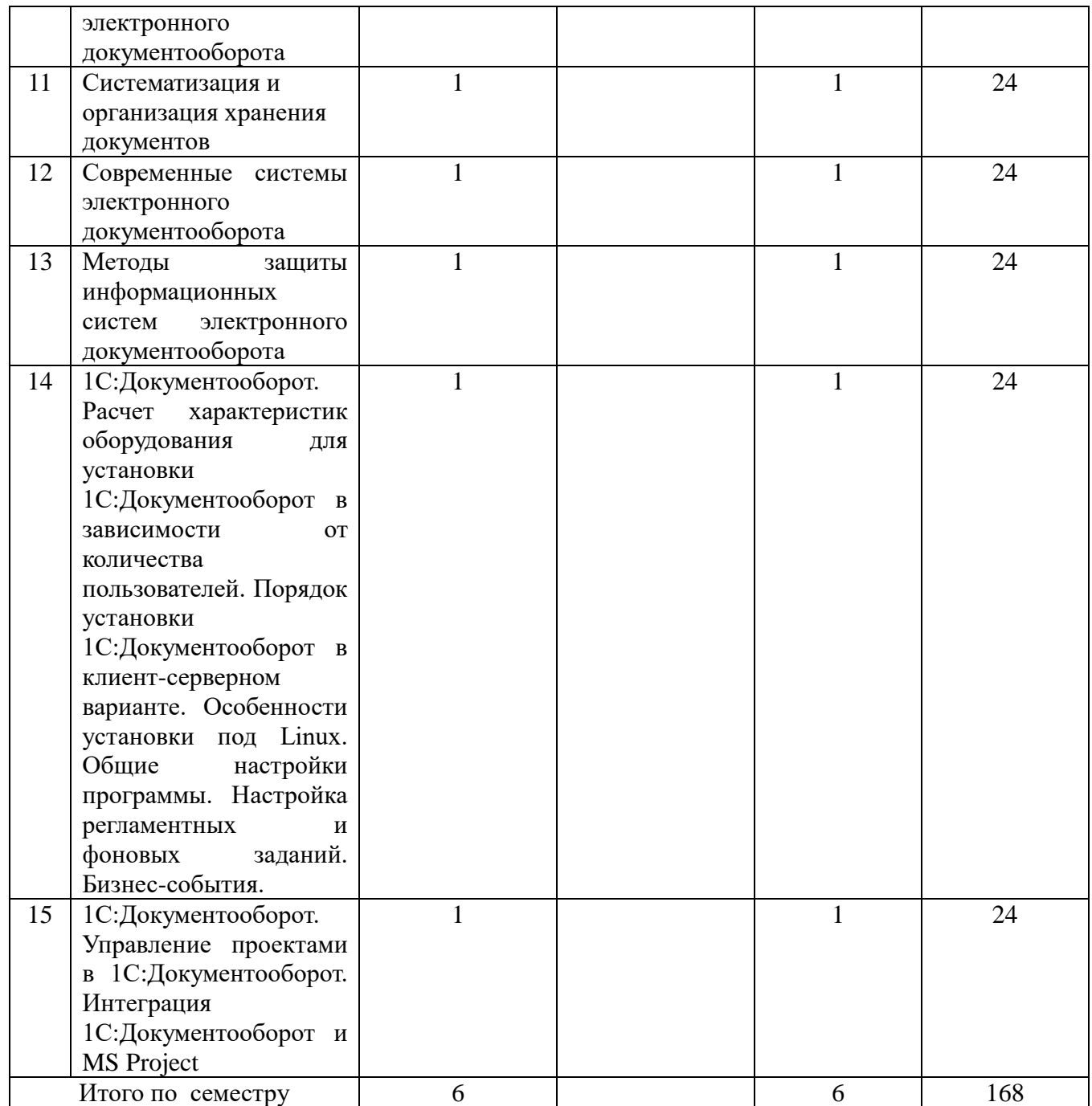

# **ОЧНО-ЗАОЧНАЯ ФОРМА ОБУЧЕНИЯ**

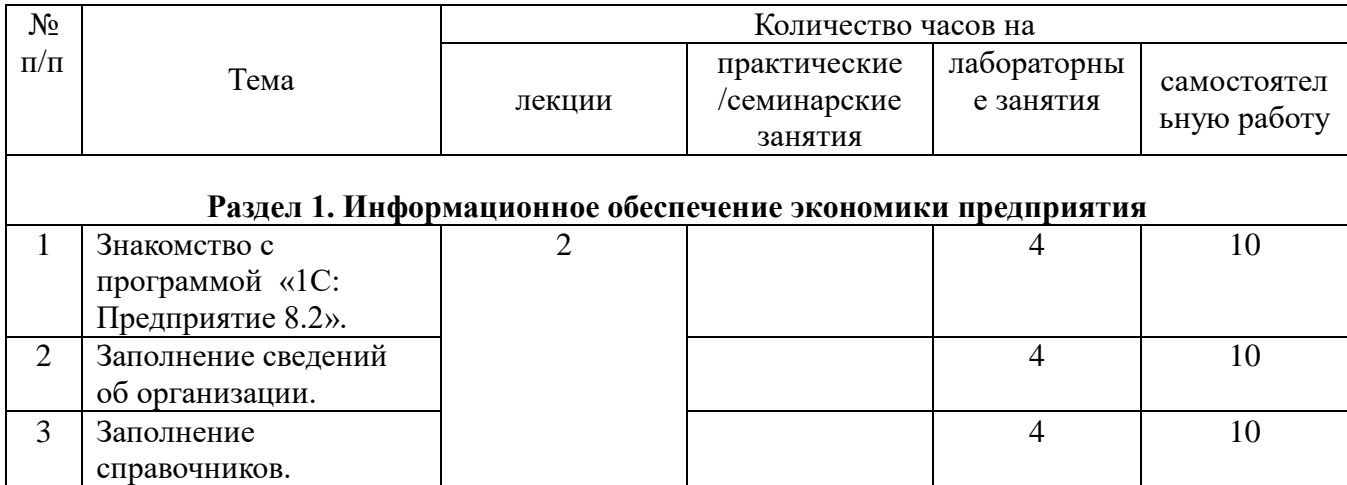

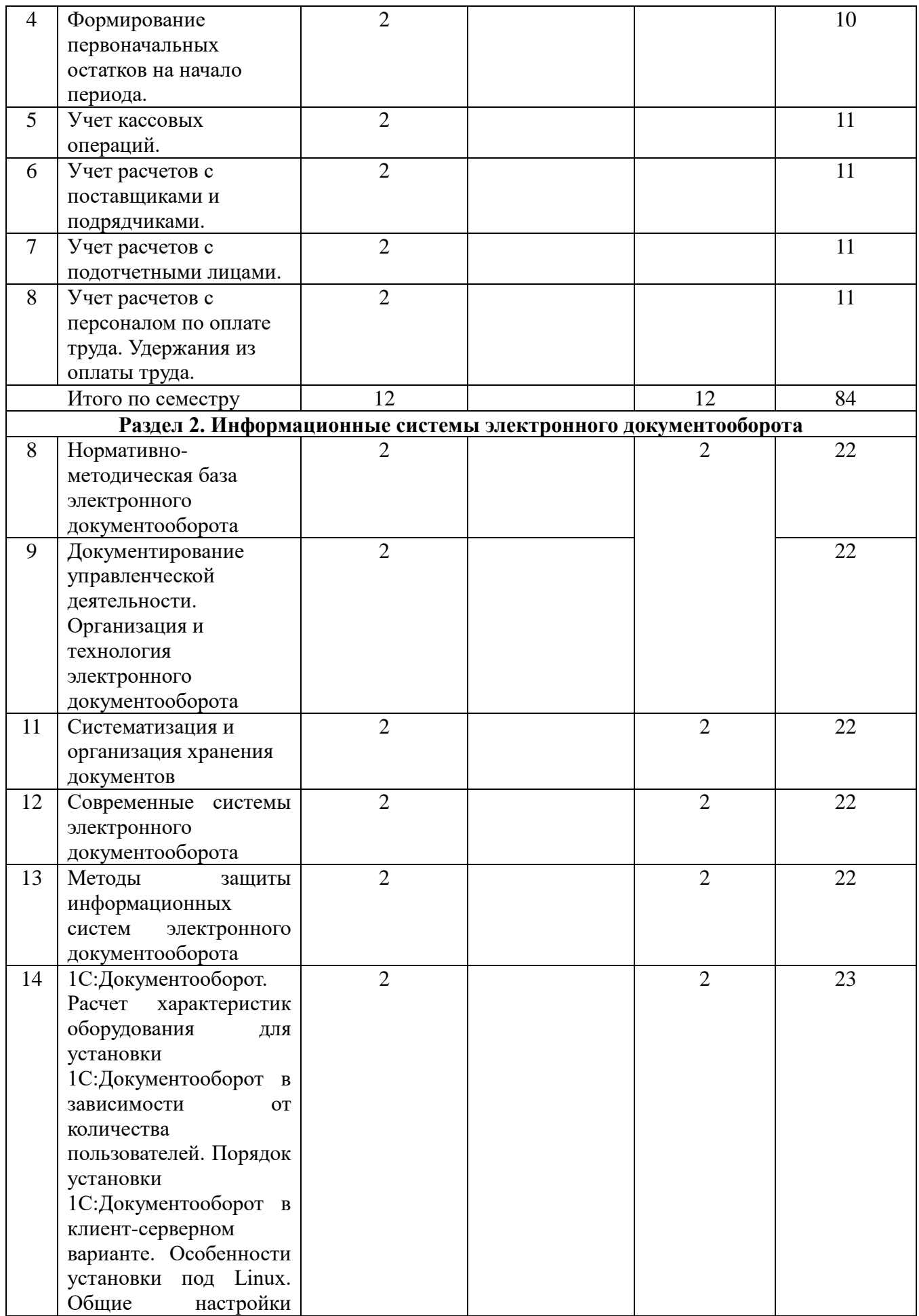

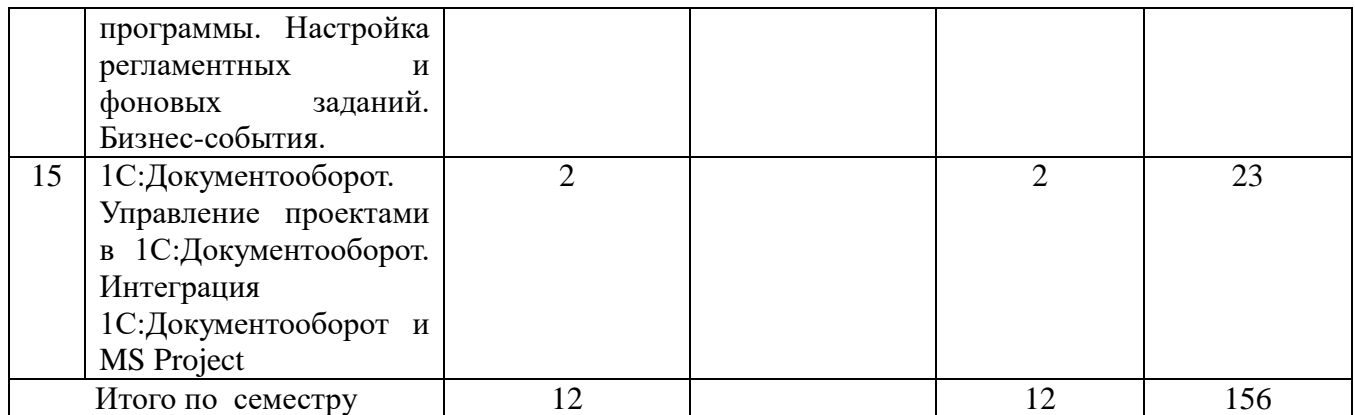

## **4.2. КРАТКОЕ СОДЕРЖАНИЕ ЛЕКЦИОННОГО КУРСА**

## **Раздел 1. Информационное обеспечение экономики предприятия**

1. Знакомство с программой «1С: Предприятие 8.2». Основные возможности программы. Содержание меню и подменю, назначение пиктограмм и кнопок. Различные режимы работы в программе.

2. Заполнение сведений об организации. Заполнение констант на примере сведений об организации, а также выполнение настройки параметров учета, включая данные учетной политики.

3. Заполнение справочников. Заполнение предварительной информации о деятельности организации и ее внешнем окружении, необходимой для ведения бухгалтерского учета.

4. Формирование первоначальных остатков на начало периода. Введение информации о хозяйственных средствах и источниках их образования на начало отчетного периода. Формирование баланса на начало отчетного периода.

5. Учет кассовых операций. Порядок ведения и отражения в учете кассовых операций. Формировать первичных кассовых документов и кассовых отчетов.

6. Учет расчетов c поставщиками и подрядчиками. Отражение операций по расчетному счету. Порядок ведения и отражения в бухгалтерском учете операций по расчетному счету. Формирование первичных и сводных документов по расчетному счету. Работа со справочником «Контрагенты».

7. Учет расчетов с подотчетными лицами. Формирование авансового отчета, ведение учета операций по расчетам с подотчетными лицами.

8. Учет расчетов с персоналом по оплате труда. Удержания из оплаты труда. Оформление приказа о приеме на работу. Начисление и выплата заработной платы. Удержания из оплаты труда. Отчисления с Фонда оплаты труда. Учет расчетов с подотчетными лицами.

#### **Раздел 2 Информационные системы электронного документооборота**

9. Нормативно-методическая база электронного документооборота

10. Документирование управленческой деятельности. Организация и технология электронного документооборота

- 11. Систематизация и организация хранения документов
- 12. Современные системы электронного документооборота
- 13. Методы защиты информационных систем электронного документооборота

14. 1С:Документооборот. Расчет характеристик оборудования для установки

1С:Документооборот в зависимости от количества пользователей. Порядок установки 1С:Документооборот в клиент-серверном варианте. Особенности установки под Linux.

Общие настройки программы. Настройка регламентных и фоновых заданий. Бизнес-события.

15. 1С:Документооборот. Управление проектами в 1С:Документооборот. Интеграция 1С:Документооборот и MS Project

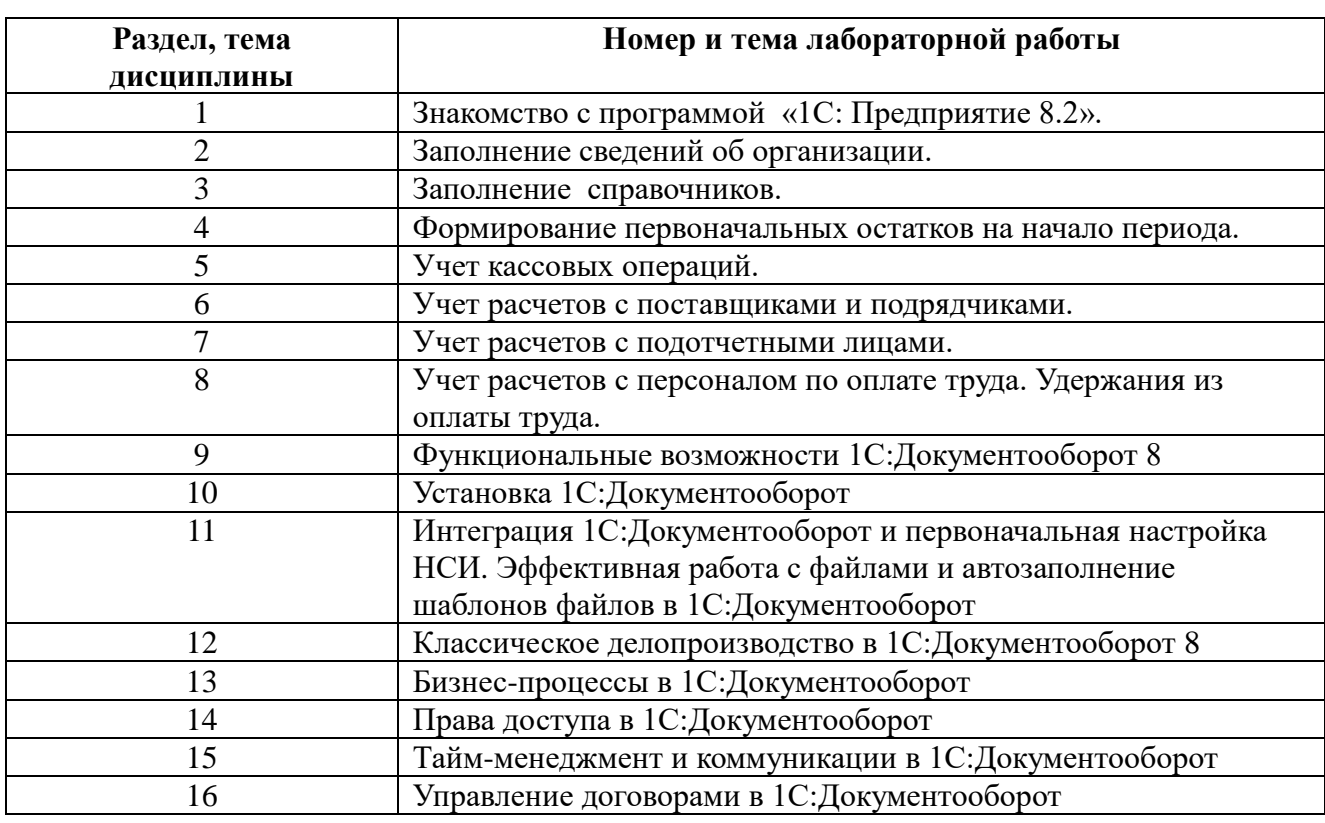

## **4.3. ТЕМАТИКА ЛАБОРАТОРНЫХ ЗАНЯТИЙ**

## **5. ПЕРЕЧЕНЬ УЧЕБНО-МЕТОДИЧЕСКОГО ОБЕСПЕЧЕНИЯ ДЛЯ САМОСТОЯТЕЛЬНОЙ РАБОТЫ ОБУЧАЮЩИХСЯ**

## **5.1 Основная литература**

*Кубенский, А. А.* Функциональное программирование : учебник и практикум для вузов / А. А. Кубенский. — Москва: Издательство Юрайт, 2022. — 348 с. — (Высшее образование). — ISBN 978-5-9916-9242-7. — Текст : электронный // Образовательная платформа Юрайт [сайт]. — URL: <https://urait.ru/bcode/490015>

*Гордеев, С. И.* Организация баз данных в 2 ч. Часть 1 : учебник для вузов / С. И. Гордеев, В. Н. Волошина. — 2-е изд., испр. и доп. — Москва : Издательство Юрайт, 2022. — 310 с. — (Высшее образование). — ISBN 978-5-534-04469-0. — Текст : электронный // Образовательная платформа Юрайт [сайт]. — URL: <https://urait.ru/bcode/491814>

*Гордеев, С. И.* Организация баз данных в 2 ч. Часть 2 : учебник для вузов / С. И. Гордеев, В. Н. Волошина. — 2-е изд., испр. и доп. — Москва : Издательство Юрайт, 2022. — 513 с. — (Высшее образование). — ISBN 978-5-534-04470-6. — Текст : электронный // Образовательная платформа Юрайт [сайт]. — URL: <https://urait.ru/bcode/492938>

## **5.2 Дополнительная литература**

*Полуэктова, Н. Р.* Разработка веб-приложений : учебное пособие для вузов / Н. Р. Полуэктова. — Москва: Издательство Юрайт, 2022. — 204 с. — (Высшее образование). — ISBN 978-5-534-13715-6. — Текст : электронный // Образовательная платформа Юрайт [сайт]. — URL: <https://urait.ru/bcode/496682>

#### **5.3. Ресурсы информационно-коммуникационной сети «Интернет»**

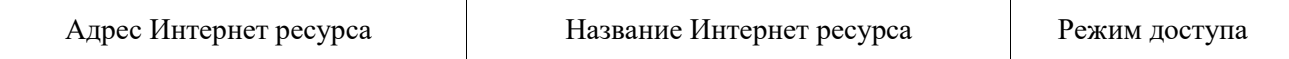

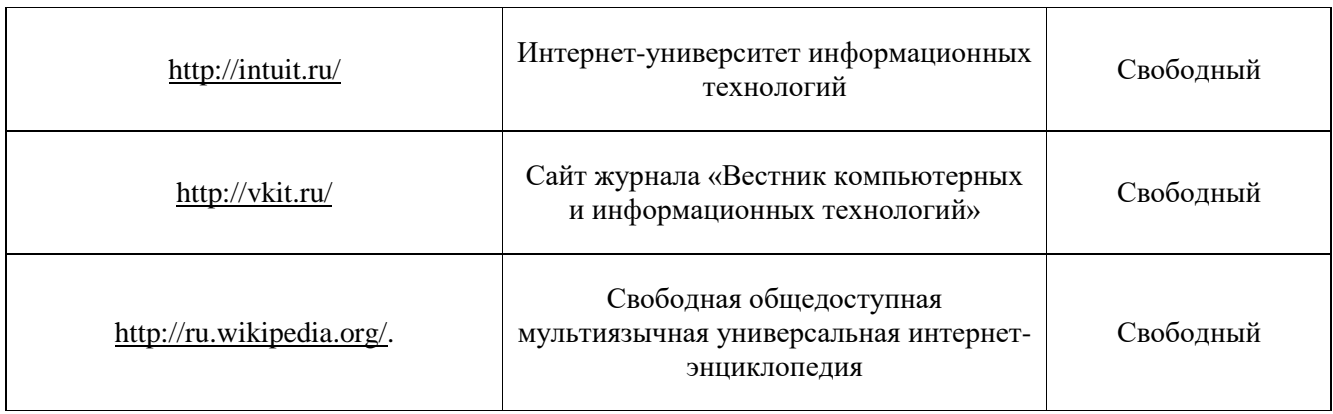

## **6. МЕТОДИЧЕСКИЕ УКАЗАНИЯ ДЛЯ ОБУЧАЮЩИХСЯ**

Дисциплина «**Базовые технологии и процессы**» изучается в течение одного семестра. При планировании и организации времени, необходимого на изучение обучающимся дисциплины, необходимо придерживаться следующих рекомендаций.

В период между сессиями студенты должны вести конспект лекций, изучать теоретический материал в соответствии с программой курса, выполнять предложенные преподавателем задания для самостоятельной работы, готовиться к сдаче зачета и экзамена, прорабатывая необходимый материал согласно перечню вопросов для подготовки к зачету и экзамену и списку рекомендованной литературы.

Выполнение лабораторных работ относится к числу обязательных видов работ. Перед выполнением работы необходимо внимательно ознакомиться с теоретическим материалом, представленным в методических указаниях к соответствующей лабораторной работе. При необходимости можно воспользоваться рекомендуемой литературой. В ходе выполнения работы необходимо руководствоваться порядком выполнения лабораторной работы и указаниями преподавателя, при этом должны соблюдаться правила техники безопасности. Результатом выполнения работы является отчёт, который должен быть аккуратно оформлен и выполнен в соответствии с требованиями, приведенными в методических указаниях.

В указанное преподавателем время обучающиеся защищают отчеты. Защита проводится в виде собеседования по контрольным вопросам, приведенным в методических указаниях. Кроме того, преподаватель может задавать дополнительные вопросы, касающиеся результатов эксперимента, выводов по результатам опытов и т.п. К промежуточной аттестации допускаются обучающиеся, выполнившие все лабораторные работы и защитившие отчеты по ним. При наличии задолженности по лабораторным работам, по согласованию с преподавателем, возможна замена работы по выполнению отчета на реферат по теме соответствующего лабораторного занятия с последующей его защитой.

В течение семестра и во время сессии основным видом подготовки являются самостоятельные занятия. Они включают в себя изучение вопросов, вынесенных на самостоятельное изучение, оформление отчетов по лабораторным работа, а так же подготовку к промежуточной аттестации

Систематическая работа в соответствии с программой дисциплины – условие успешного освоения материала.

## **Методические рекомендации по обучению лиц с ограниченными возможностями здоровья и инвалидов**

Освоение дисциплины обучающимися с ограниченными возможностями здоровья может быть организовано как совместно с другими обучающимися, так и в отдельных группах. Предполагаются специальные условия для получения образования обучающимися с ограниченными возможностями здоровья.

Профессорско-педагогический состав знакомится с психолого-физиологическими особенностями обучающихся инвалидов и лиц с ограниченными возможностями здоровья, индивидуальными программами реабилитации инвалидов (при наличии). При необходимости осуществляется дополнительная поддержка преподавания тьюторами, психологами, социальными работниками, прошедшими подготовку ассистентами.

В соответствии с методическими рекомендациями Минобрнауки РФ (утв. 8 апреля 2014 г. N АК-44/05вн) в курсе предполагается использовать социально-активные и рефлексивные методы обучения, технологии социокультурной реабилитации с целью оказания помощи в установлении полноценных межличностных отношений с другими студентами, создании комфортного психологического климата в студенческой группе. Подбор и разработка учебных материалов производятся с учетом предоставления материала в различных формах: аудиальной, визуальной, с использованием специальных технических средств и информационных систем.

Медиаматериалы также следует использовать и адаптировать с учетом индивидуальных особенностей обучения лиц с ОВЗ.

Освоение дисциплины лицами с ОВЗ осуществляется с использованием средств обучения общего и специального назначения (персонального и коллективного использования). Материально-техническое обеспечение предусматривает приспособление аудиторий к нуждам лиц с ОВЗ.

Форма проведения аттестации для студентов-инвалидов устанавливается с учетом индивидуальных психофизических особенностей. Для студентов с ОВЗ предусматривается доступная форма предоставления заданий оценочных средств, а именно:

- в печатной или электронной форме (для лиц с нарушениями опорно-двигательного аппарата);
- в печатной форме или электронной форме с увеличенным шрифтом и контрастностью (для лиц с нарушениями слуха, речи, зрения);
- методом чтения ассистентом задания вслух (для лиц с нарушениями зрения).

Студентам с инвалидностью увеличивается время на подготовку ответов на контрольные вопросы. Для таких студентов предусматривается доступная форма предоставления ответов на задания, а именно:

- письменно на бумаге или набором ответов на компьютере (для лиц с нарушениями слуха, речи);
- выбором ответа из возможных вариантов с использованием услуг ассистента (для лиц с нарушениями опорно-двигательного аппарата);
- устно (для лиц с нарушениями зрения, опорно-двигательного аппарата).

При необходимости для обучающихся с инвалидностью процедура оценивания результатов обучения может проводиться в несколько этапов.

## **7. ПЕРЕЧЕНЬ ИНФОРМАЦИОННЫХ ТЕХНОЛОГИЙ, ПРОГРАММНОГО ОБЕСПЕЧЕНИЯ И ИНФОРМАЦИОННЫХ СПРАВОЧНЫХ СИСТЕМ**

При проведение занятий по дисциплине используются следующие программные продукты:

Windows (для академических организациях, лицензия MicrosoftImagine (ранее MSDNAA, DreamSpark);

OpenOffice (свободное ПО)

GoogleChrome (свободное ПО);

1С:Предприятие 8.3 Версия для обучения программированию (Свободное распространение)

1С:Документооборот 8 (бесплатная версия) (Свободное распространение)

## **8. НЕОБХОДИМАЯ МАТЕРИАЛЬНО-ТЕХНИЧЕСКАЯ БАЗА**

Аудитория для проведения занятий лекционного типа, занятий семинарского типа, групповых и индивидуальных консультаций, текущего контроля и промежуточной аттестации.

Перечень основного оборудования:

Оборудование лекционной аудитории 504: офисная мебель на 20 мест, демонстрационное оборудование: экран – 1 шт.; проектор – 1 шт.; ПК – 9 шт. с доступом в Интернет и ЭИОС.

Оборудование аудиторий для лабораторных занятий:

ауд. Б-504: офисная мебель на 20 мест, демонстрационное оборудование: экран – 1 шт.; проектор – 1 шт.; ПК – 9 шт. с доступом в Интернет и ЭИОС;

ауд. Б-508: офисная мебель на 18 мест, демонстрационное оборудование: проектор – 1 шт.; 7 ПК с доступом в Интернет и ЭИОС.

## **Разработчик: Кафедра ИиСУ Доцент**

# **кафедры ИиСУ**

**Н.О. Куралесова**

*(место работы) (занимаемая должность) (инициалы, фамилия)*

## **МИНИСТЕРСТВО ОБРАЗОВАНИЯ И НАУКИ РФ ОБРАЗОВАТЕЛЬНАЯ АВТОНОМНАЯ НЕКОММЕРЧЕСКАЯ ОРГАНИЗАЦИЯ ВЫСШЕГО ОБРАЗОВАНИЯ «ВОЛЖСКИЙ УНИВЕРСИТЕТ имени В.Н. ТАТИЩЕВА» (институт)**

## **Фонд оценочных средств**

.

«Базовые технологии и процессы»

для направления подготовки

09.03.02 «Информационные системы и технологии»

Квалификация (степень) выпускника – бакалавриат

Тольятти 2023

## 1 Перечень компетенций с указанием этапов их формирования в процессе освоения образовательной программы

Оценочные средства разработаны для оценки профессиональных компетенций: ПК-1,  $\Pi K-2$ 

#### $\mathbf{1}$ . ПЛАНИРУЕМЫЕ РЕЗУЛЬТАТЫ ОБУЧЕНИЯ ПО ЛИСПИПЛИНЕ

Планируемые результаты освоения основной профессиональной образовательной программы (ОПОП) - компетенции обучающихся определяются требованиями стандарта по направлению подготовки (специальности) и формируются в соответствии с матрицей компетенций ОПОП (Таблица 2)

Планируемые результаты обучения по дисциплине - знания, умения, навыки и (или) опыт деятельности, характеризующие этапы формирования компетенций и обеспечивающие достижение планируемых результатов освоения образовательной программы, формируются в соответствии с картами компетенций ОПОП.

Таблина 1

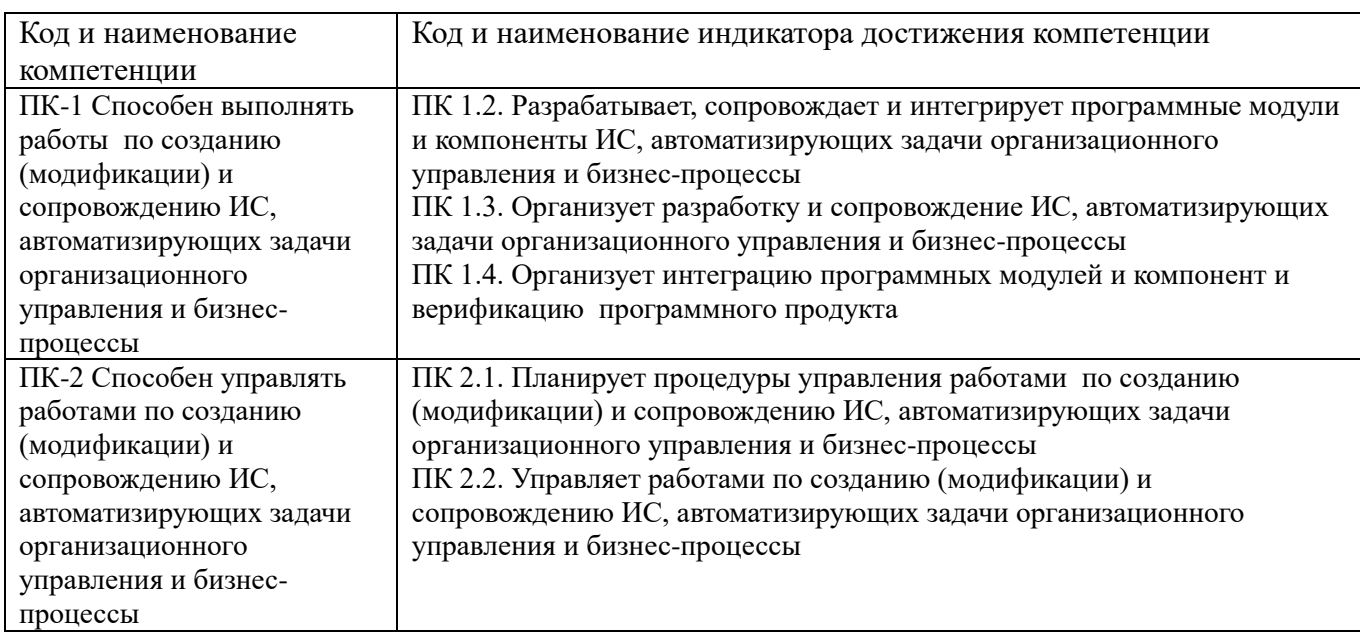

## Планируемые результаты обучения по дисциплине

## 2 Описание показателей и критериев оценивания компетенций на различных этапах их формирования, описание шкал опенивания

Результаты обучения по дисциплине «Базовые технологии и процессы» направления подготовки 09.03.02 «Информационные системы и технологии» определяются показателями и критериями оценивания сформированности компетенций на этапах их формирования представлены в табл. 2.

Таблина 2

#### Матрица соответствия оценочных средств запланированным результатам обучения

Компетенции

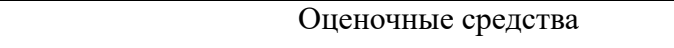

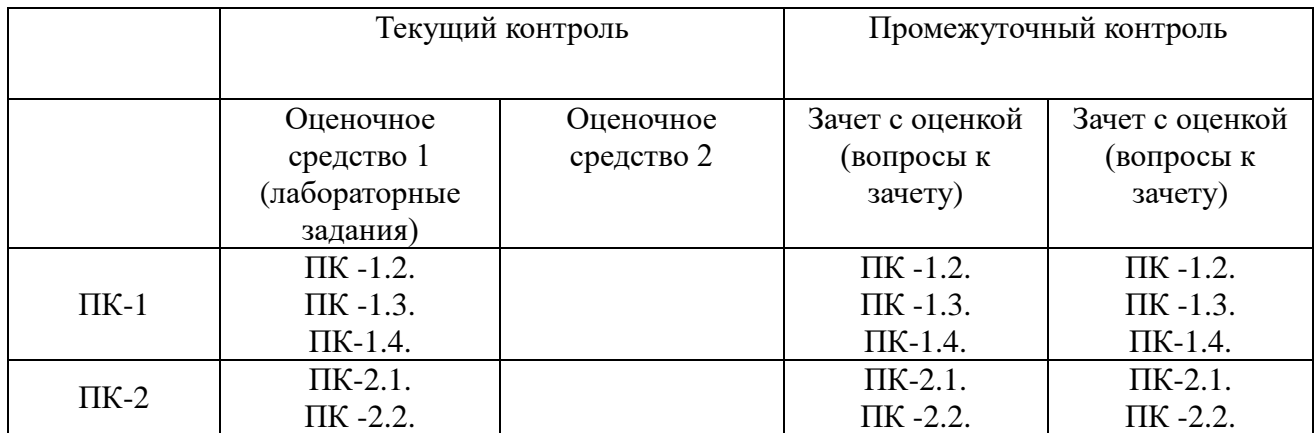

#### **Показатели и критерии оценивания сформированности компетенций (промежуточного контроля)**

На этапе промежуточной аттестации используется система оценки успеваемости обучающихся, которая позволяет преподавателю оценить уровень освоения материала обучающимися. Критерии оценивания сформированности планируемых результатов обучения (дескрипторов) представлены в карте компетенции ОПОП.

Форма оценки знаний: оценка - 5 «отлично»; 4 «хорошо»; 3 «удовлетворительно»; 2 «неудовлетворительно». Лабораторные работы, практические занятия, практика оцениваются: «зачет», «незачет». Возможно использование балльно-рейтинговой оценки.

#### **Шкала оценивания:**

**«Зачет»** – выставляется, если сформированность заявленных дескрипторов компетенций на *\_51\_%* и более оценивается не ниже «удовлетворительно» при условии отсутствия критерия «неудовлетворительно». Выставляется, когда обучающийся показывает хорошие знания изученного учебного материала; самостоятельно, логично и последовательно излагает и интерпретирует материалы учебного курса; полностью раскрывает смысл предлагаемого вопроса; владеет основными терминами и понятиями изученного курса; показывает умение переложить теоретические знания на предполагаемый практический опыт.

**«Отлично»** – выставляется, если сформированность заявленных дескрипторов компетенций \_\_85\_\_*%* более (в соответствии с картами компетенций ОПОП) оценивается критериями «хорошо» и «отлично», при условии отсутствия оценки «неудовлетворительно»: студент показал прочные знания основных положений фактического материала, умение самостоятельно решать конкретные практические задачи повышенной сложности, свободно использовать справочную литературу, делать обоснованные выводы из результатов анализа конкретных ситуаций;

**«Хорошо»** – выставляется, если сформированность заявленных дескрипторов компетенций на *\_61\_\_%* и более (в соответствии с картами компетенций ОПОП) оценивается критериями «хорошо» и «отлично», при условии отсутствия оценки «неудовлетворительно», допускается оценка «удовлетворительно»: обучающийся показал прочные знания основных положений фактического материала, умение самостоятельно решать конкретные практические задачи, предусмотренные рабочей программой, ориентироваться в рекомендованной справочной литературе, умеет правильно оценить полученные результаты анализа конкретных ситуаций;

**«Удовлетворительно»** – выставляется, если сформированность заявленных дескрипторов компетенций *\_\_51\_%* и более (в соответствии с картами компетенций ОПОП) оценивается критериями «удовлетворительно», «хорошо» и «отлично»: обучающийся показал знание основных положений фактического материала, умение получить с помощью преподавателя правильное решение конкретной практической задачи из числа предусмотренных рабочей программой, знакомство с рекомендованной справочной литературой;

**«Неудовлетворительно» «Незачет»** – выставляется, если сформированность заявленных дескрипторов компетенций менее чем *\_51\_%* (в соответствии с картами компетенций ОПОП): при ответе обучающегося выявились существенные пробелы в знаниях основных положений фактического материала, неумение с помощью преподавателя получить правильное решение конкретной практической задачи из числа предусмотренных рабочей программой учебной дисциплины.

Ответы и решения обучающихся оцениваются по следующим общим критериям: распознавание проблем; определение значимой информации; анализ проблем; аргументированность; использование стратегий; творческий подход; выводы; общая грамотность.

Соответствие критериев оценивания сформированности планируемых результатов обучения (дескрипторов) системам оценок представлено в табл.

Таблица 4

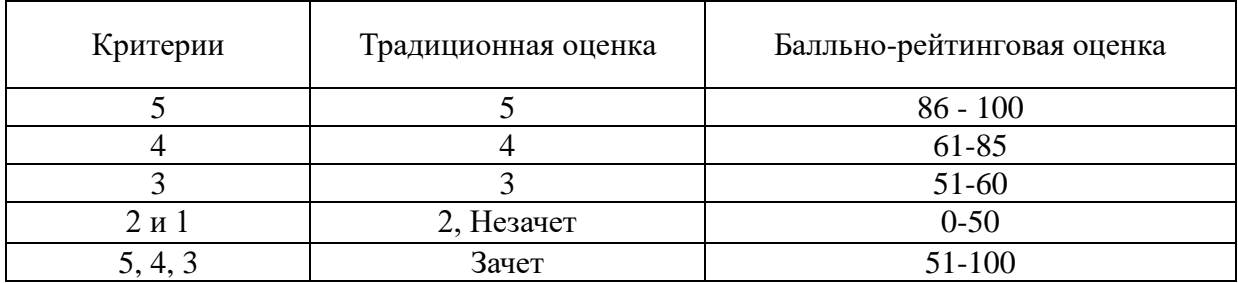

**Интегральная оценка**

Обучающиеся обязаны сдавать все задания в сроки, установленные преподавателем. Оценка «Удовлетворительно» по дисциплине, может выставляться и при неполной сформированности компетенций в ходе освоения отдельной учебной дисциплины, если их формирование предполагается продолжить на более поздних этапах обучения, в ходе изучения других учебных дисциплин.

## **Показатели и критерии оценки достижений студентом запланированных результатов освоения**

#### **дисциплины в ходе текущего контроля и промежуточной аттестации**

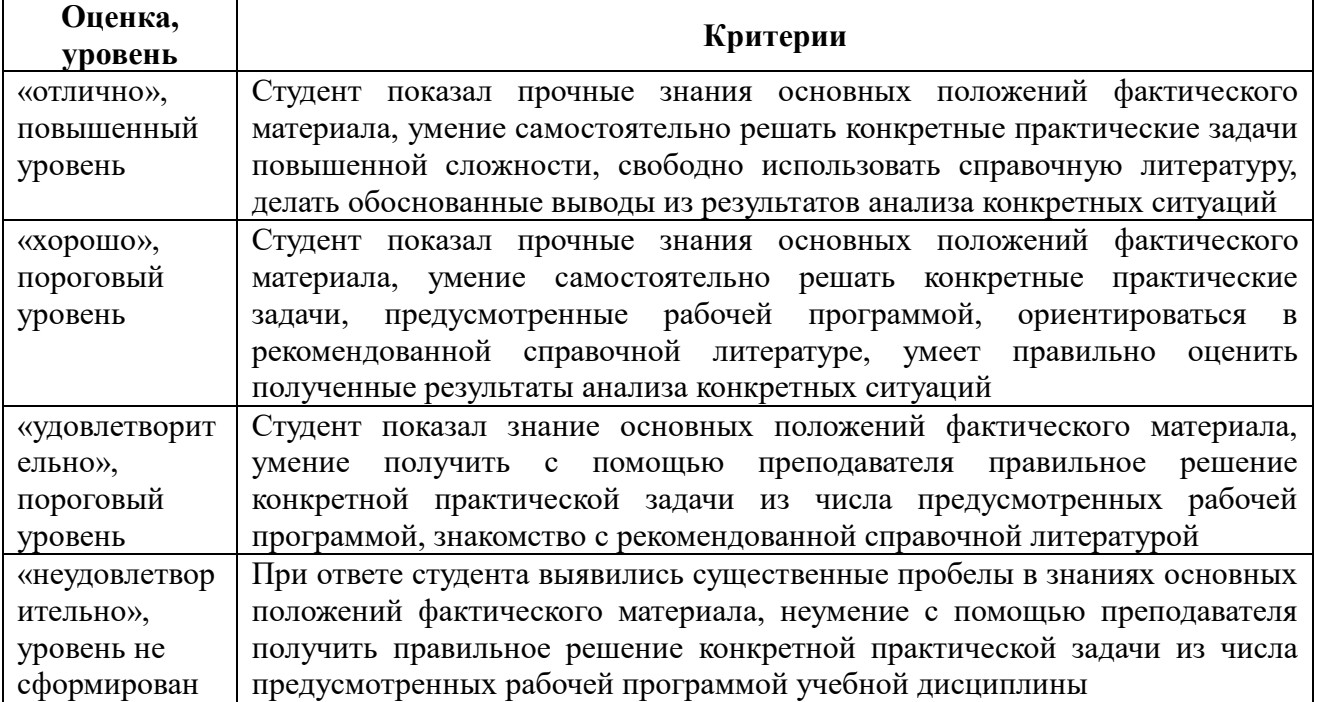

3 Типовые контрольные задания или иные материалы, необходимые для оценки знаний, умений, навыков и (или) опыта деятельности, характеризующих этапы формирования компетенций в процессе освоения образовательной программы

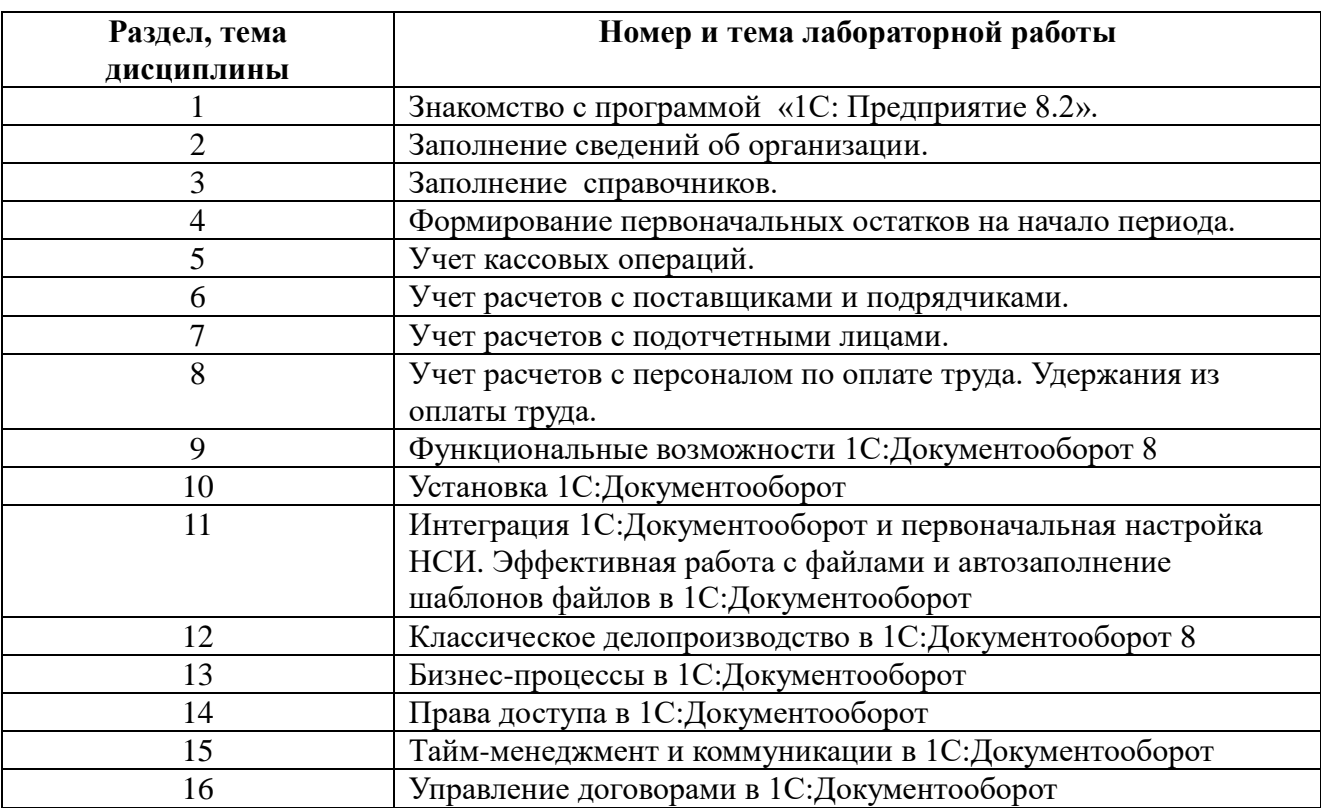

#### 3.1 Оценочное средство 1 (лабораторные задания)

## Критерии конкретного оценочного средства (согласно ПОЛОЖЕНИЮ о промежуточной аттестации обучающихся ВУиТ

## по программам высшего образования - программам бакалавриата и программам специалитета)

По итогам тестирования оценка знаний обучающегося производится в соответствии со следующими критериями:

правильных ответов 0-39% - «неудовлетворительно»/ «не зачтено»;

правильных ответов 40-59% - «удовлетворительно»/«зачтено»;

правильных ответов 60-79% - «хорошо»/«зачтено»;

правильных ответов 80-100% - «отлично»/«зачтено».

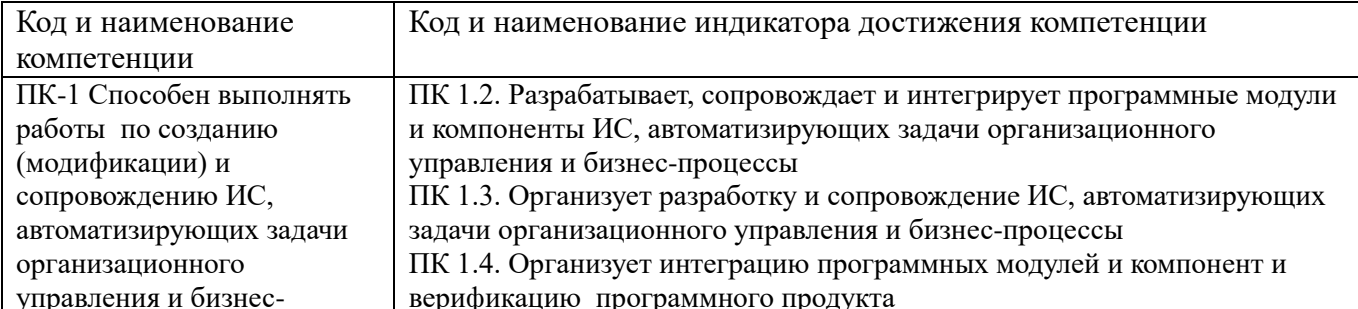

#### 3.2 Промежуточный контроль

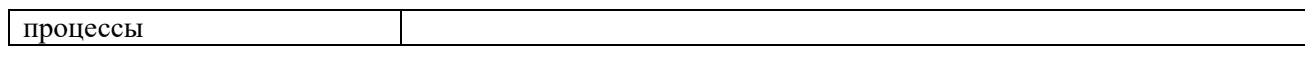

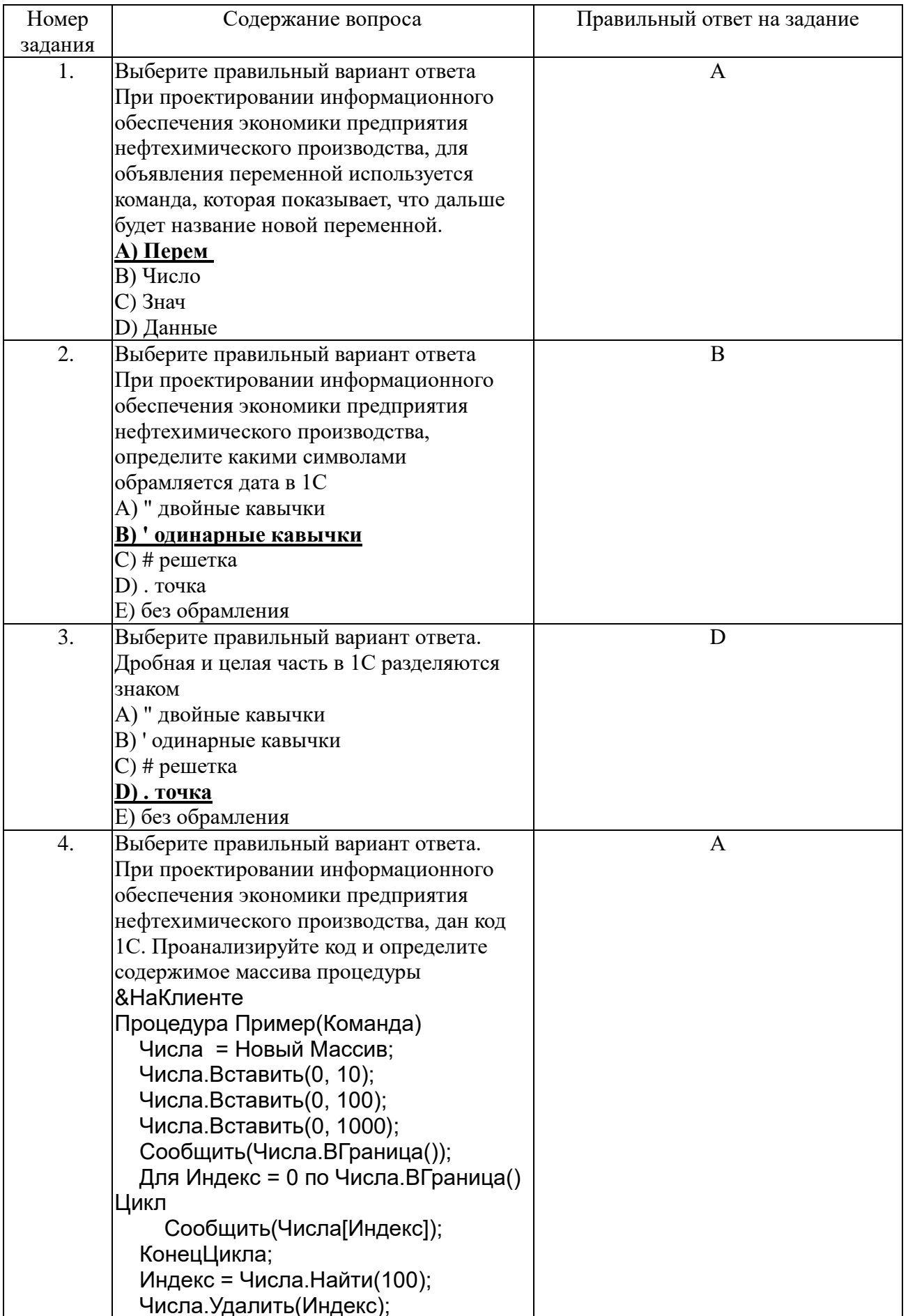

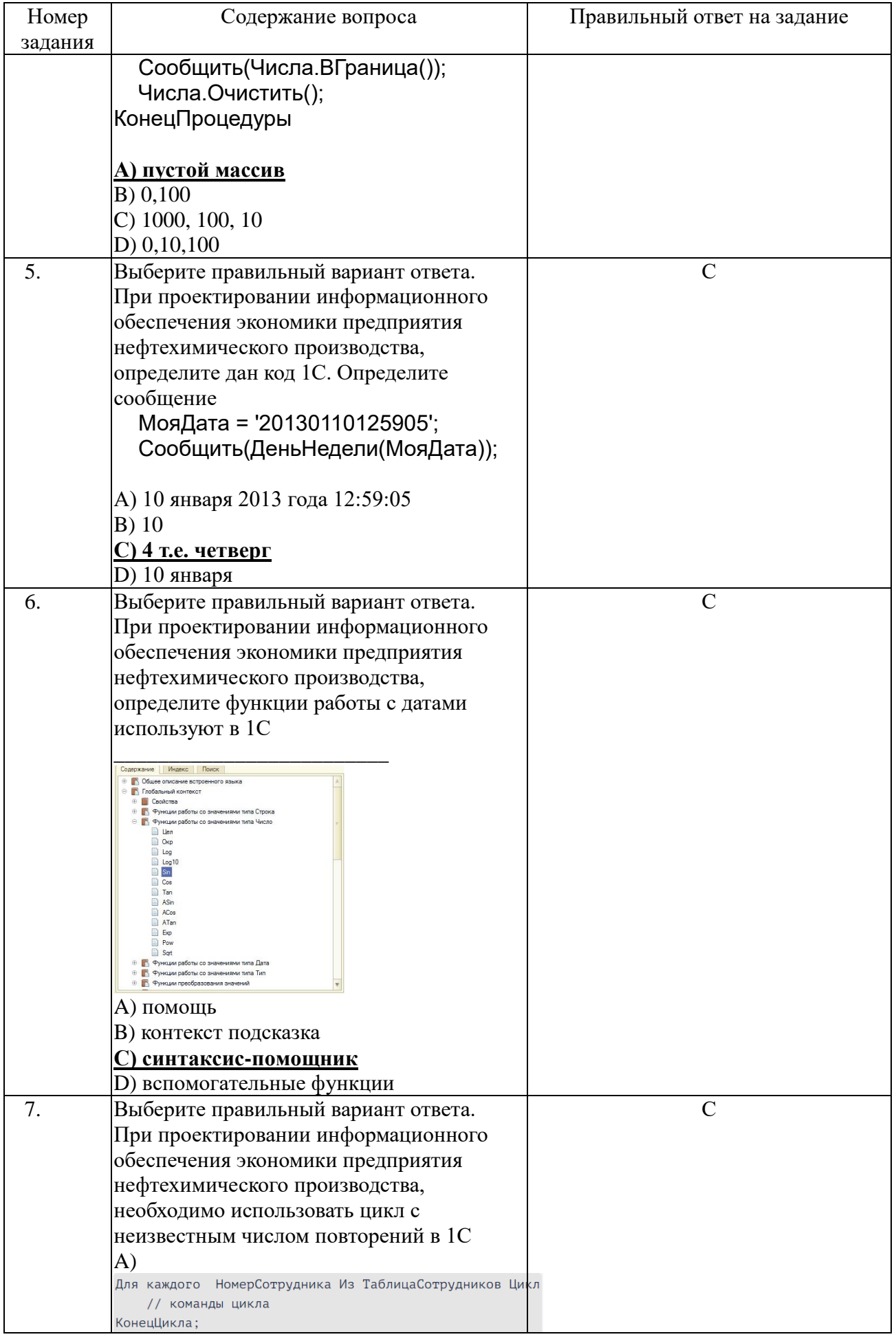

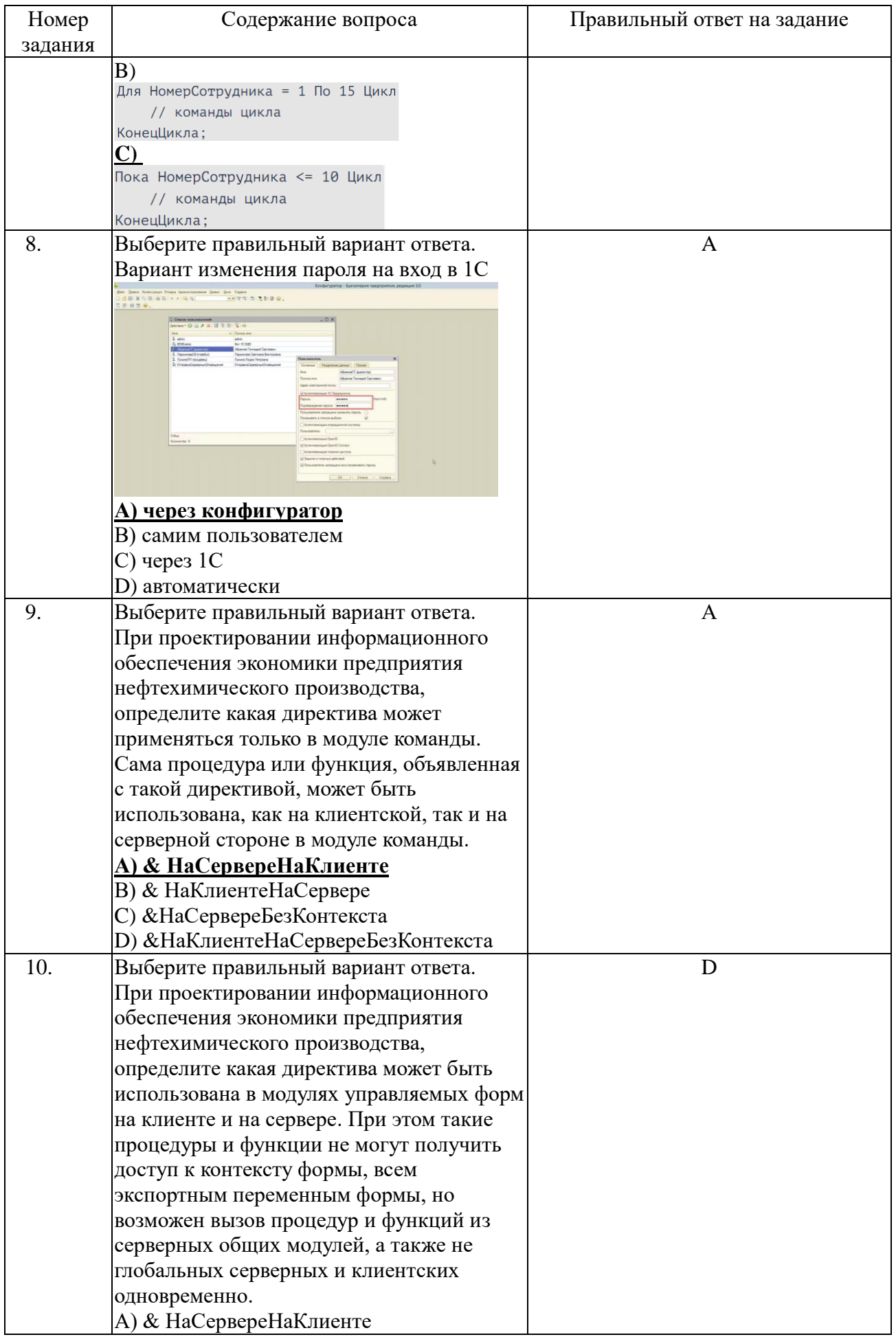

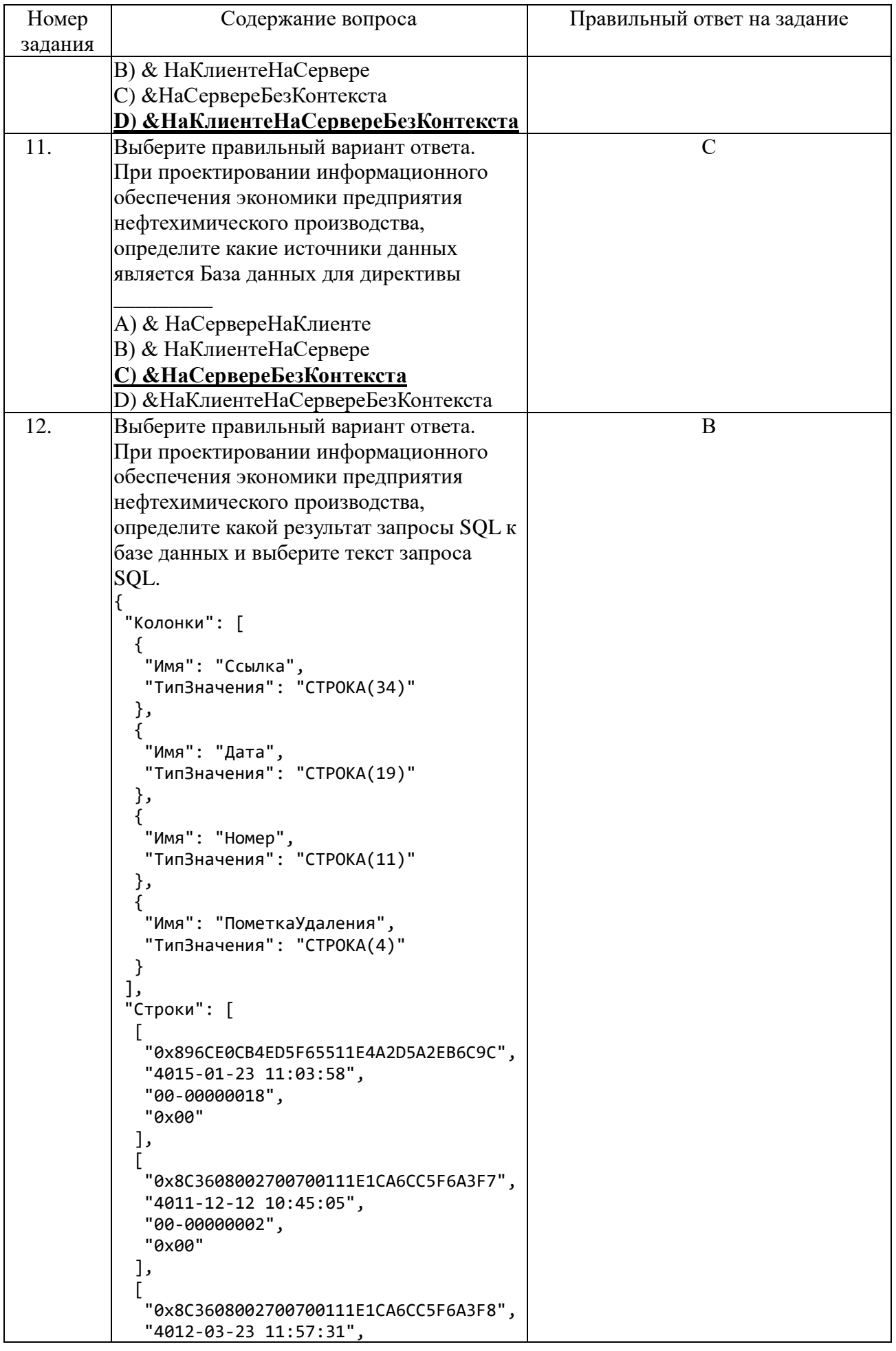

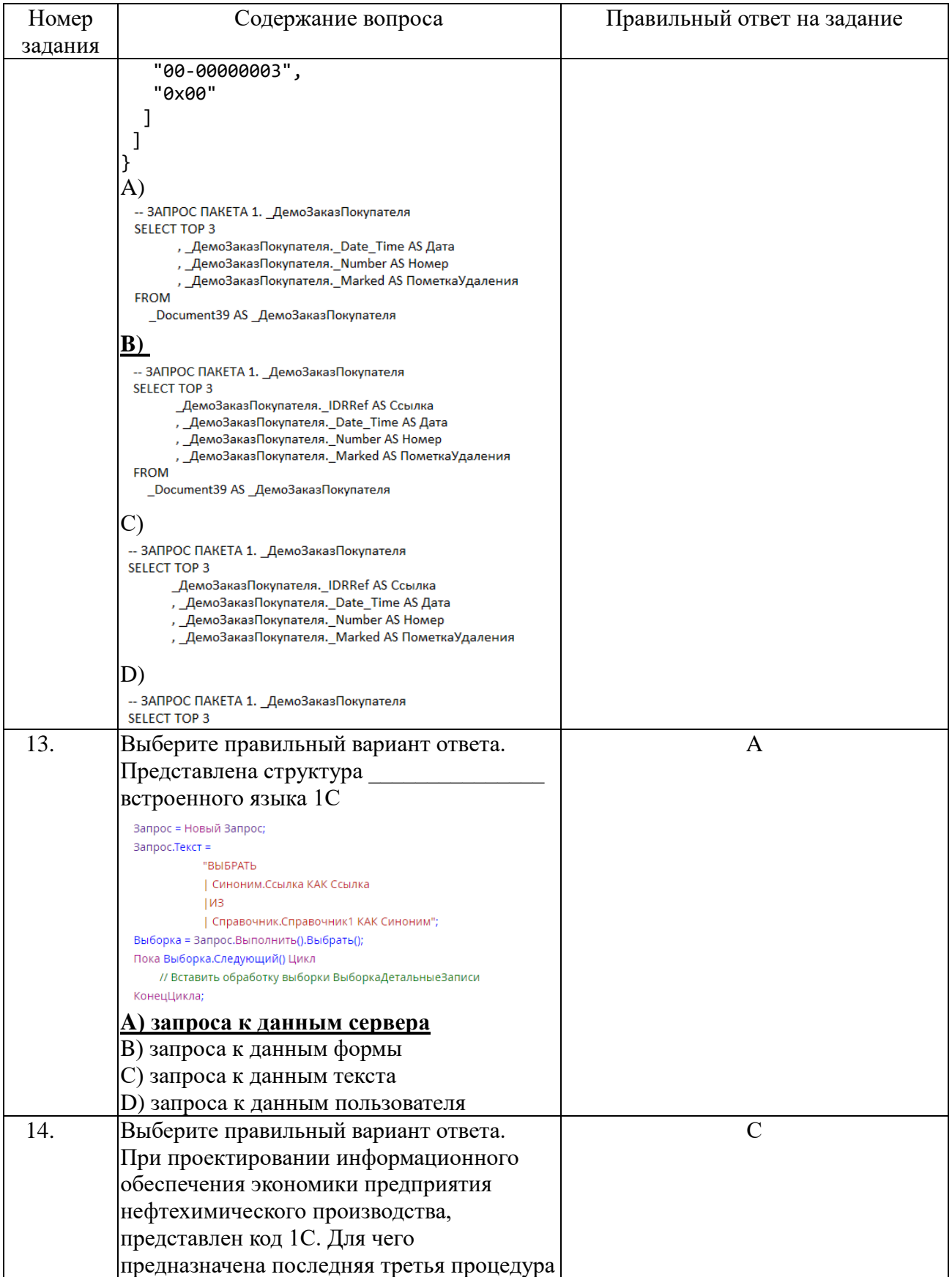

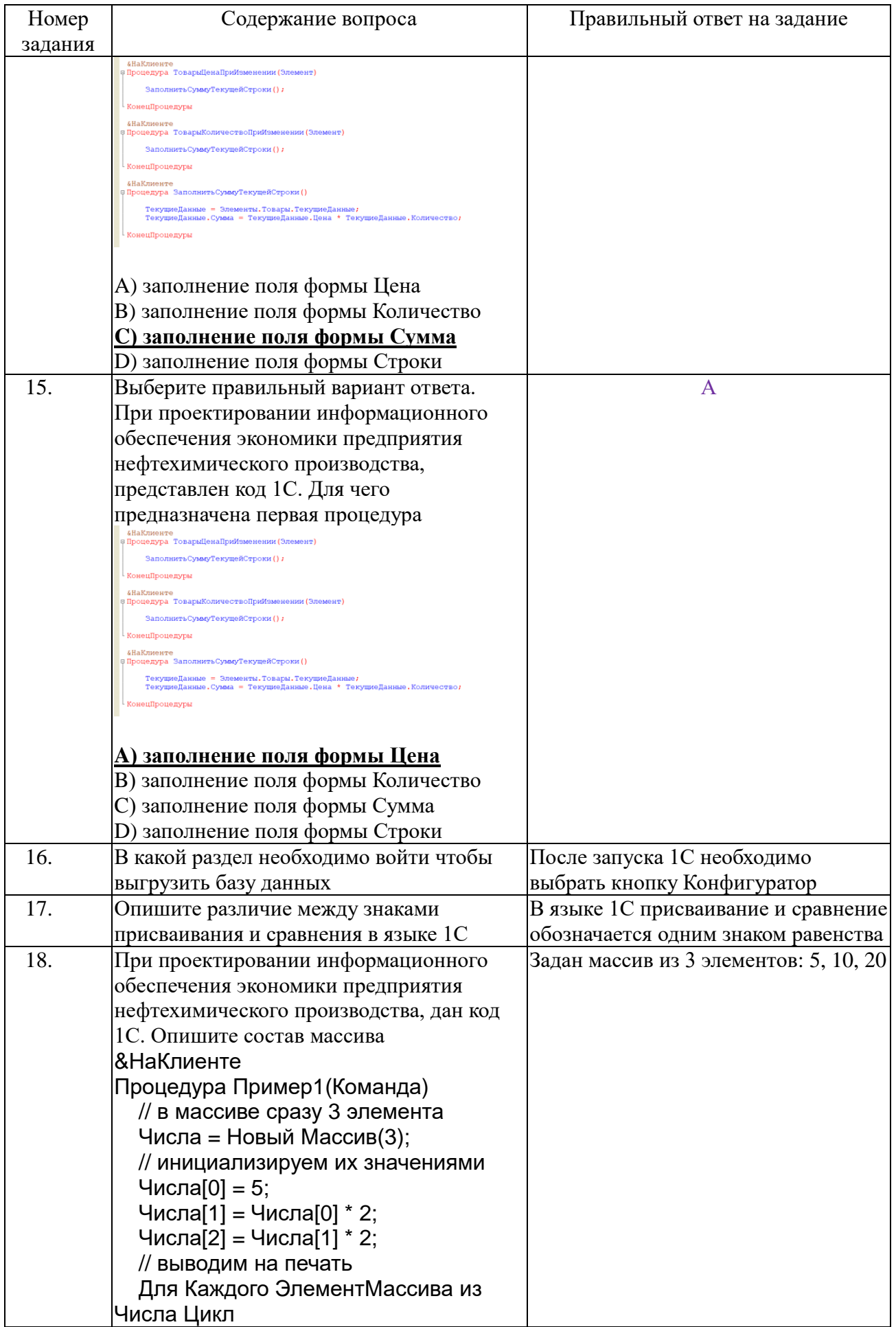

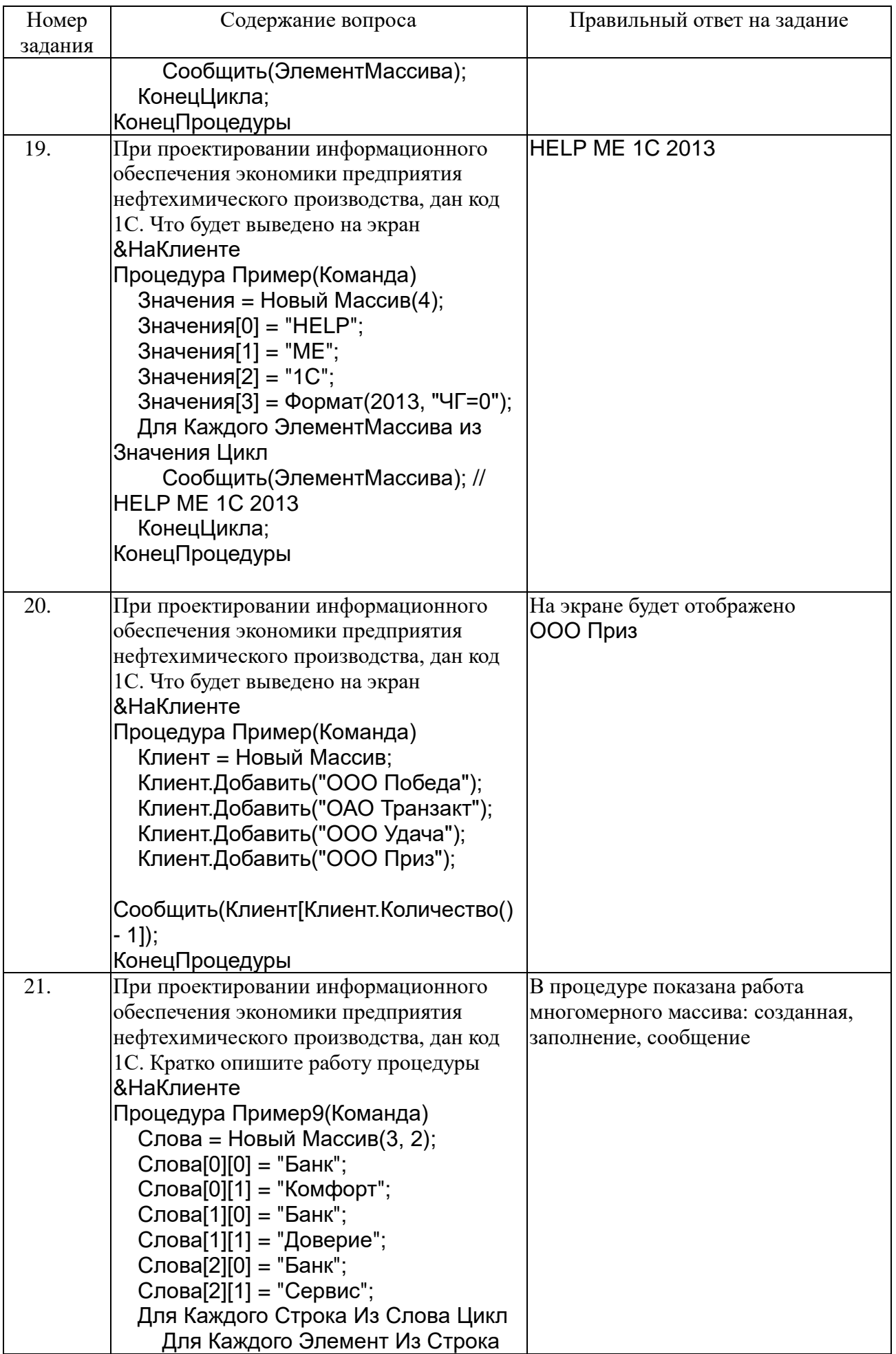

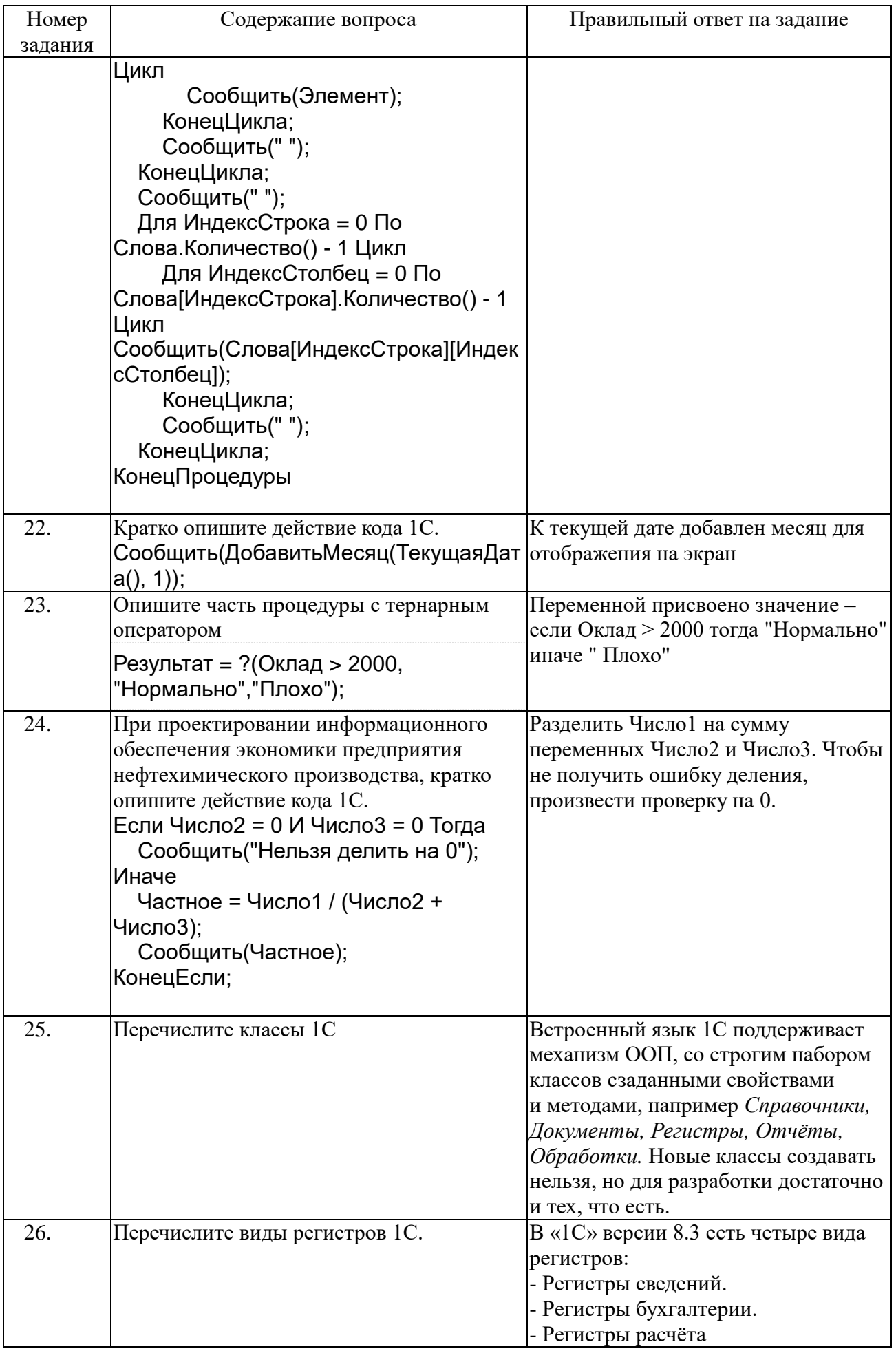

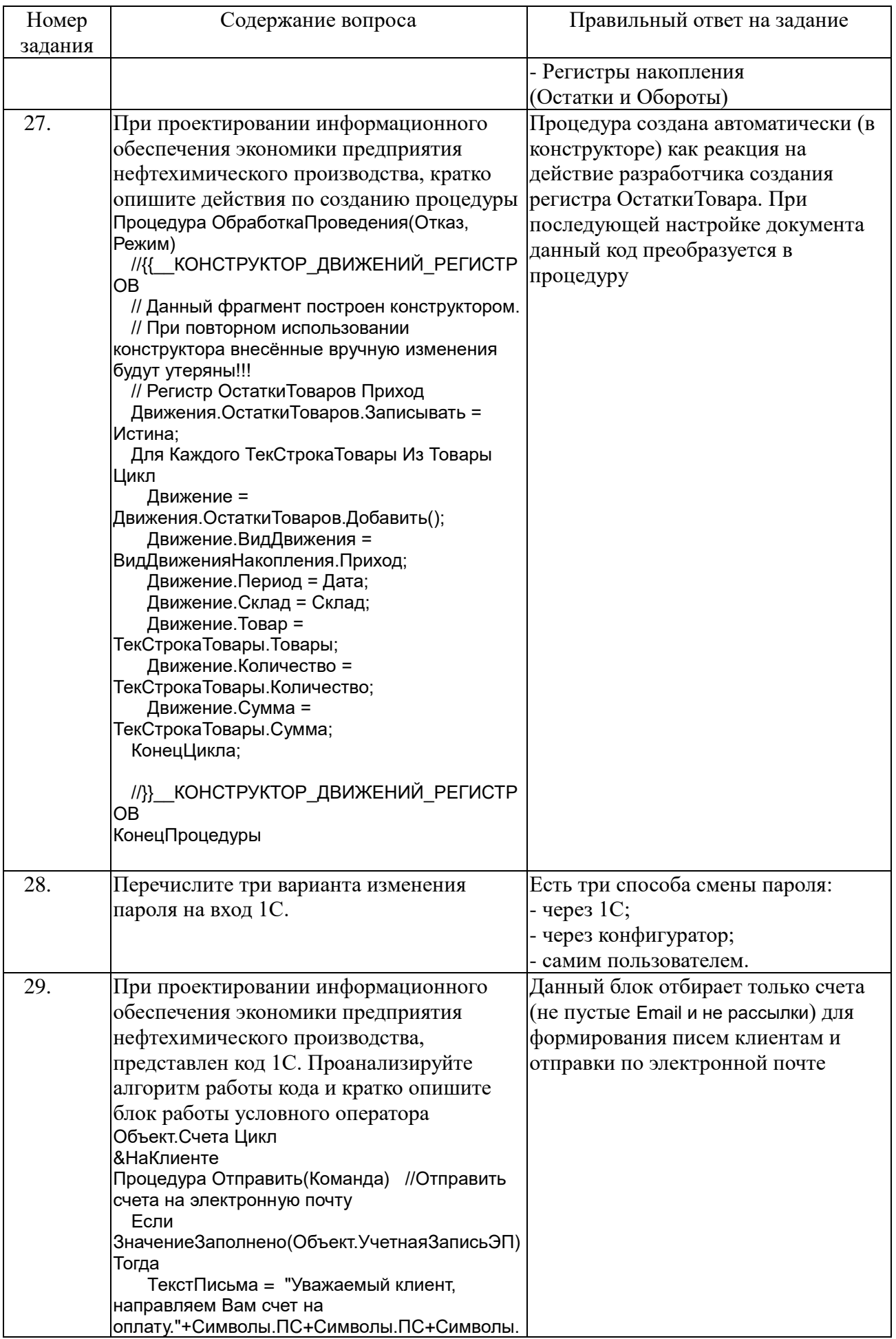

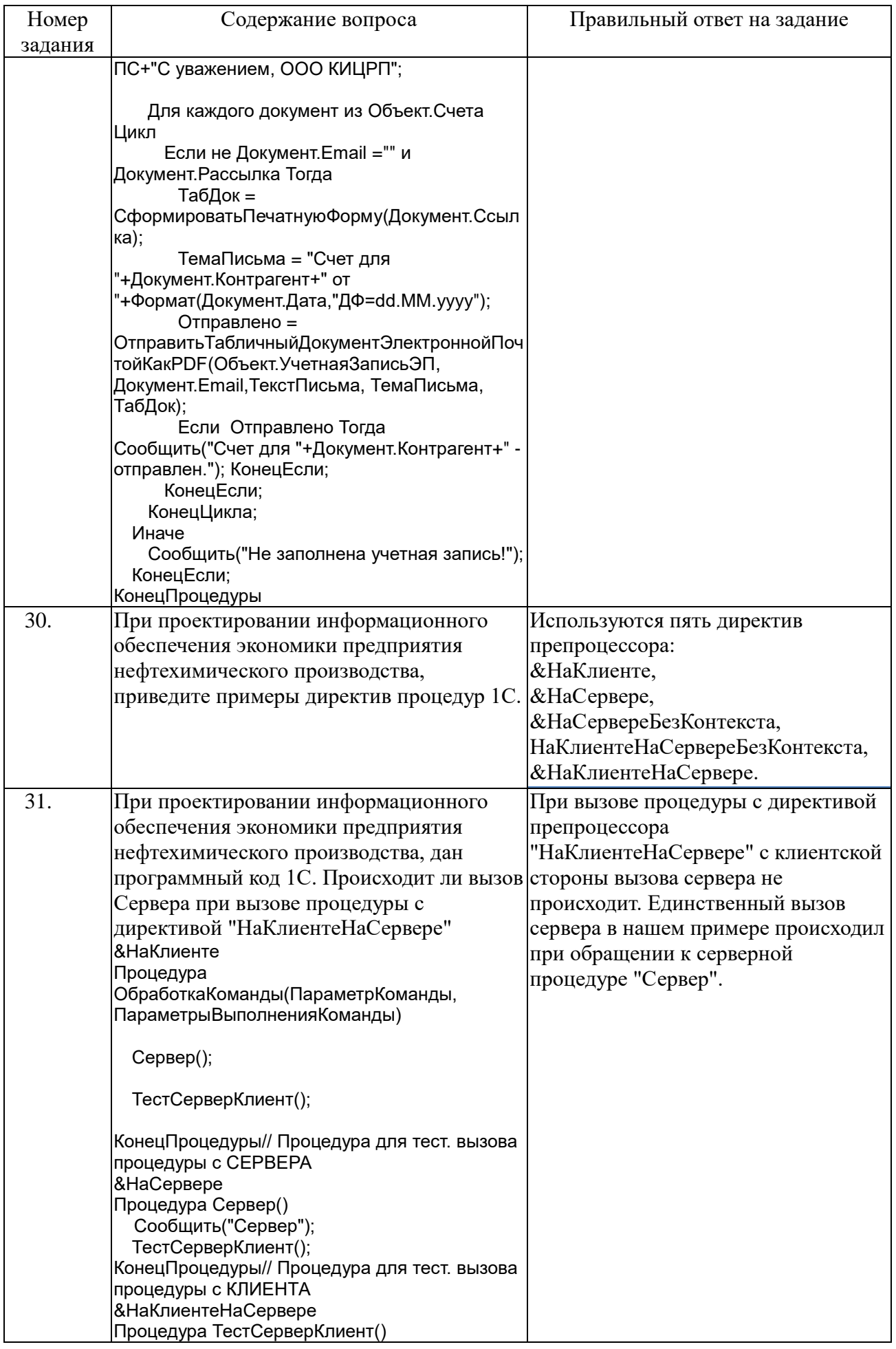

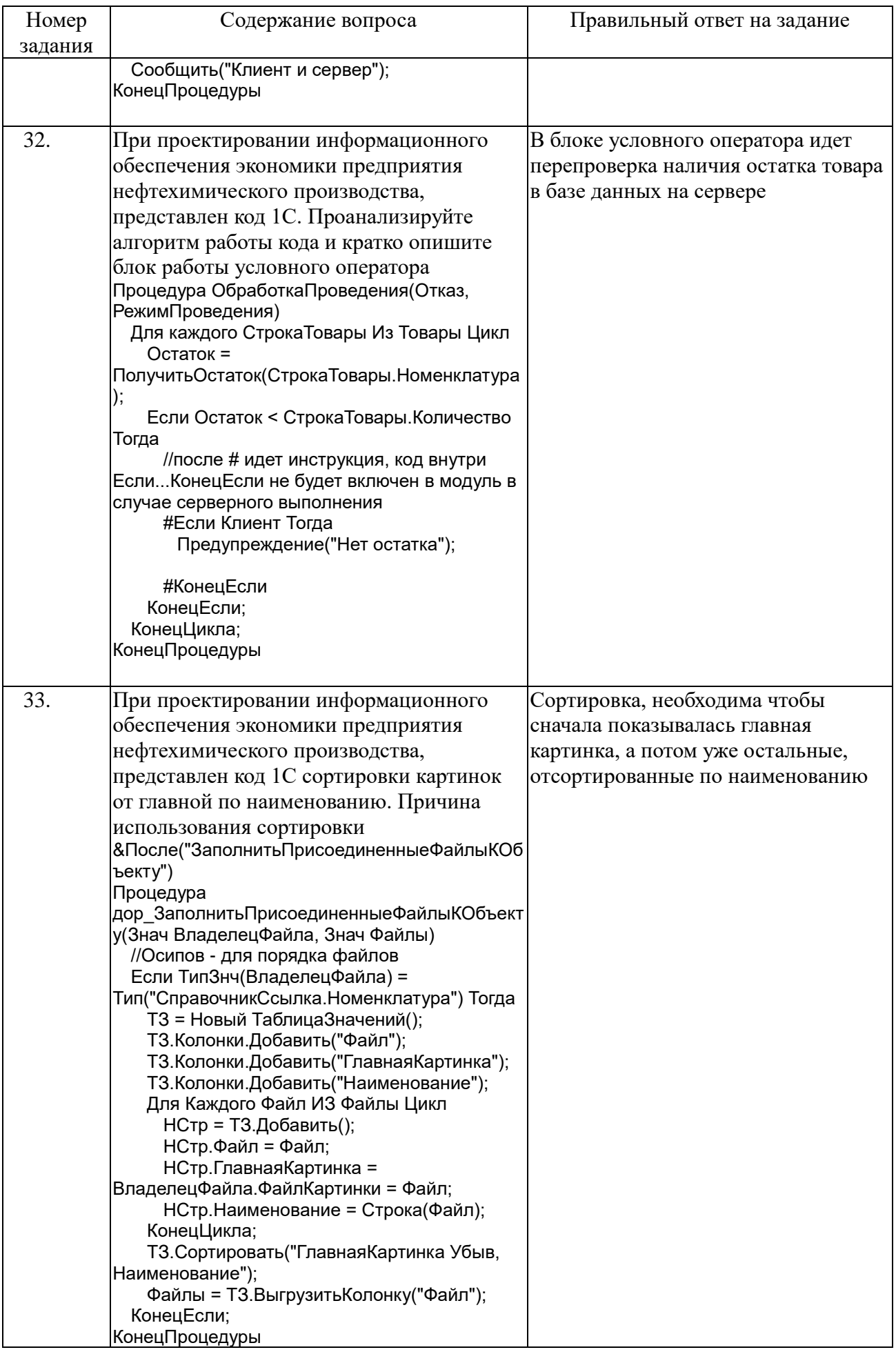

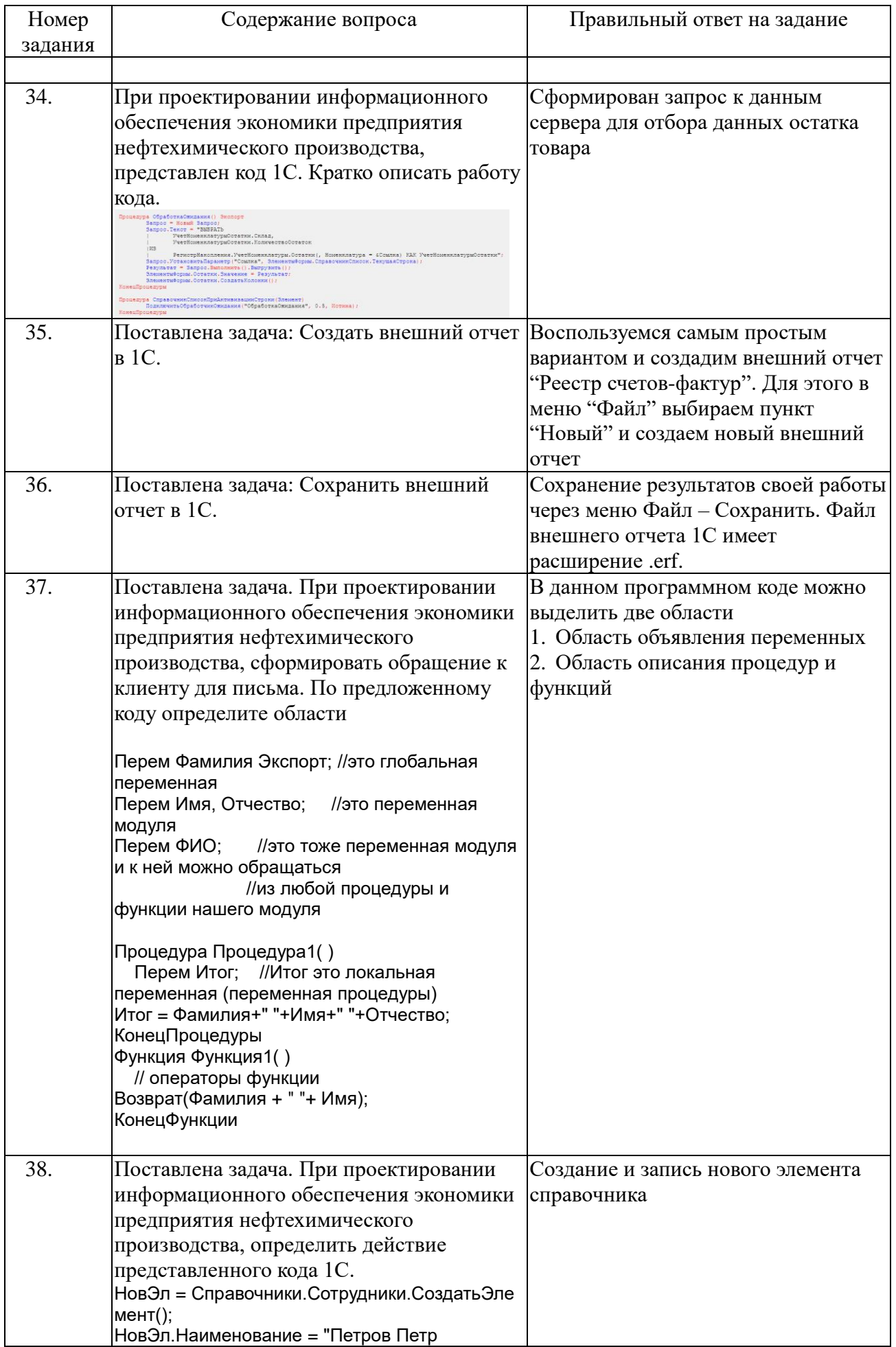

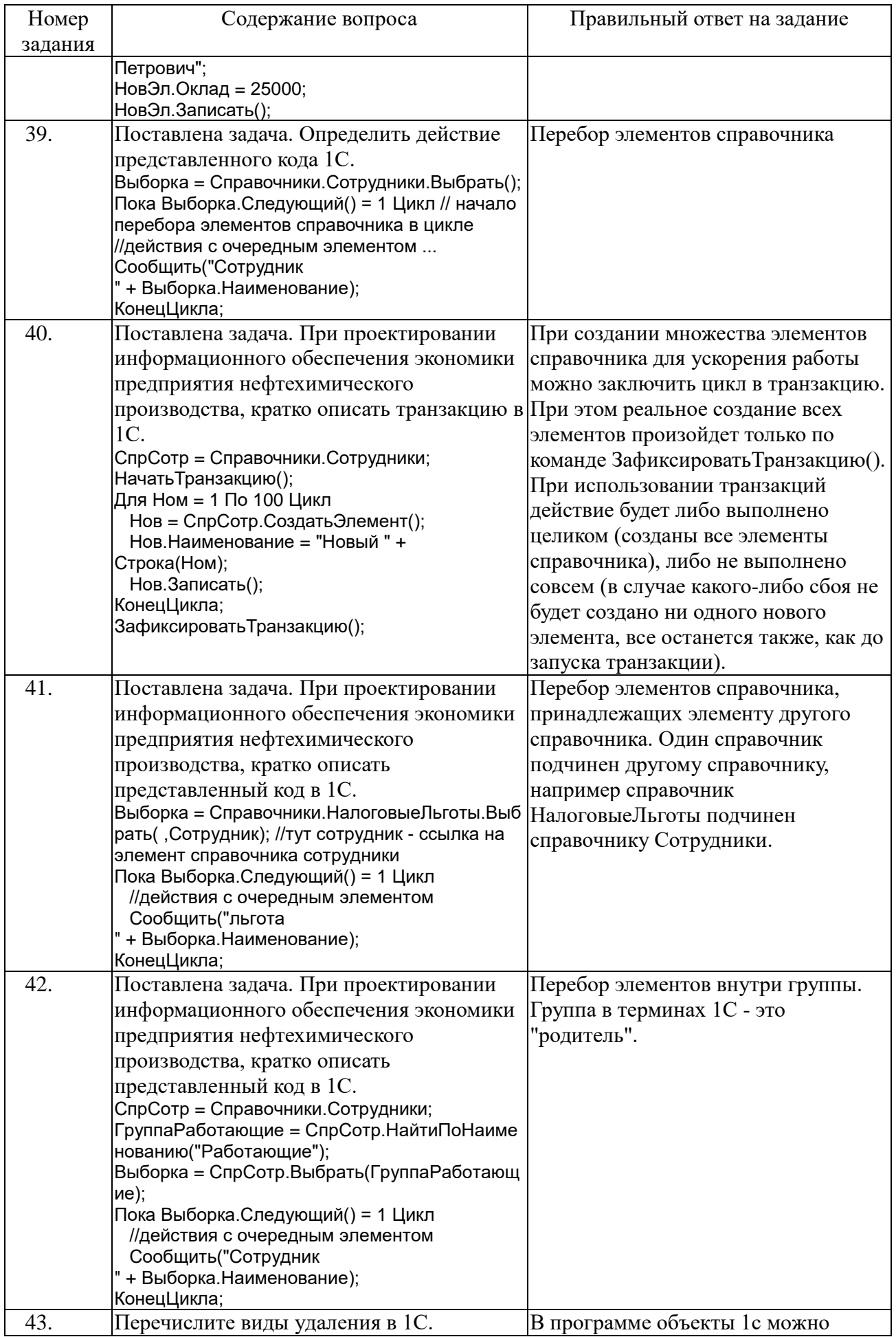

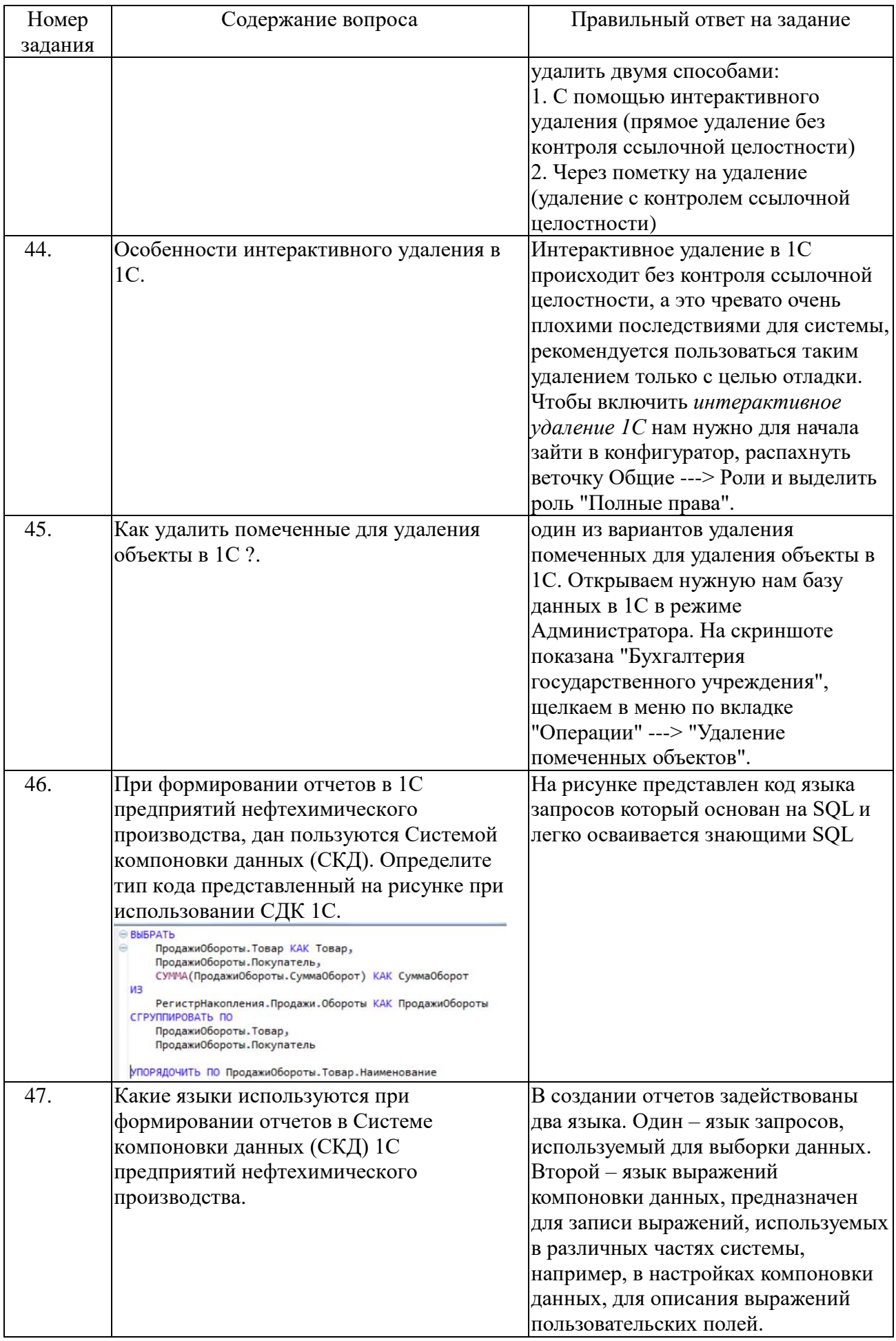

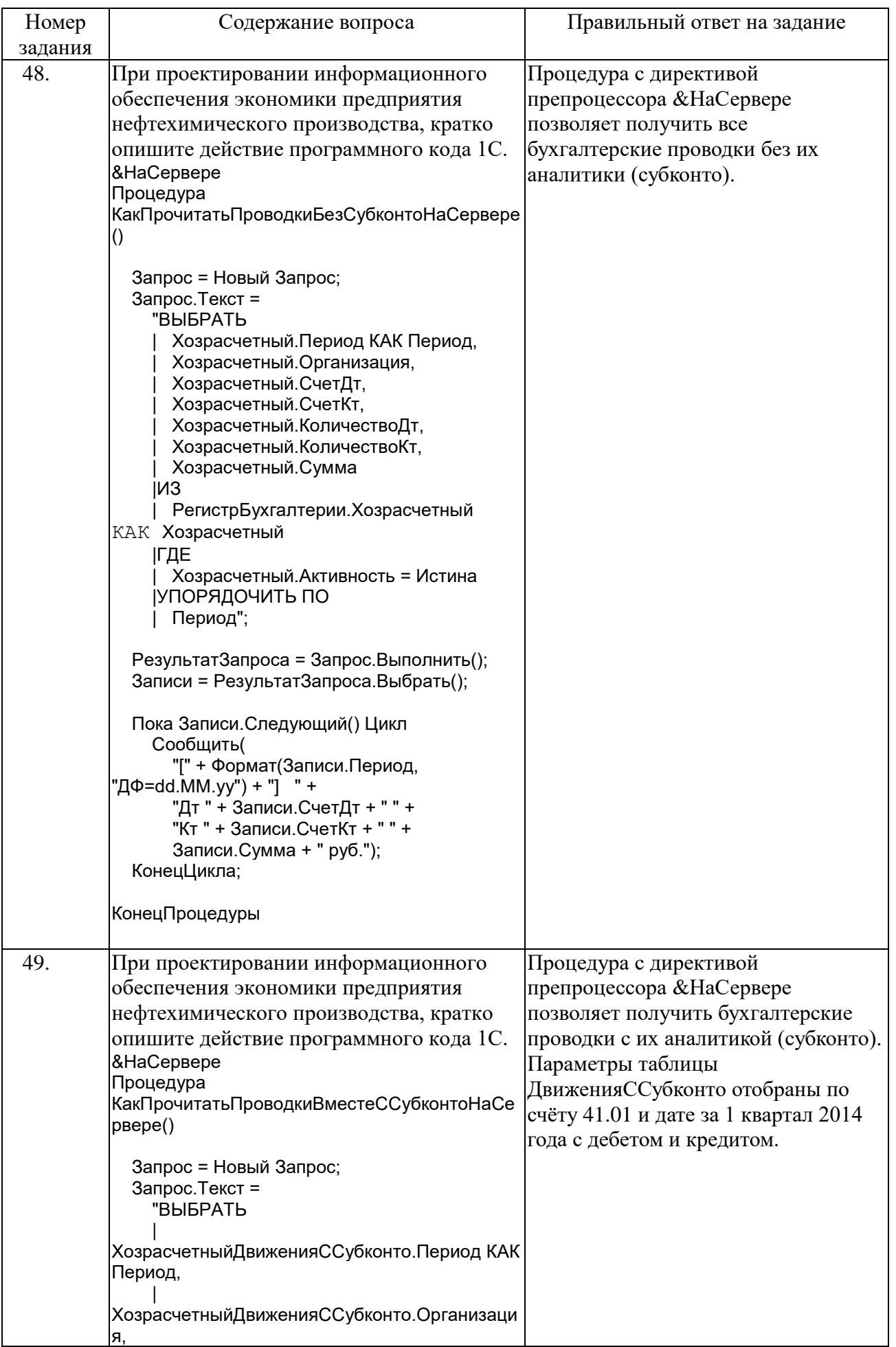

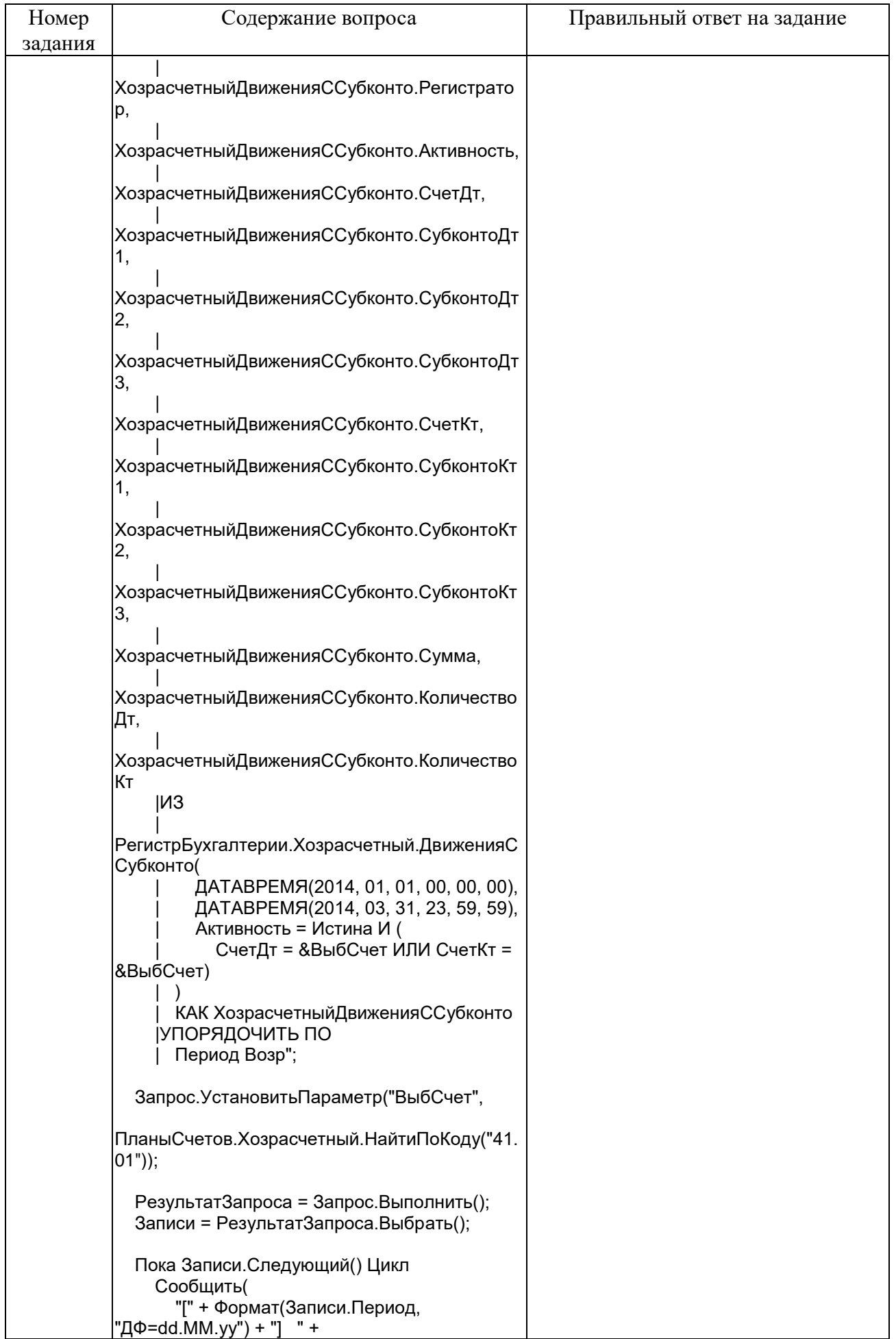

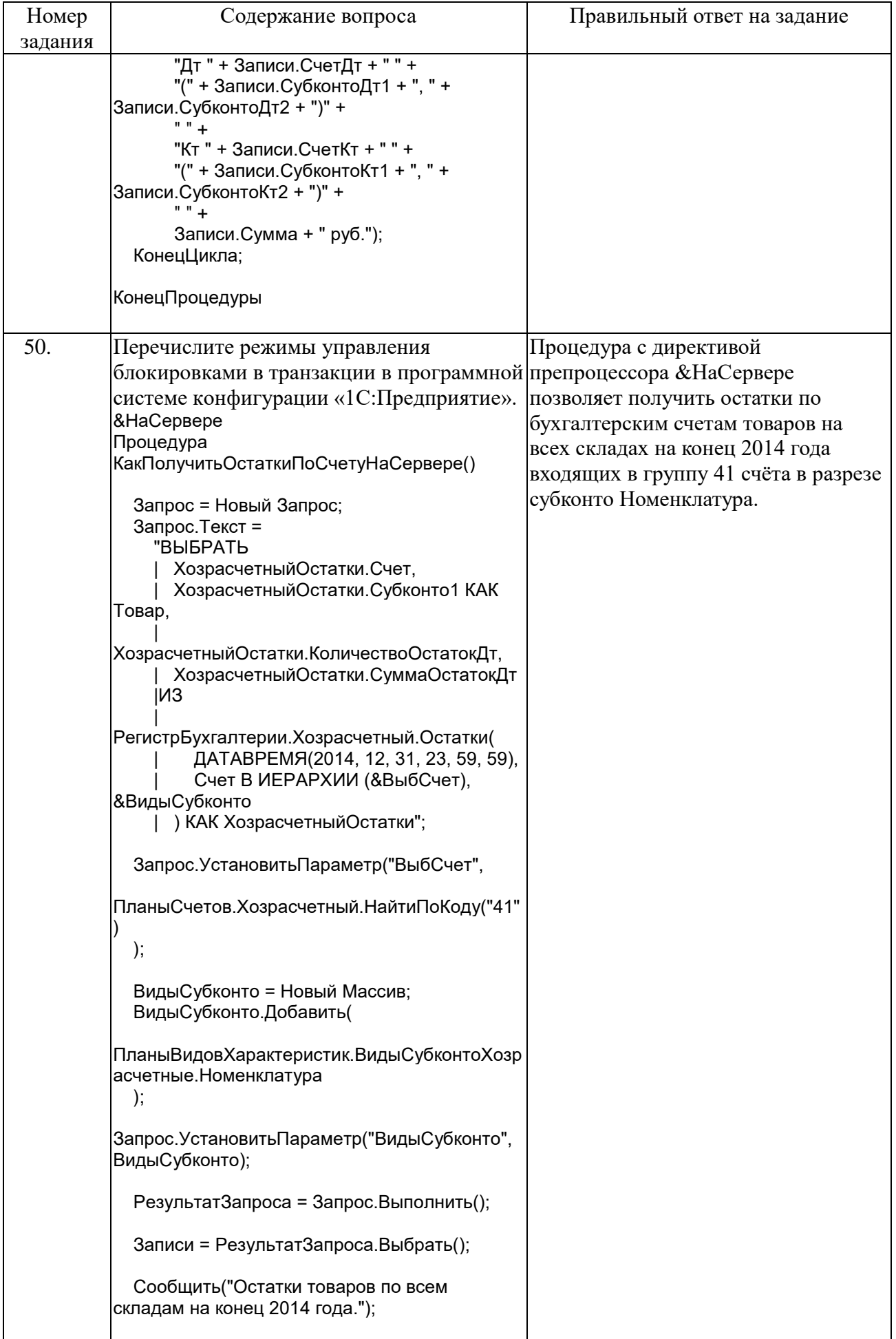

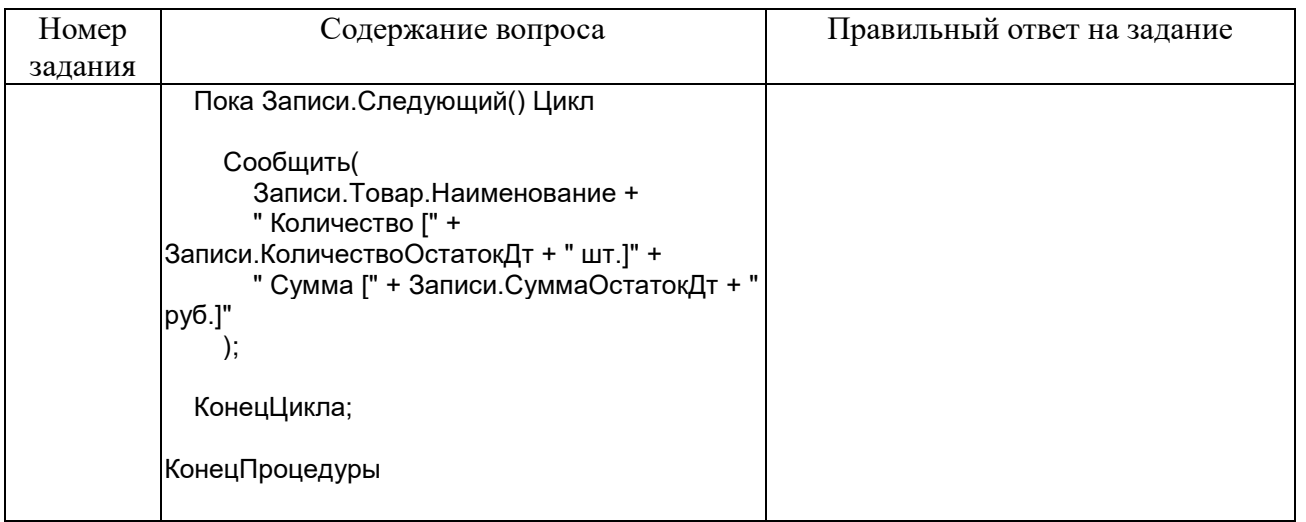

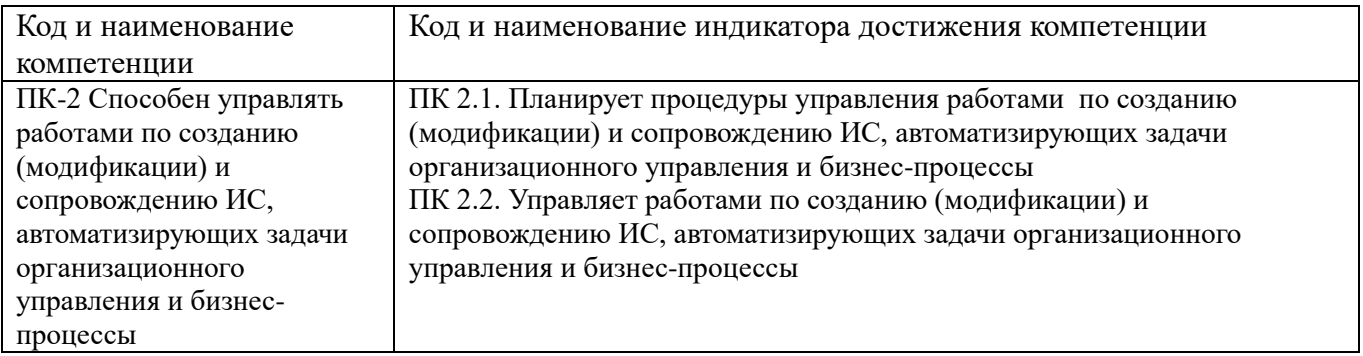

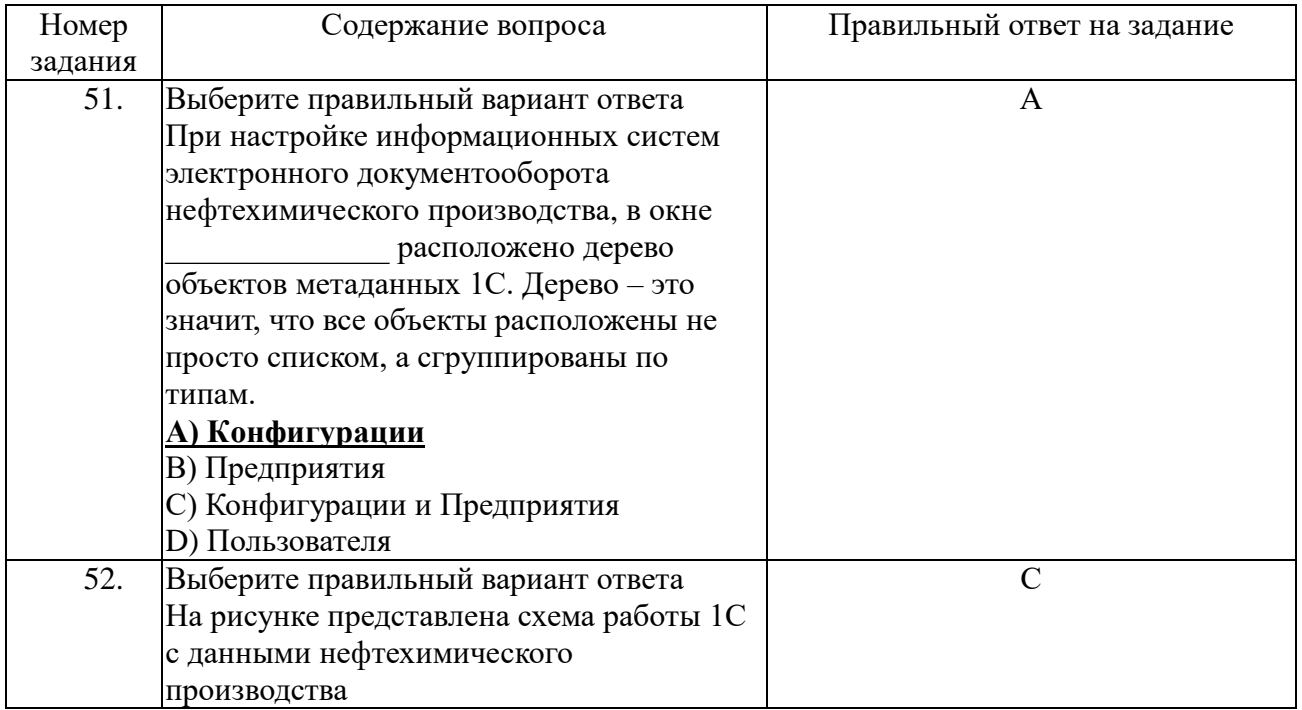

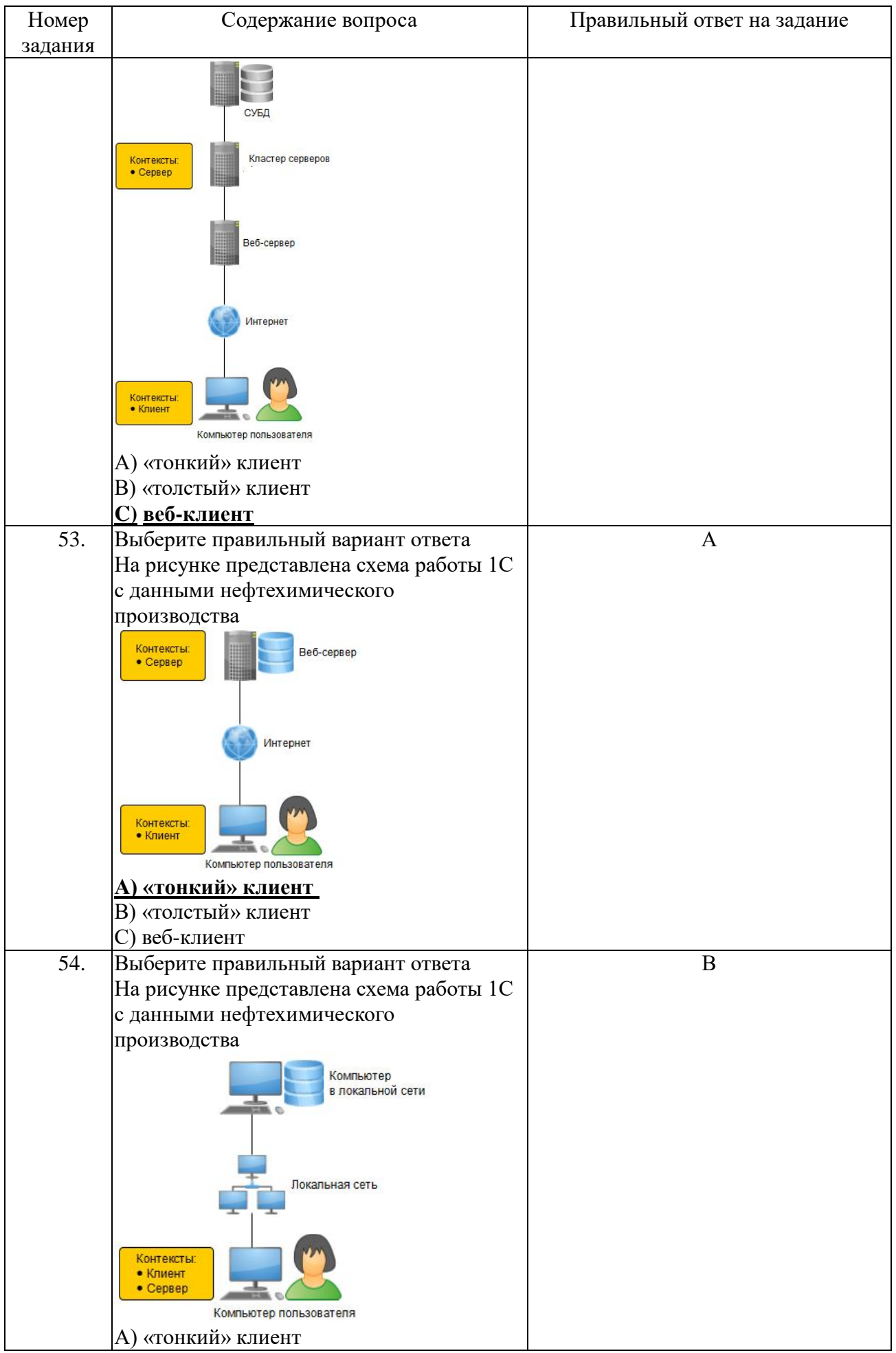

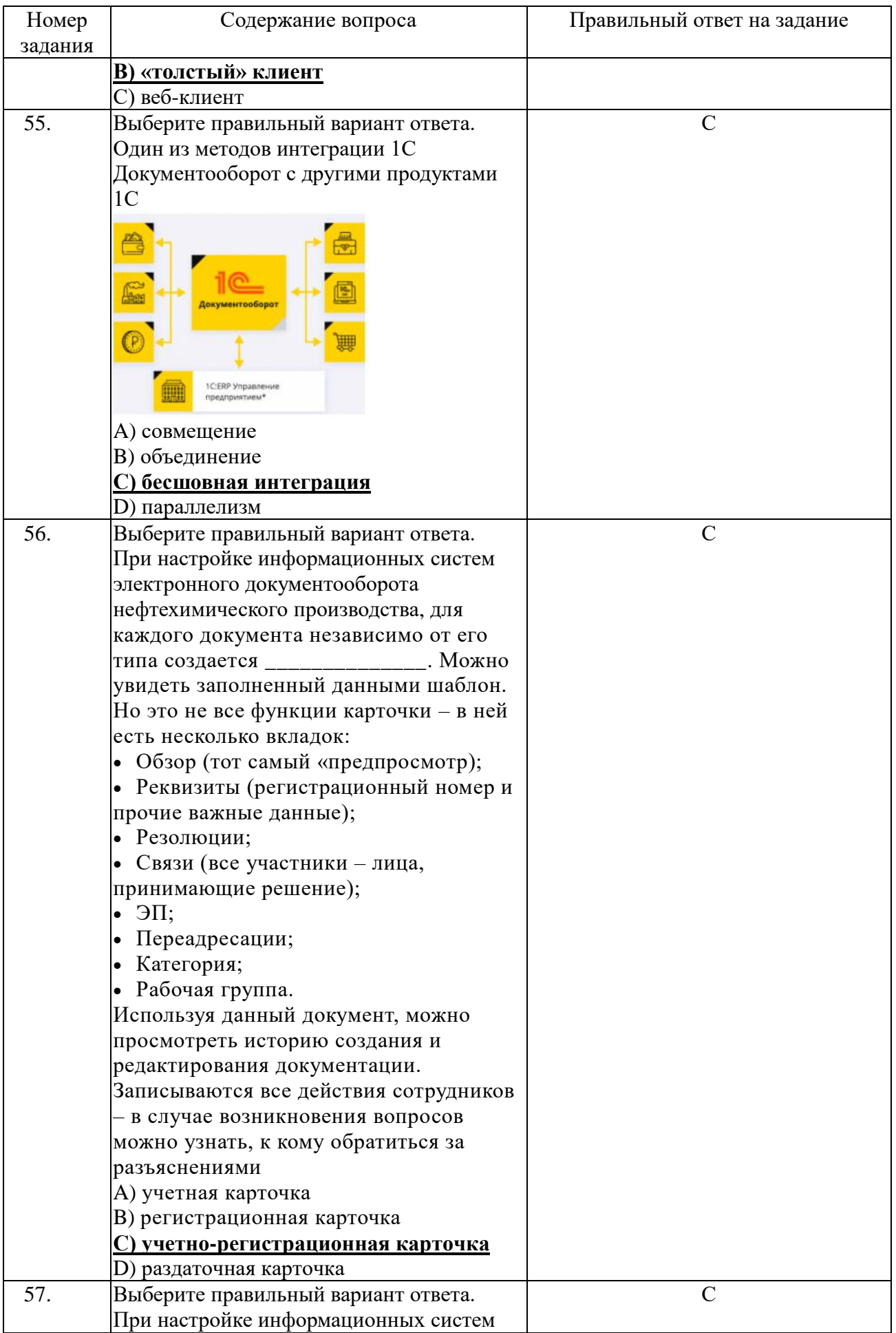

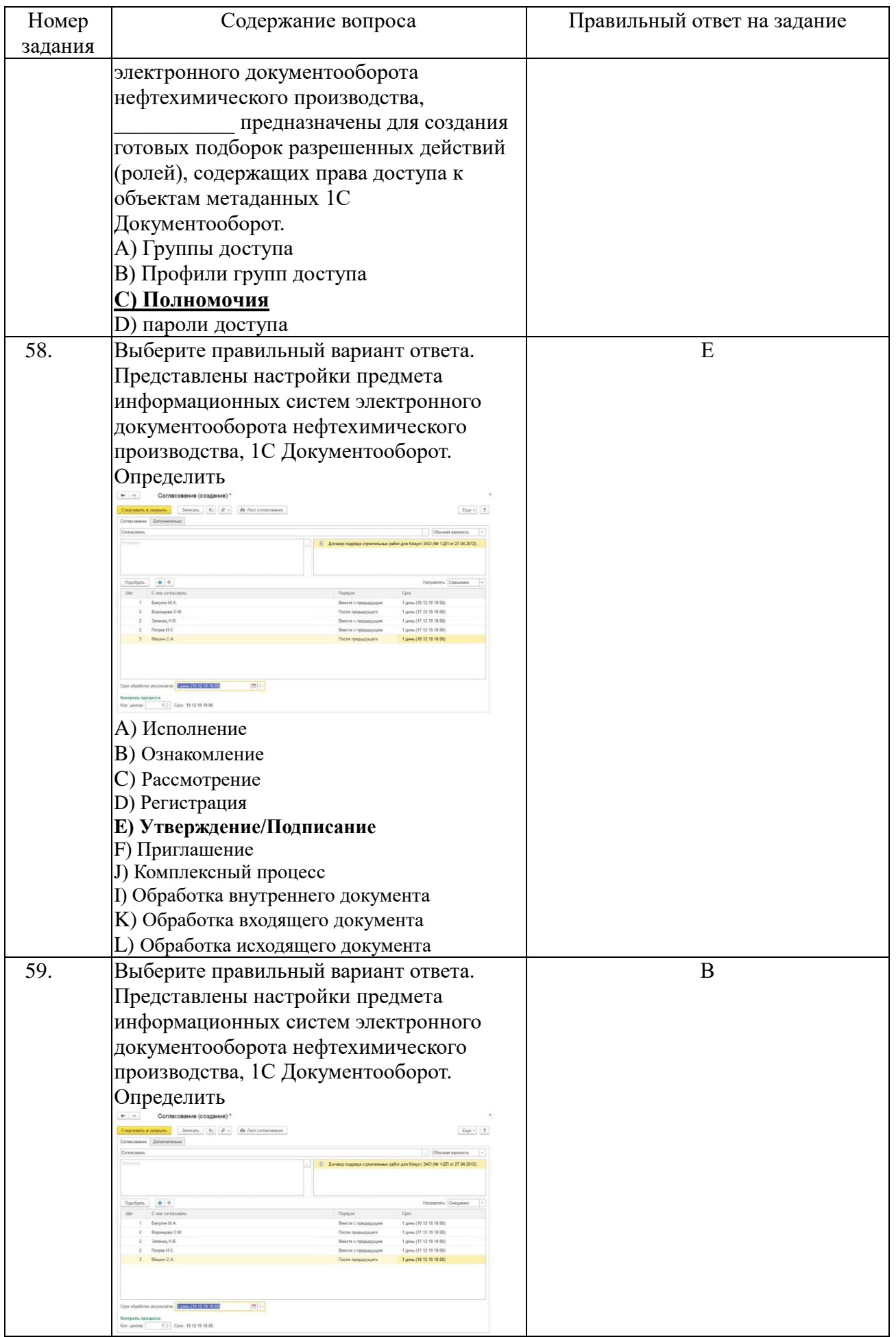

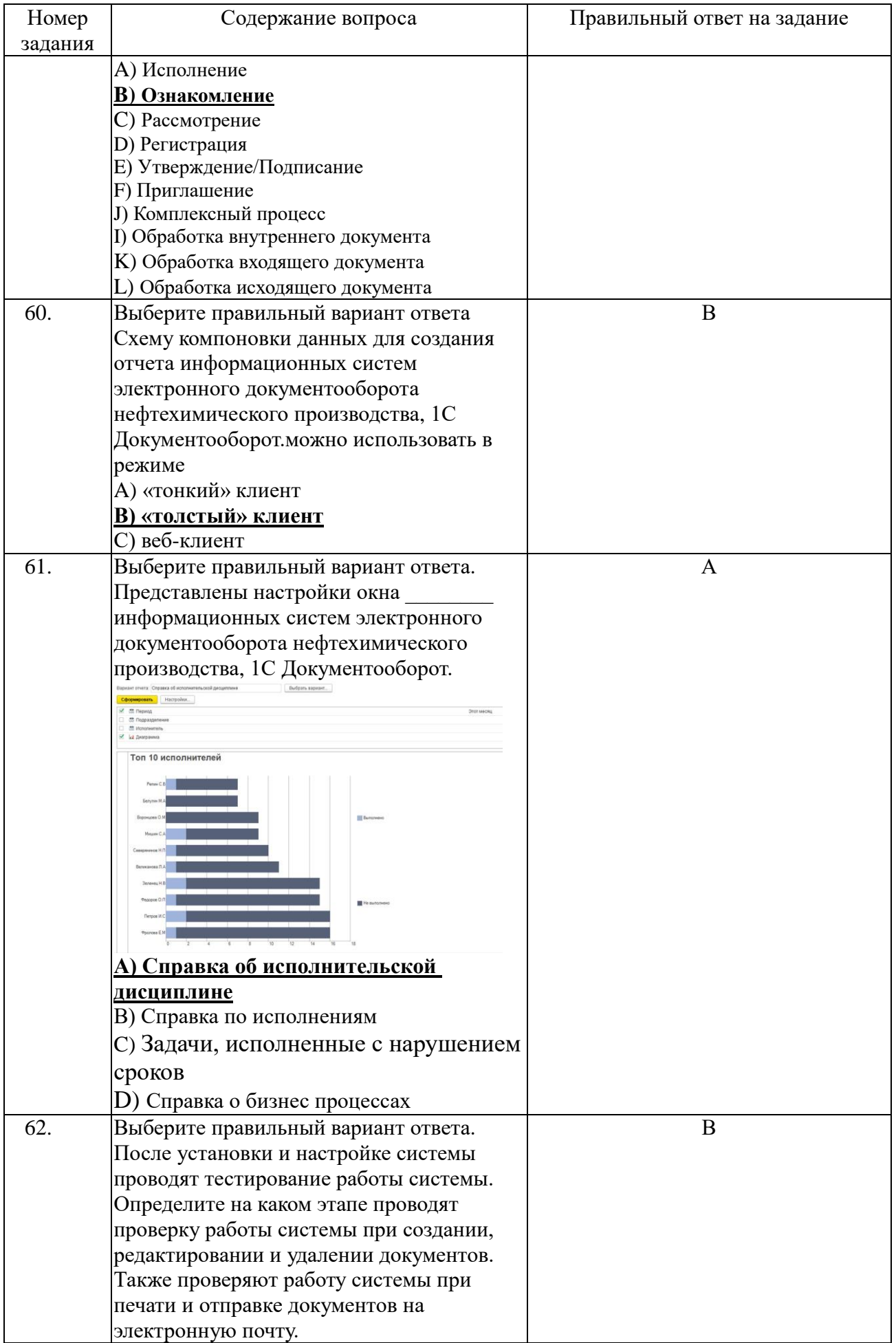

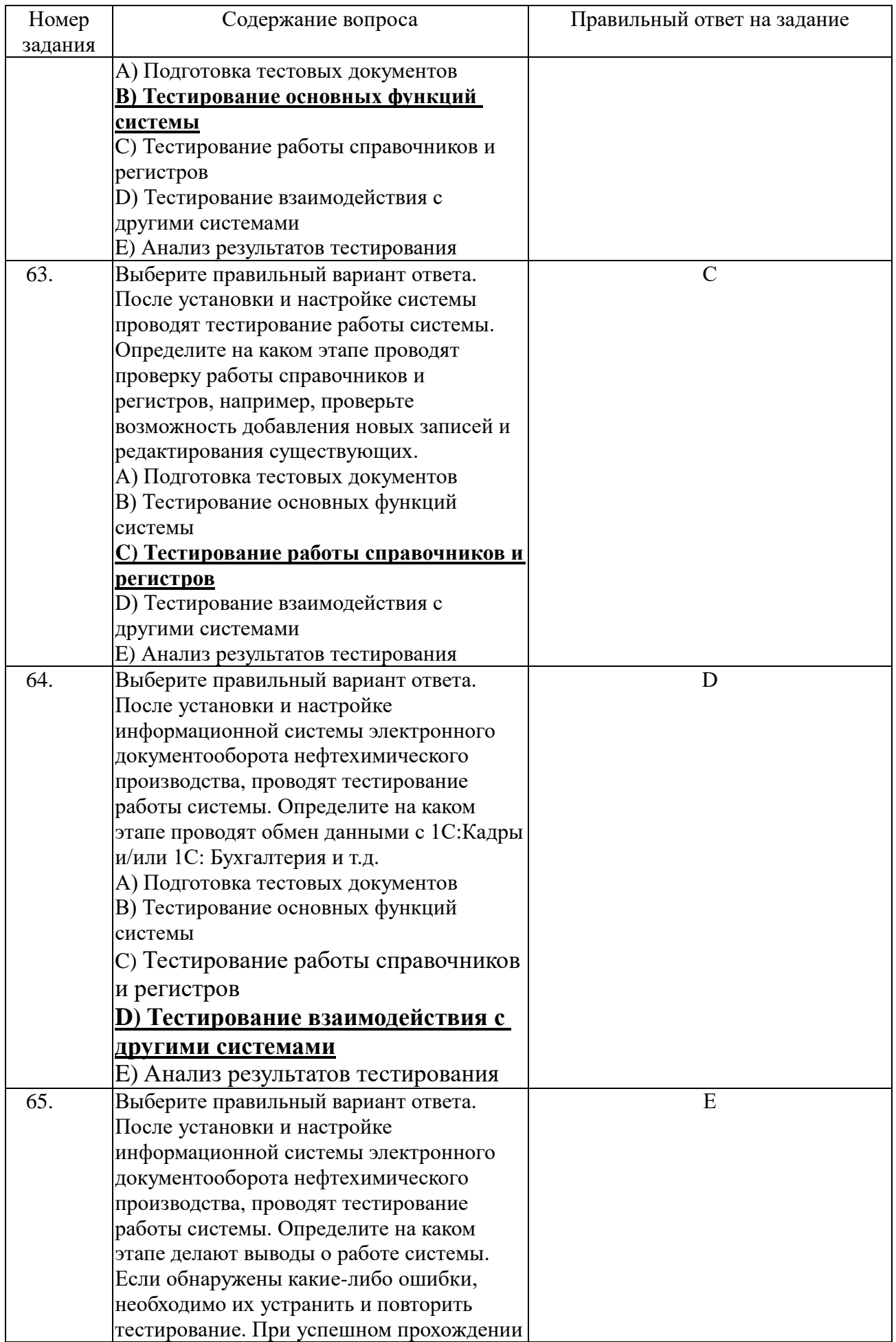

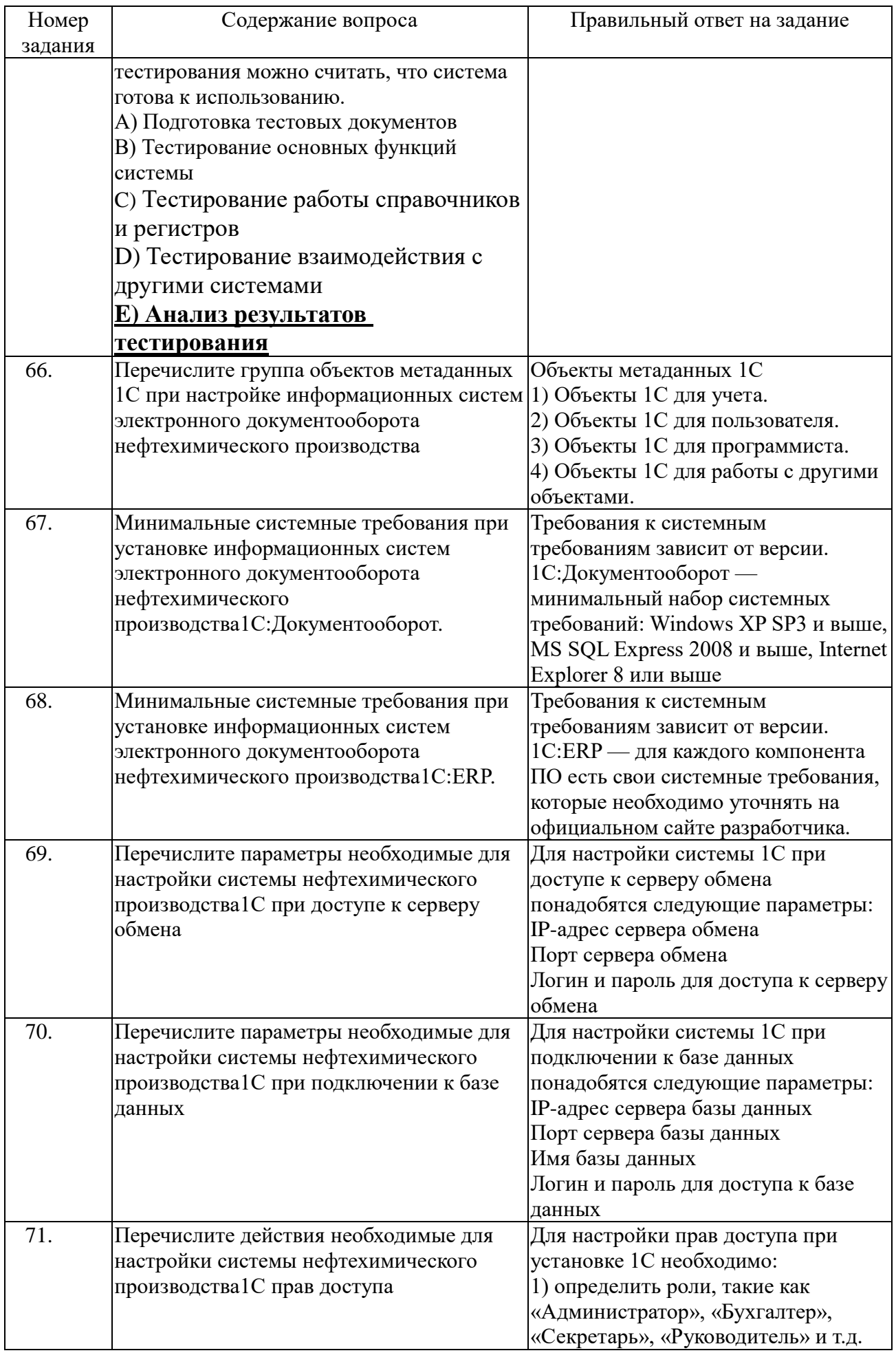

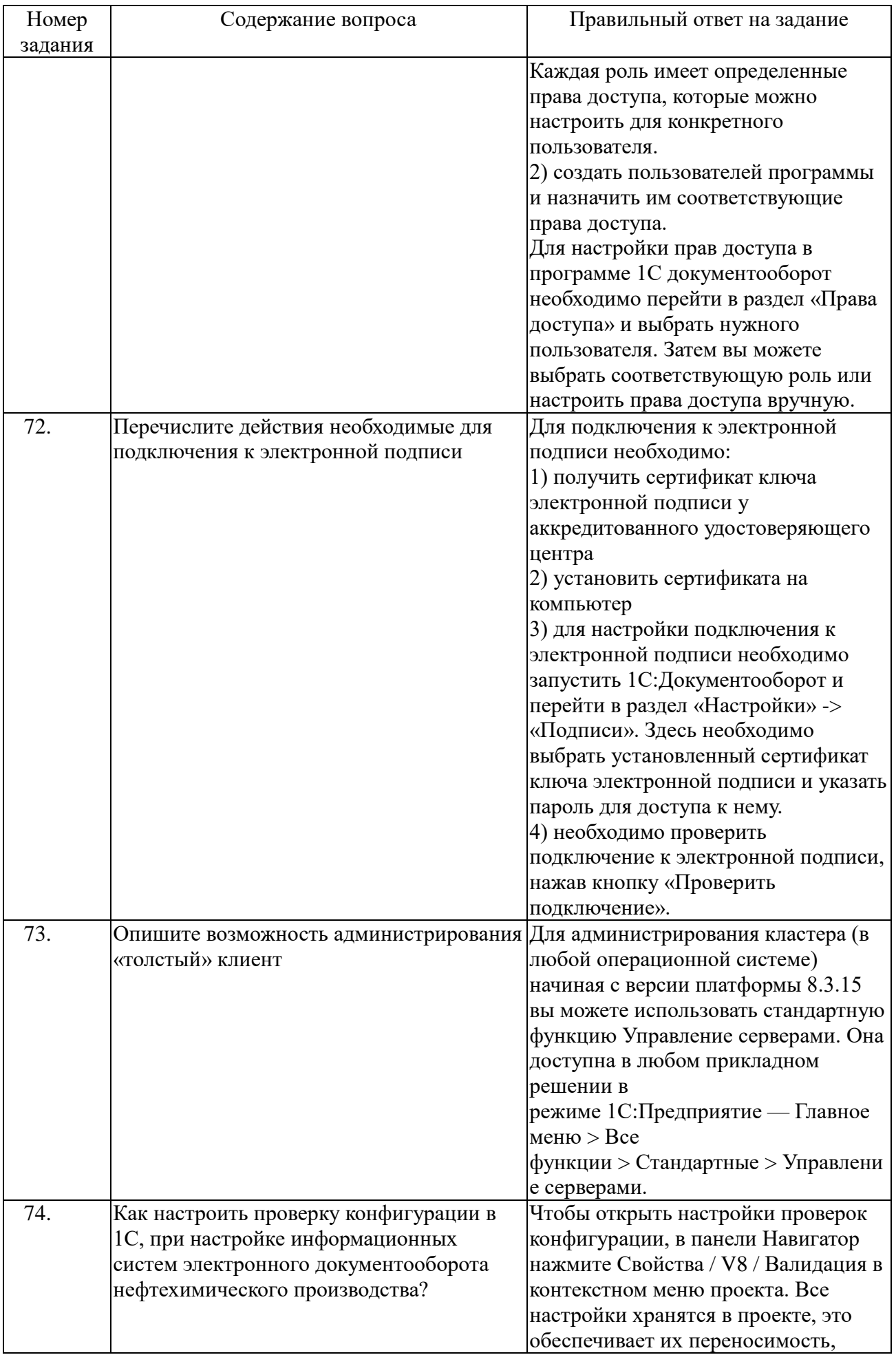

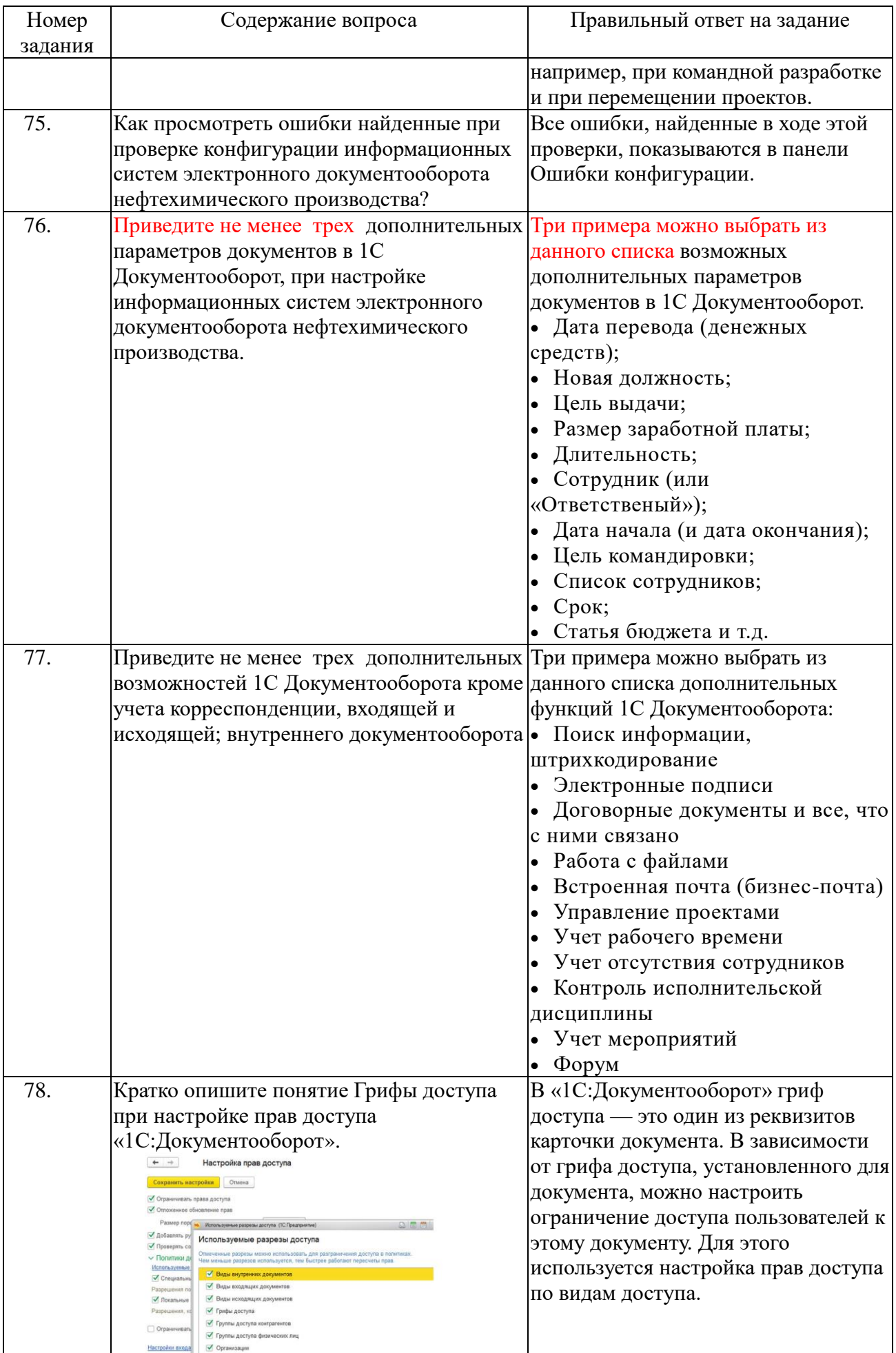

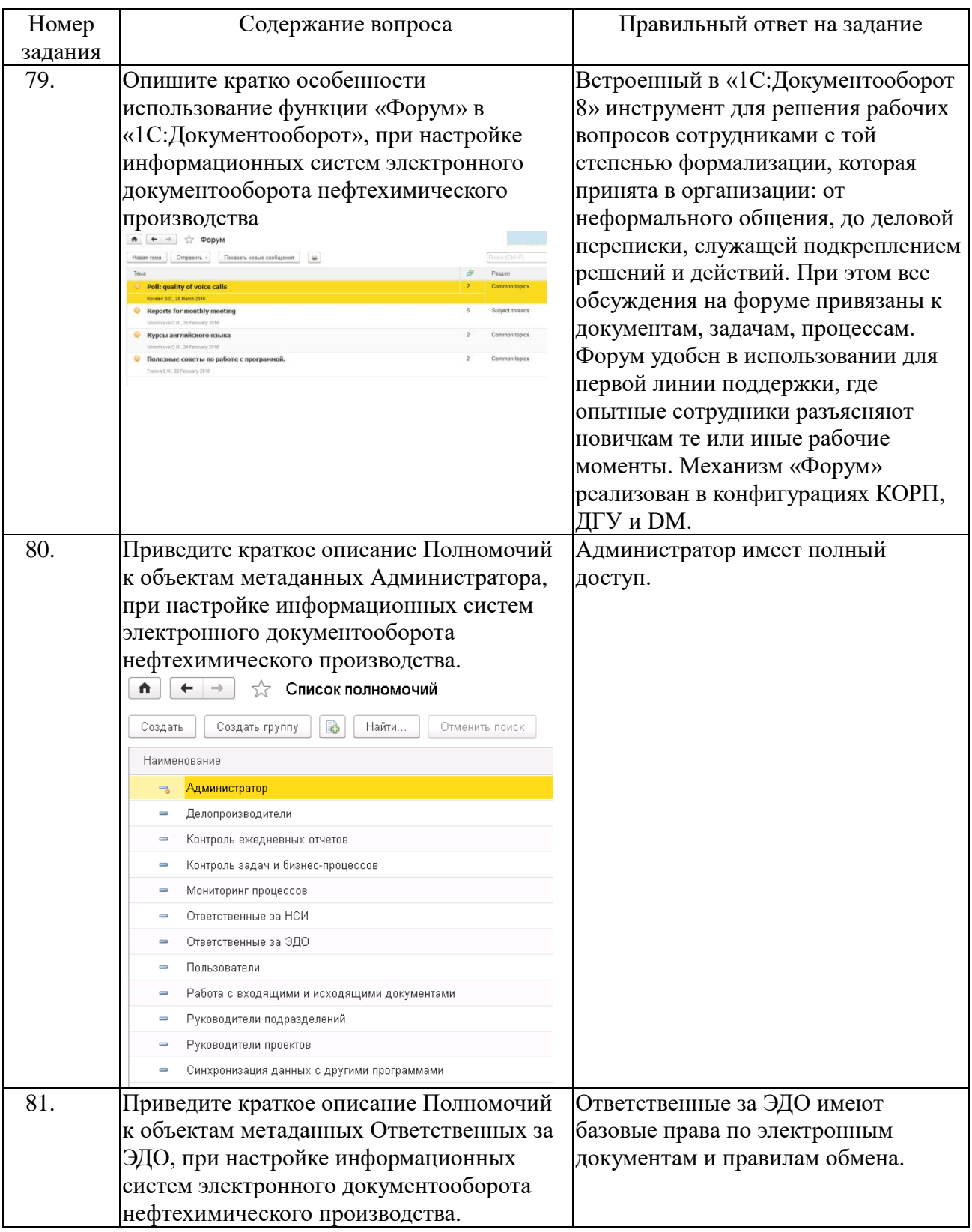

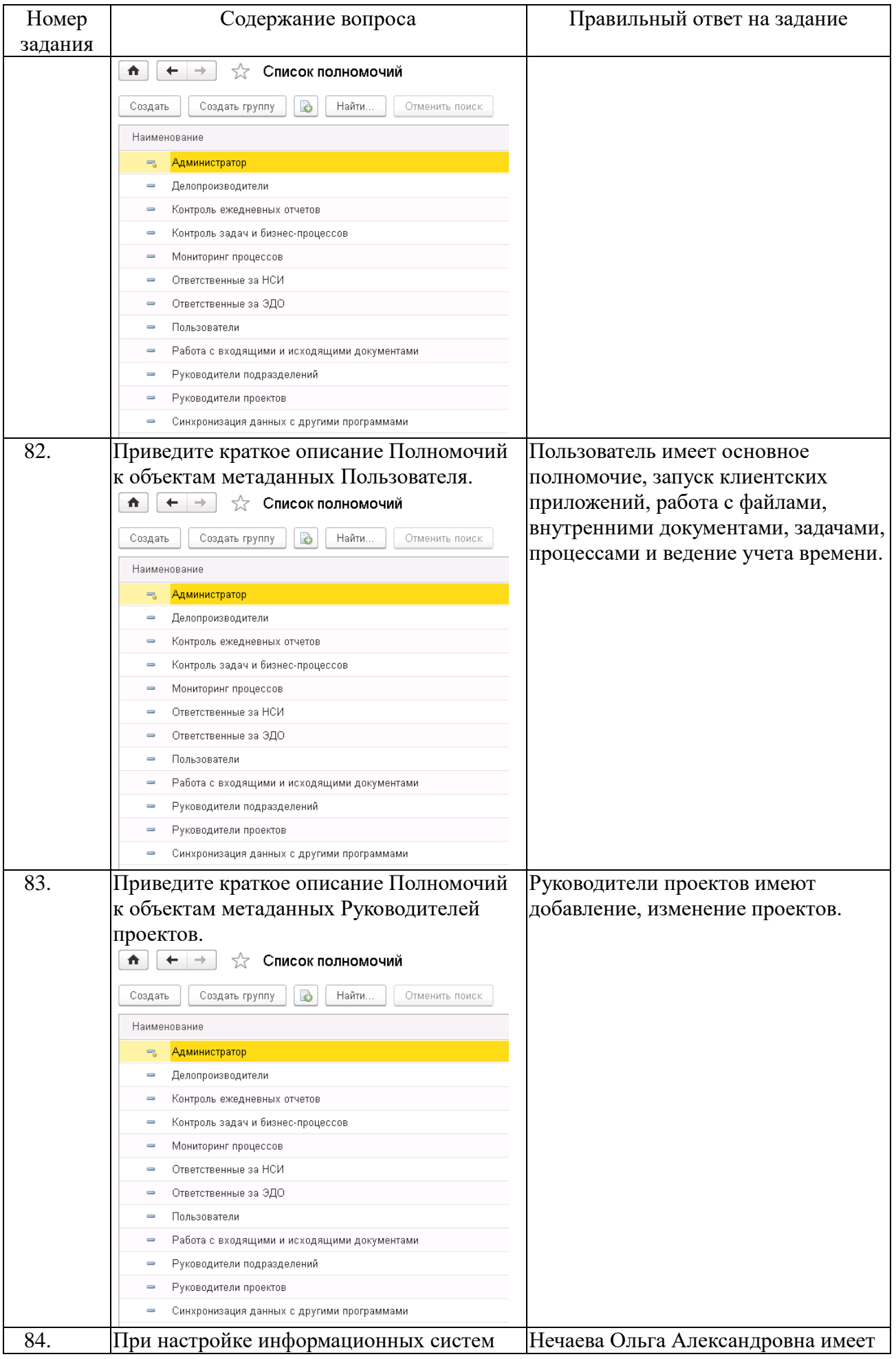

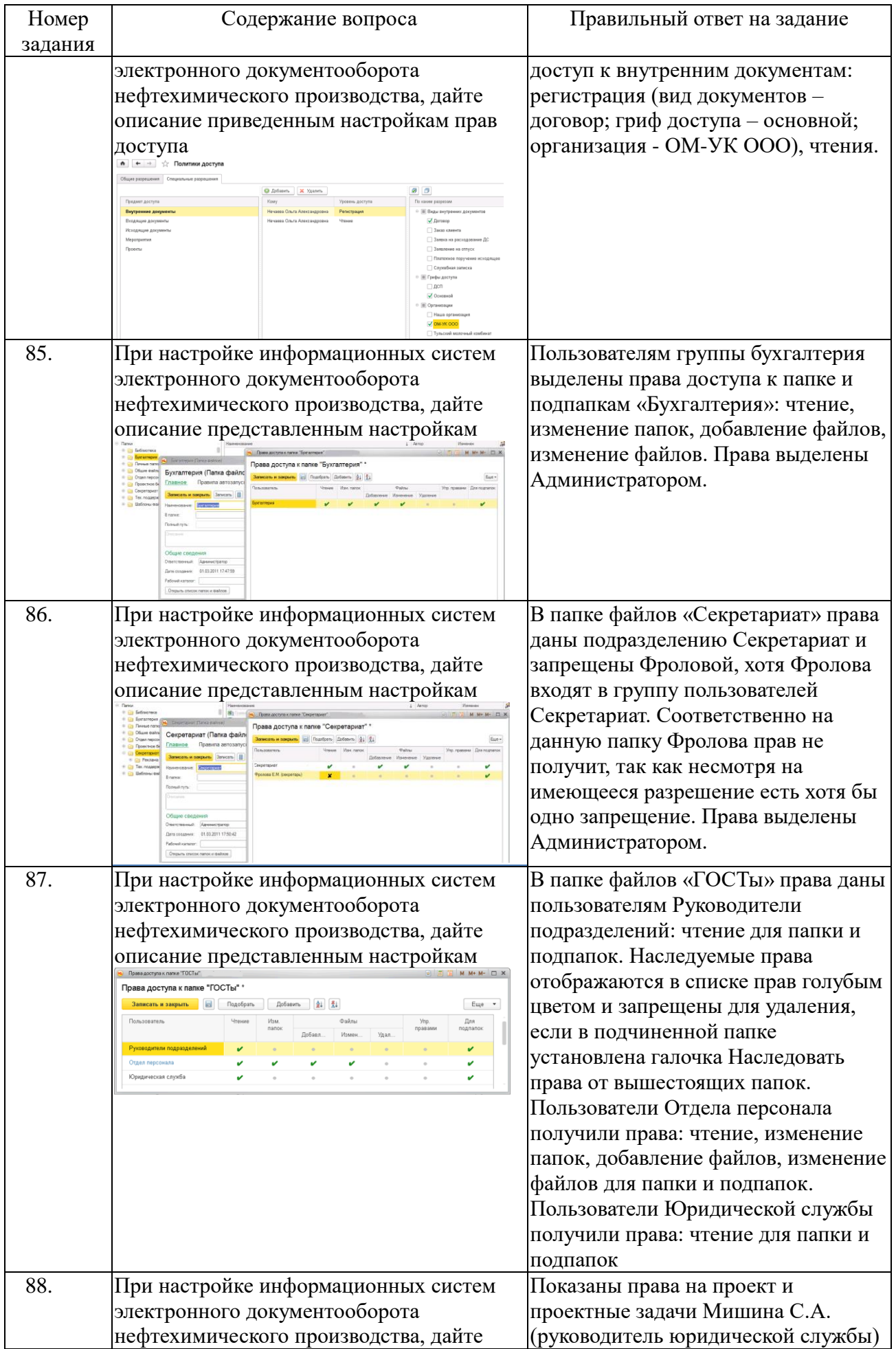

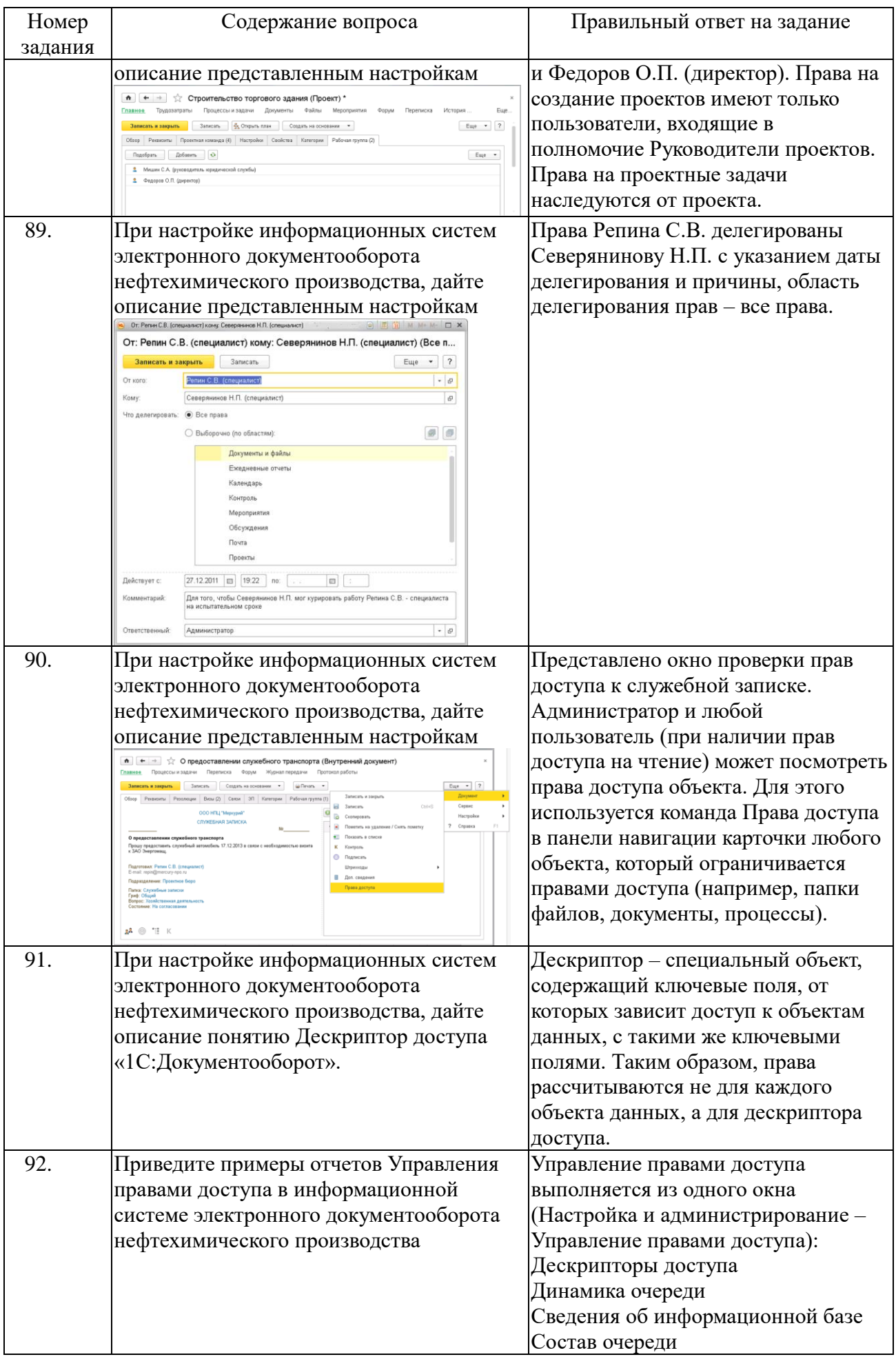

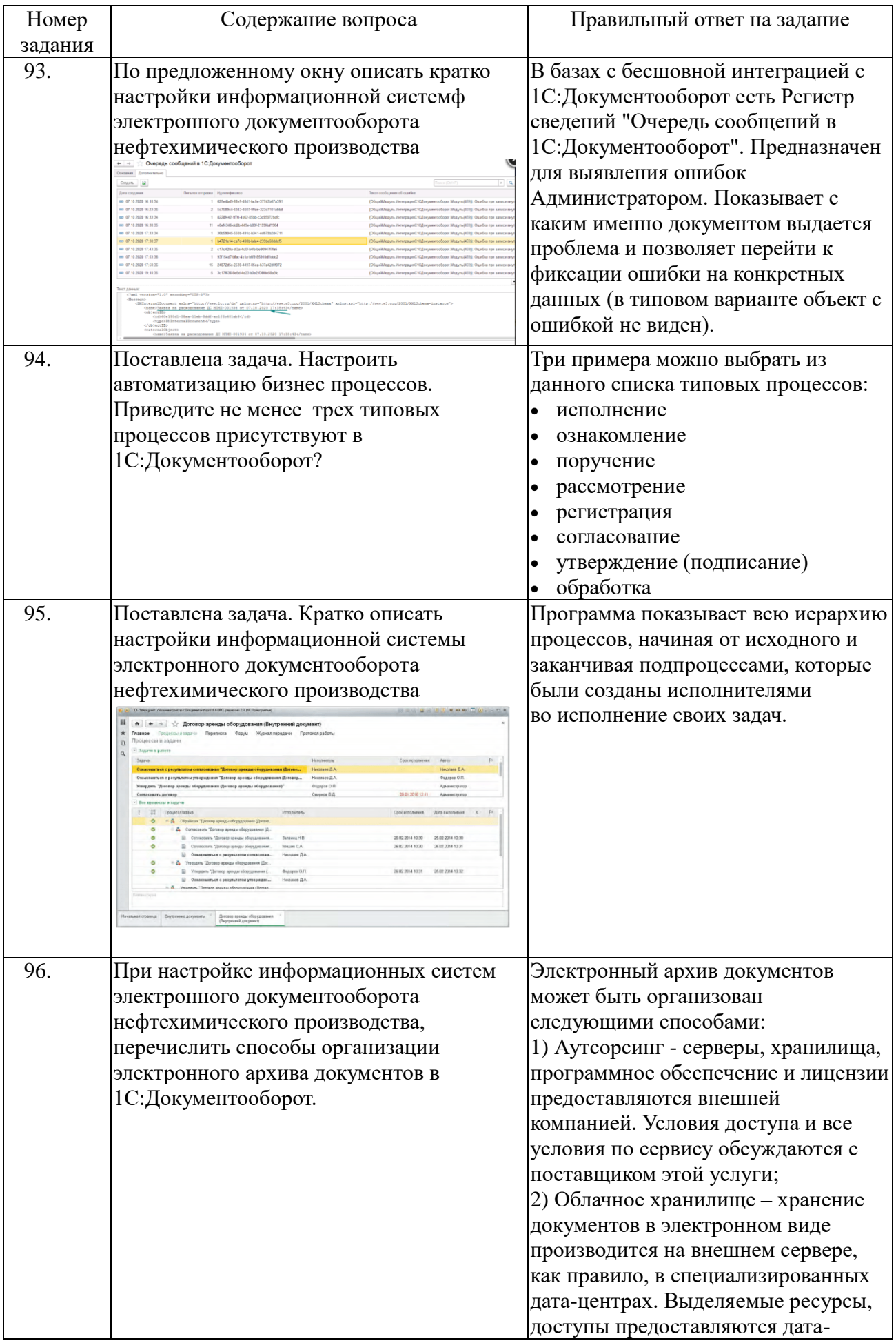

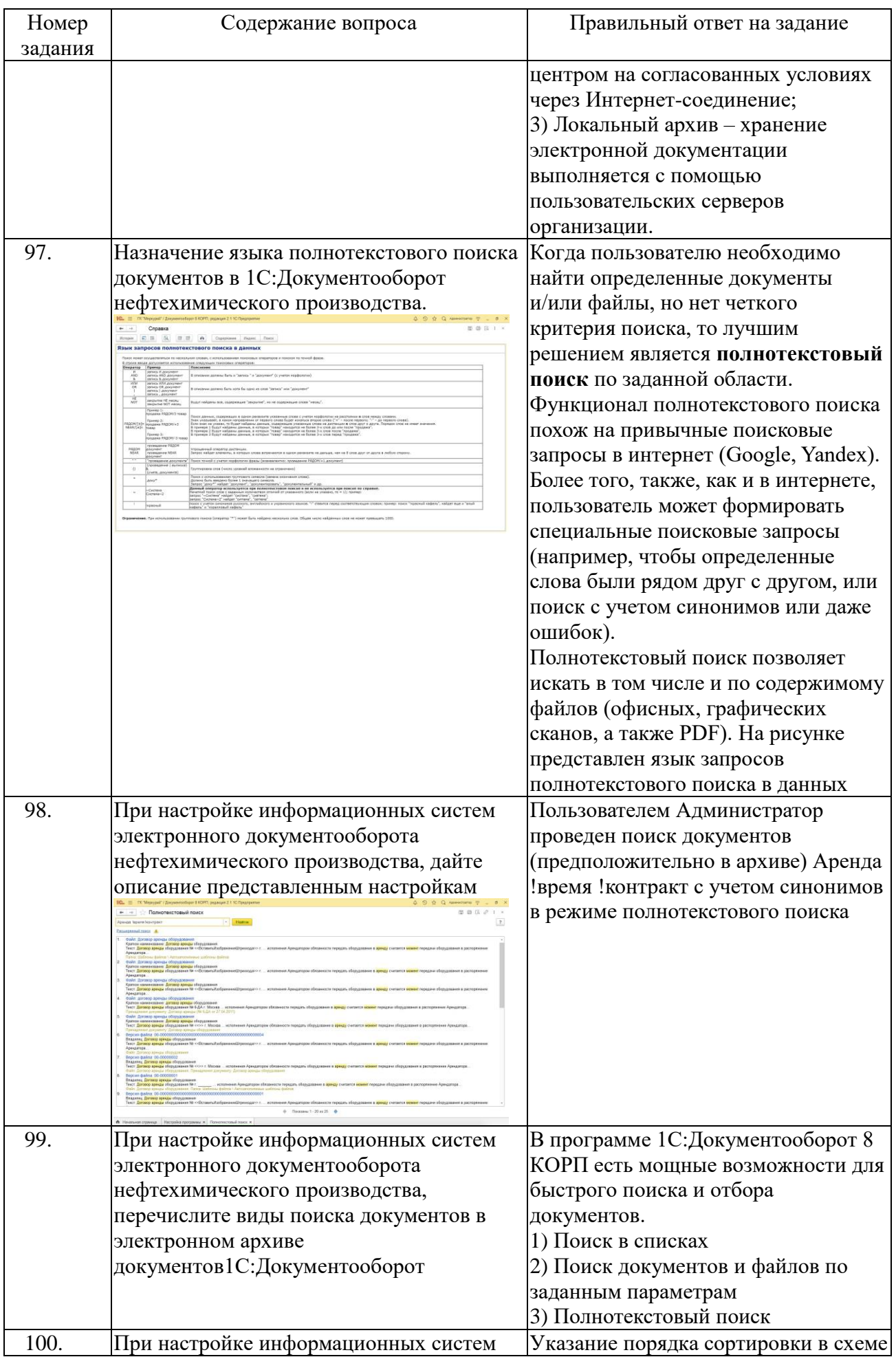

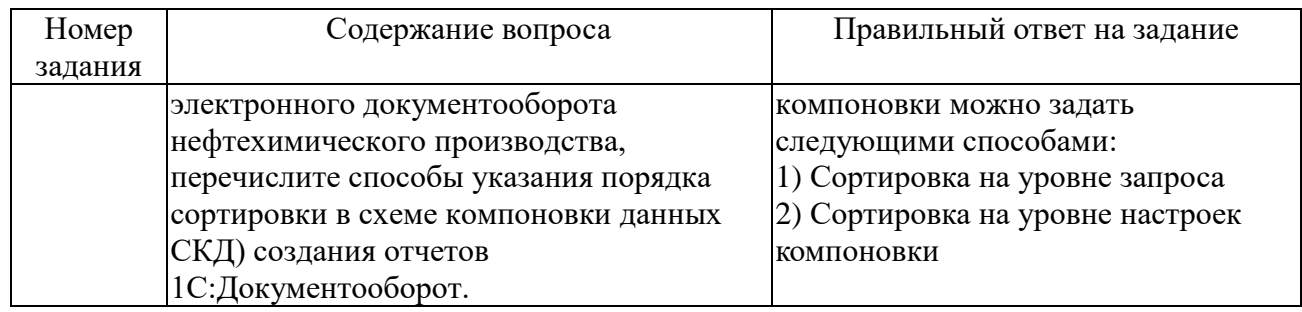

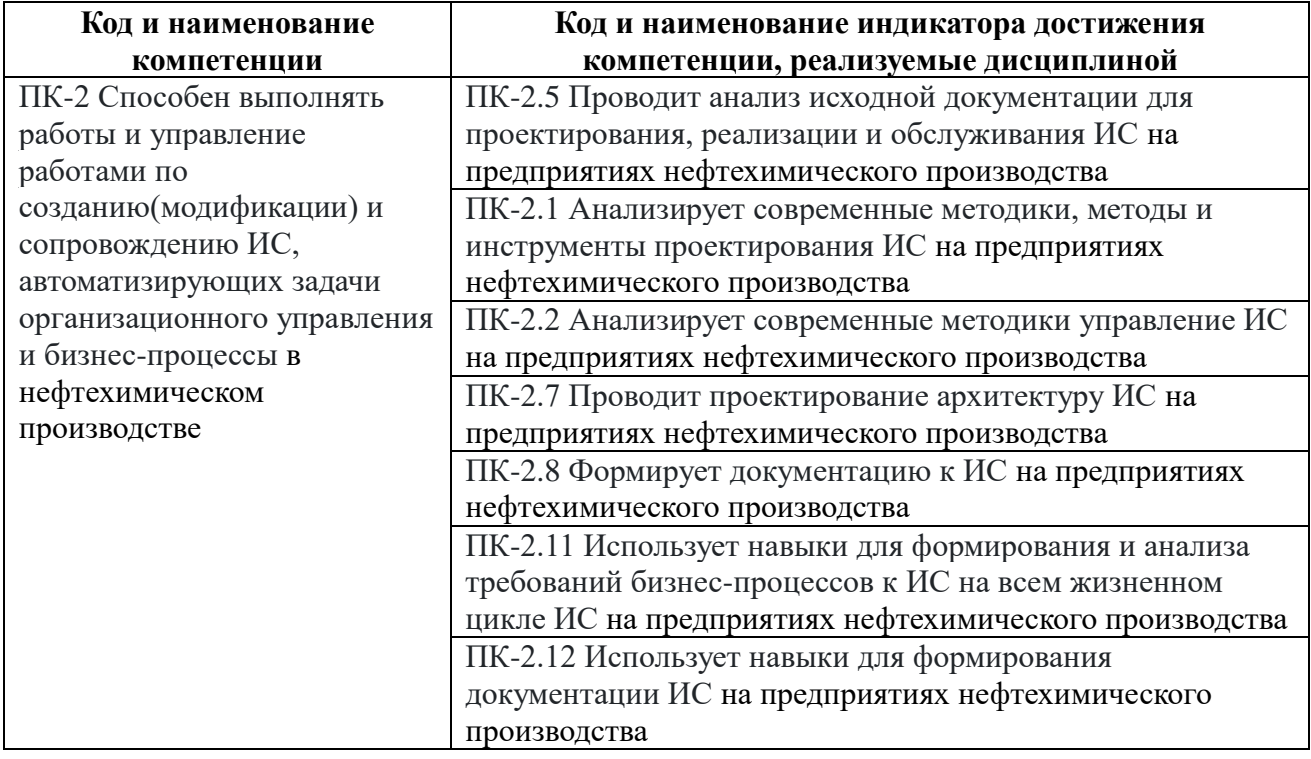

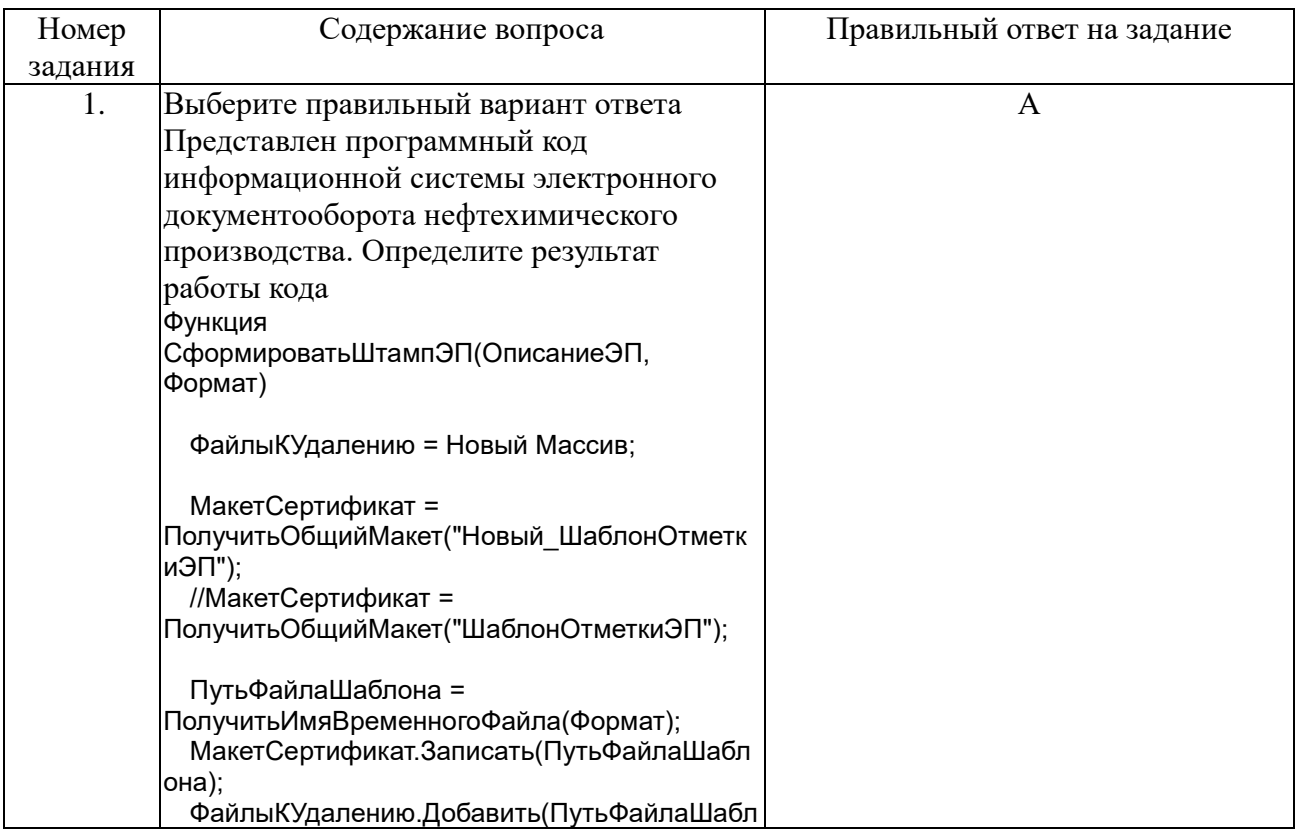

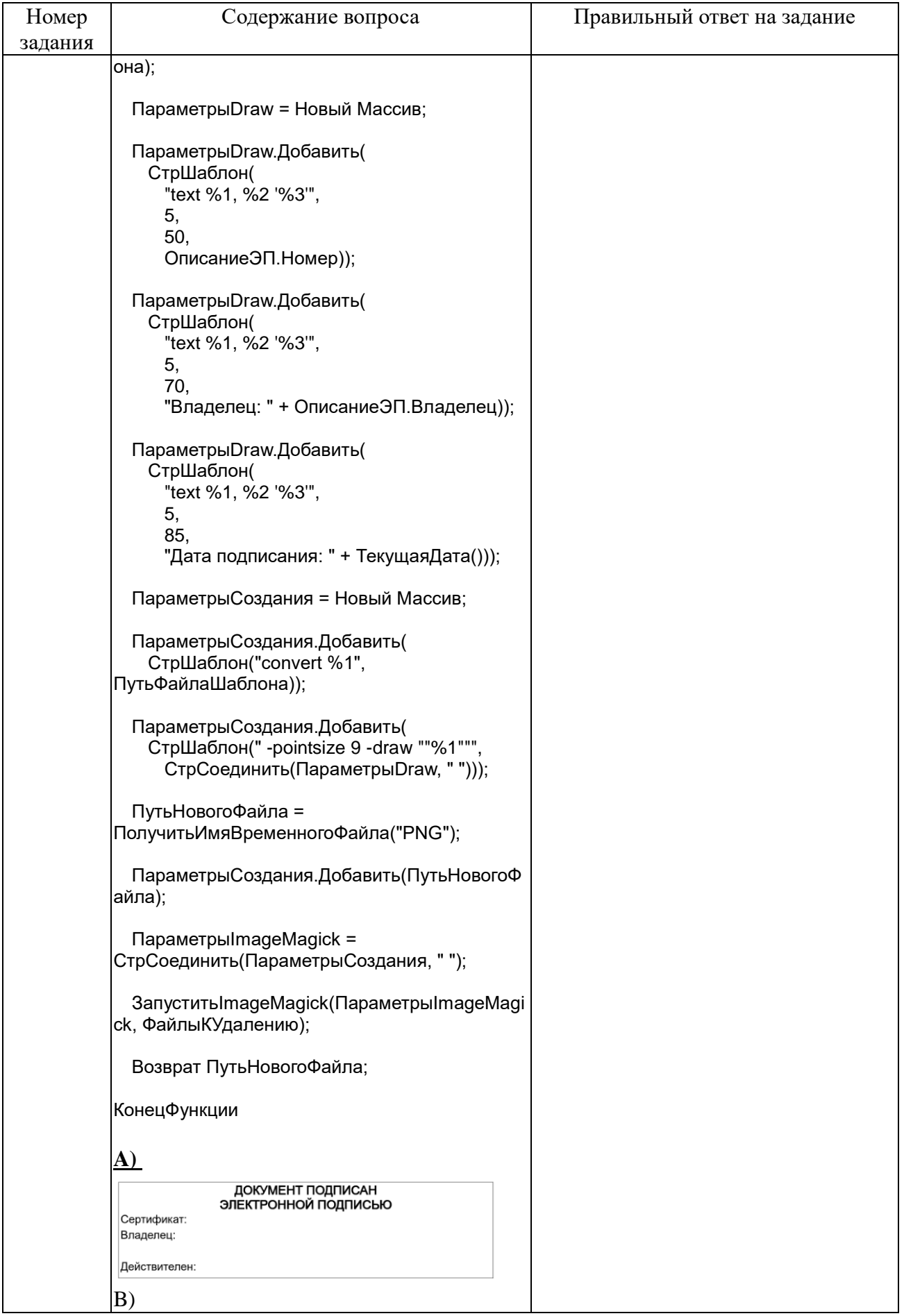

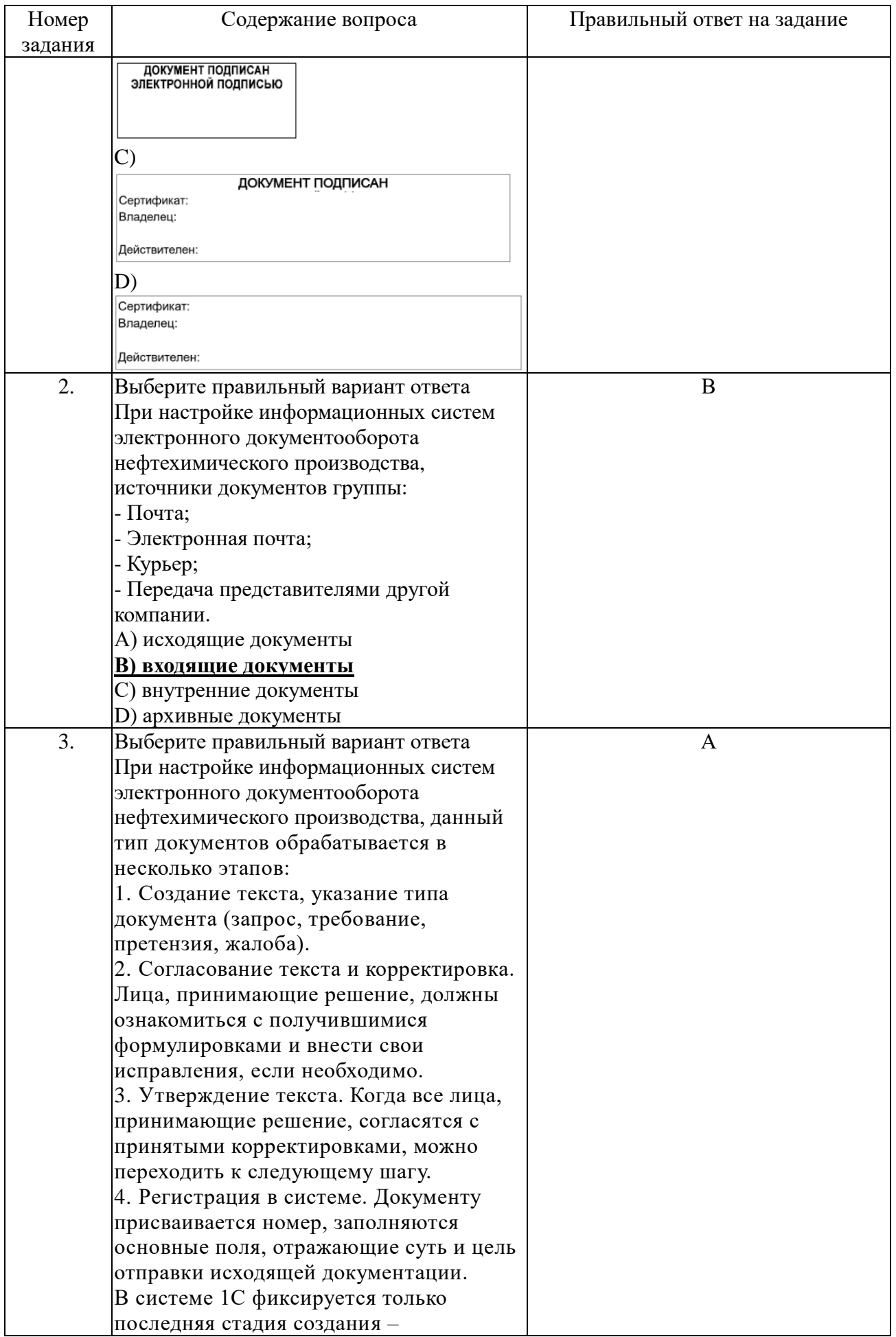

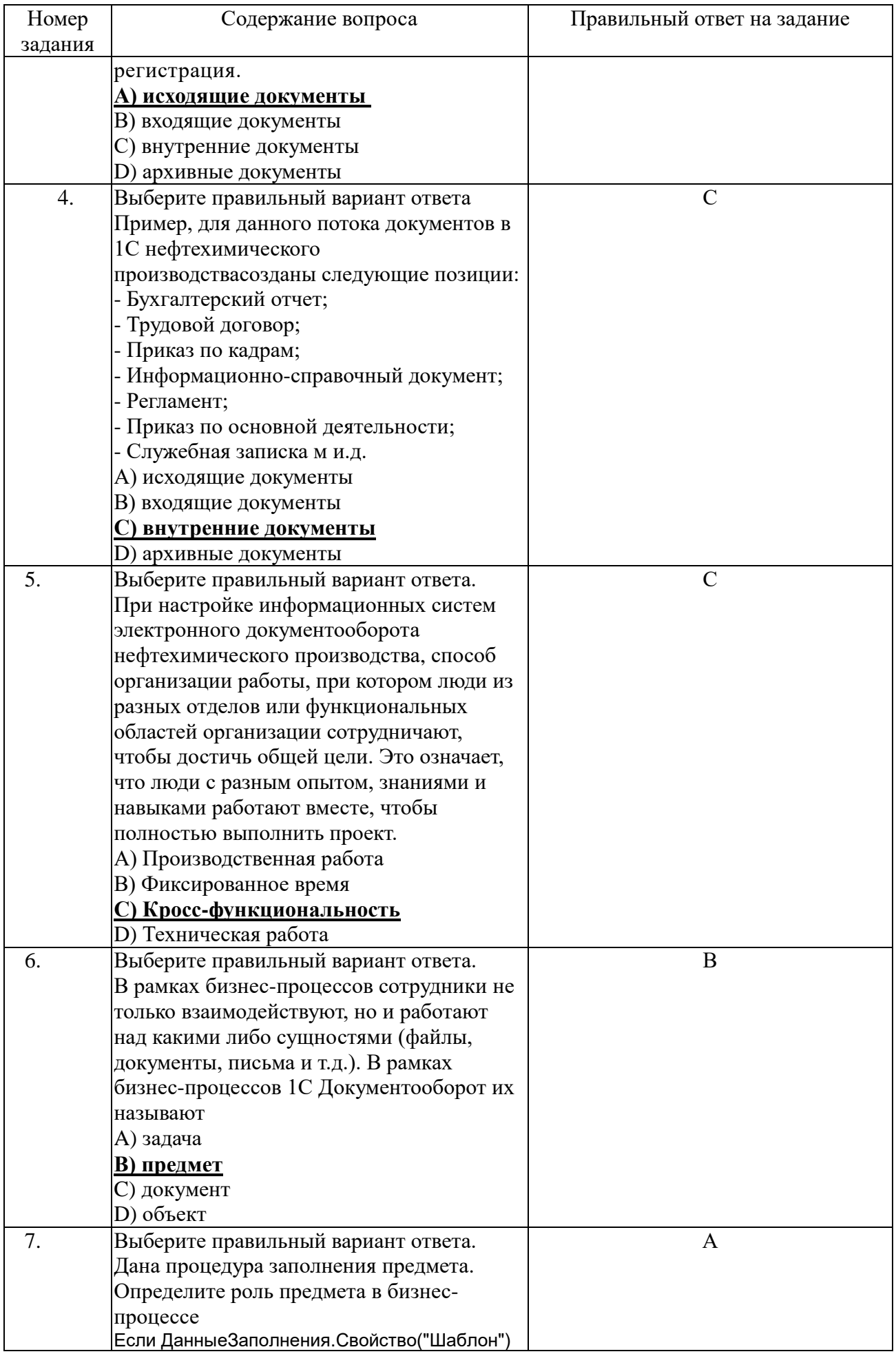

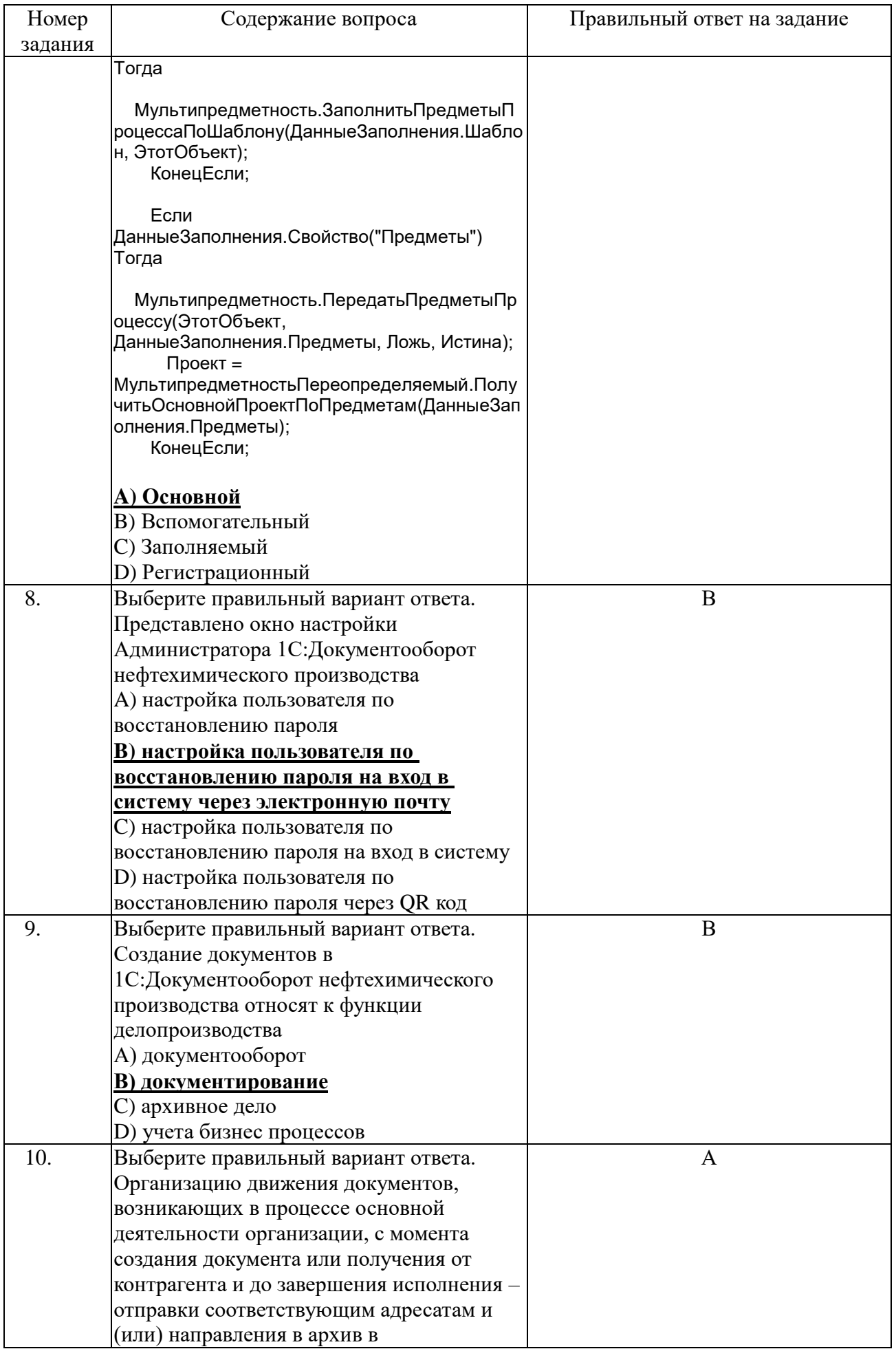

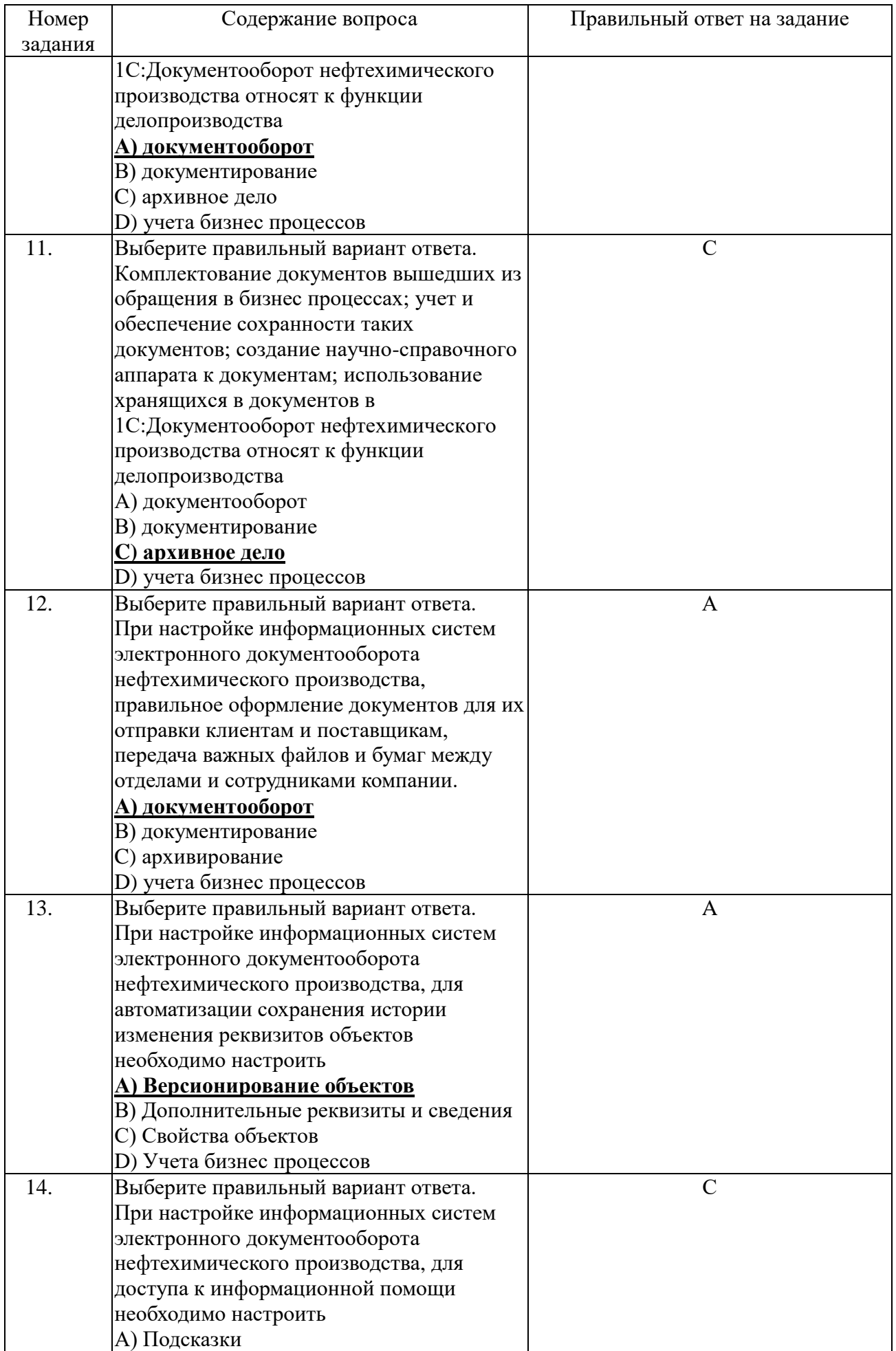

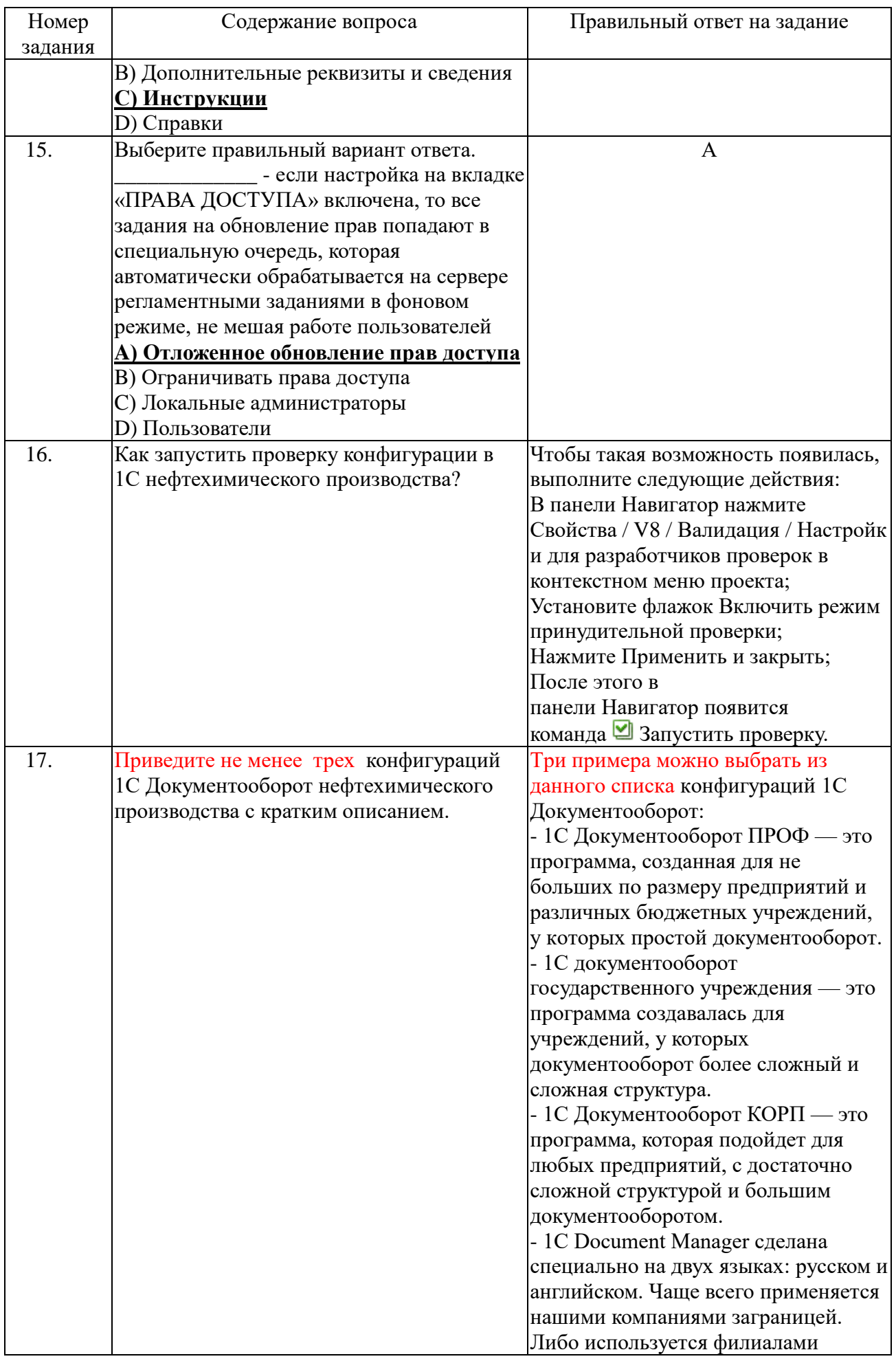

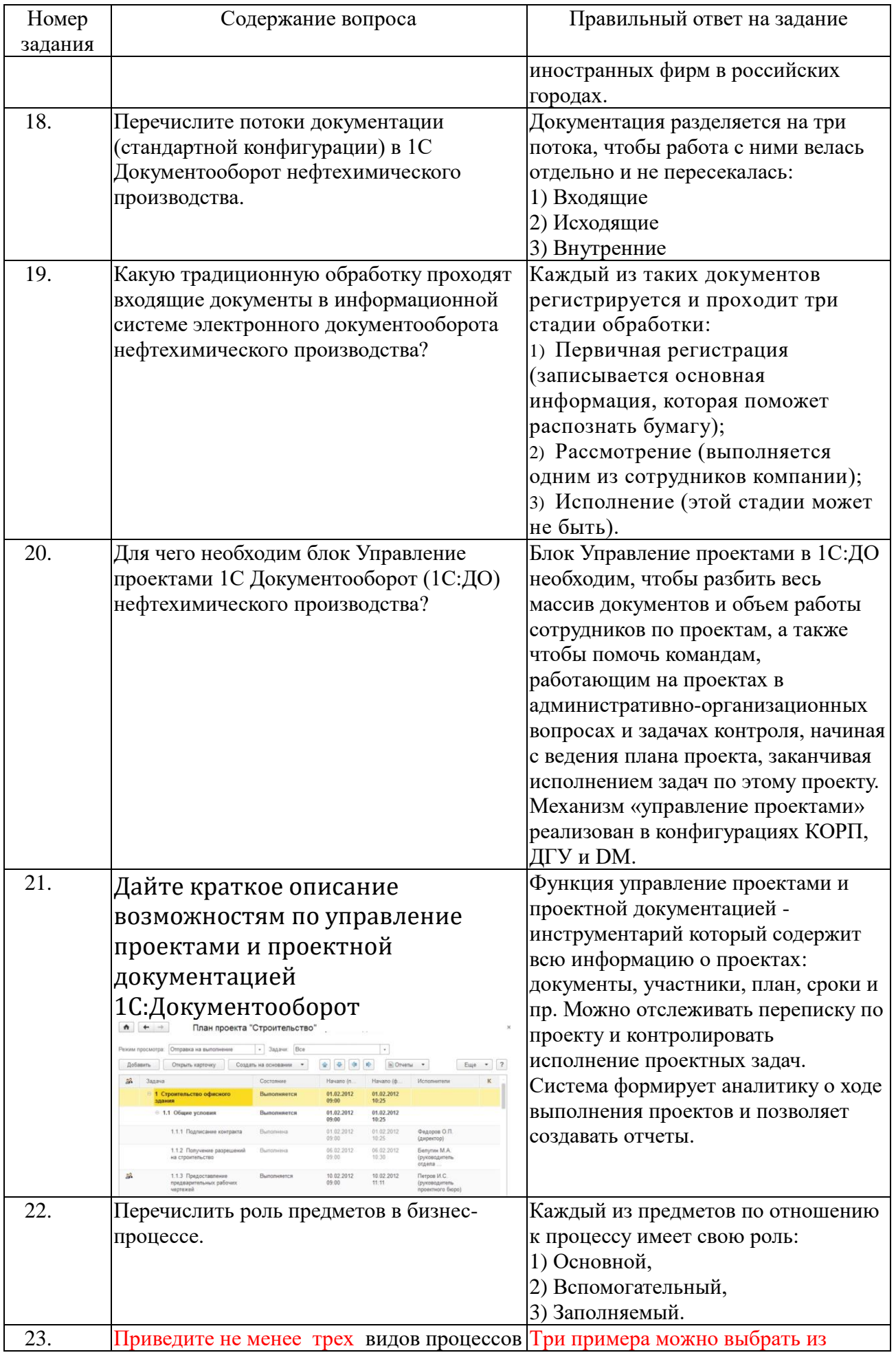

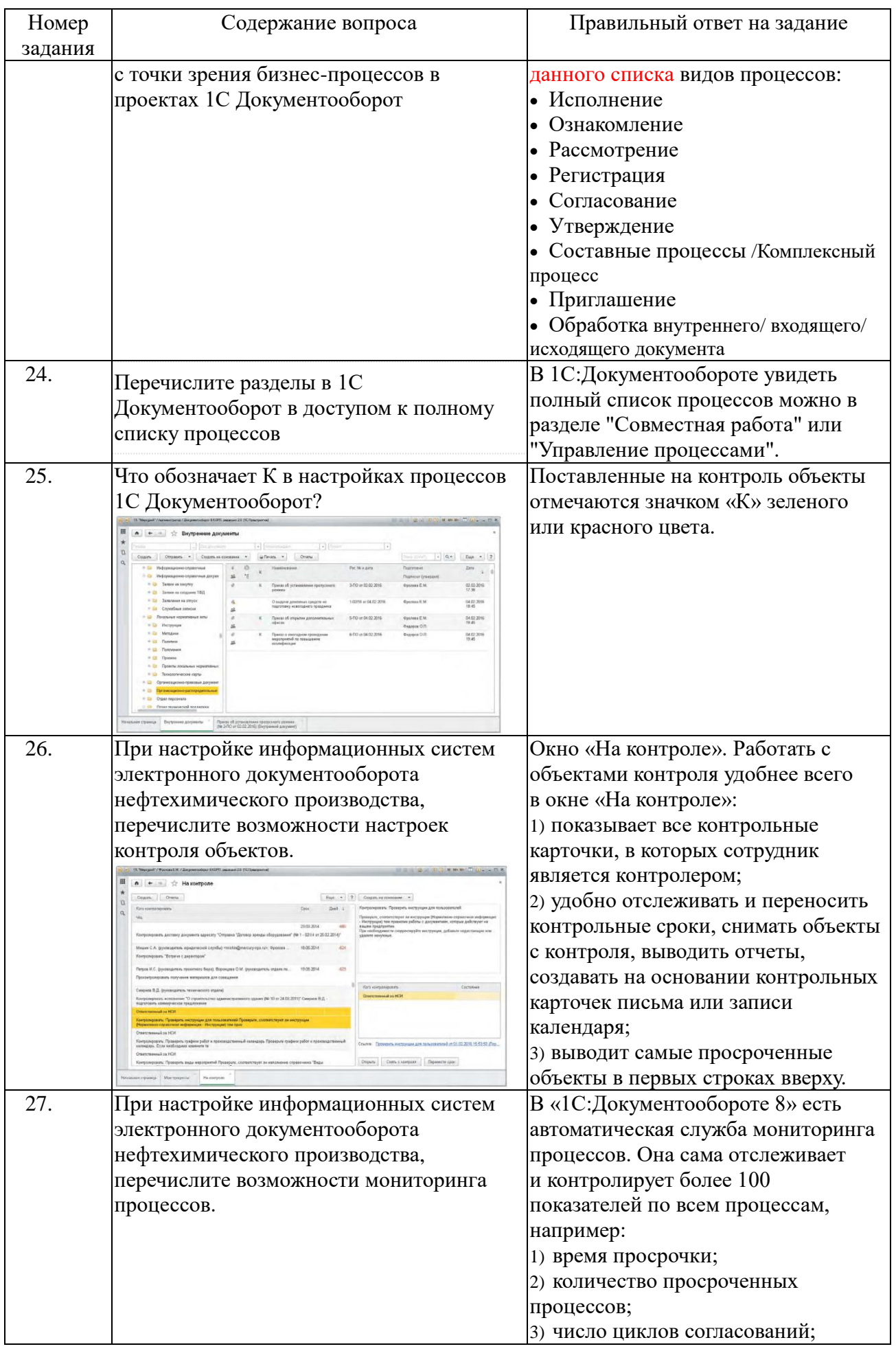

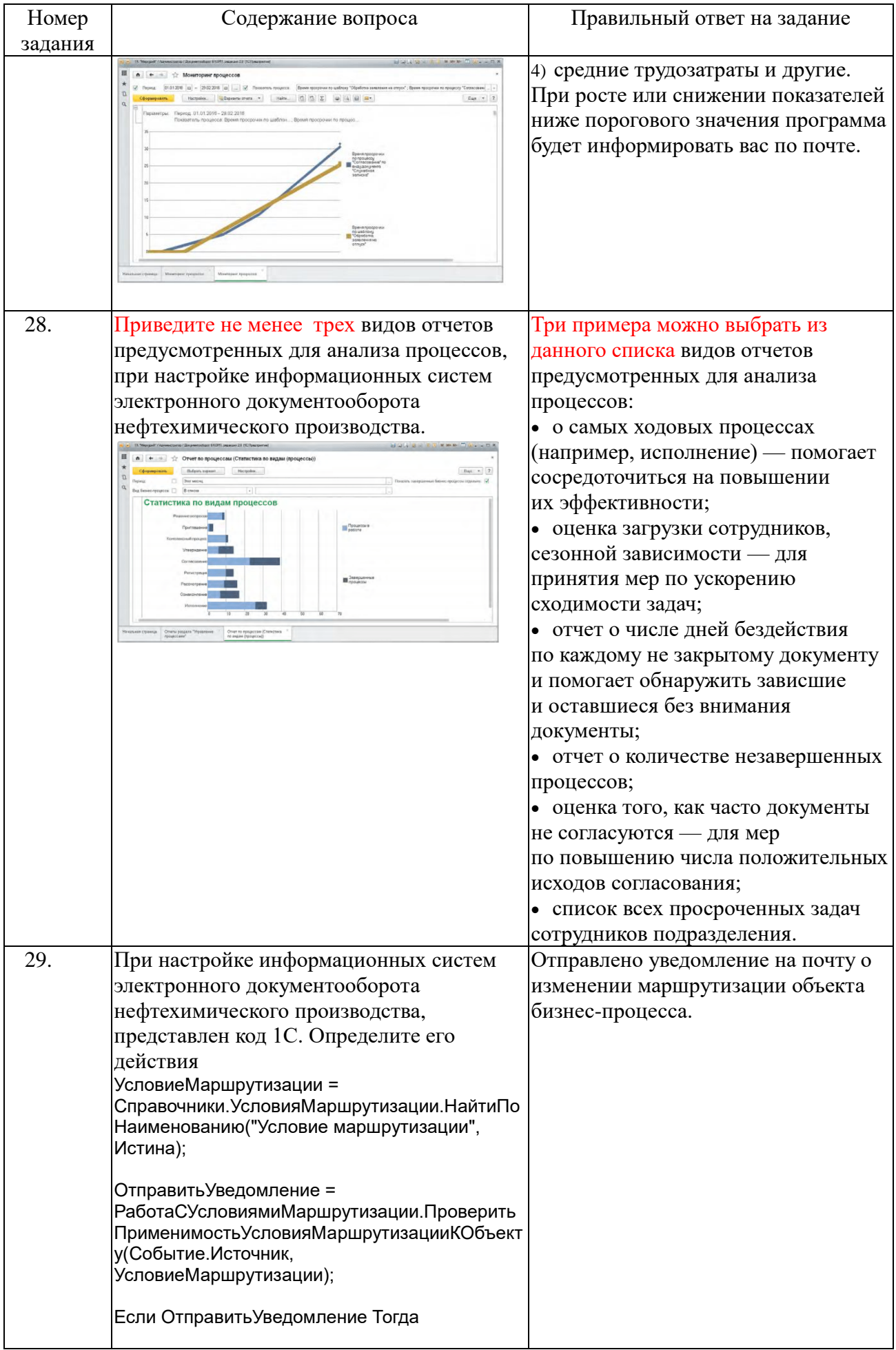

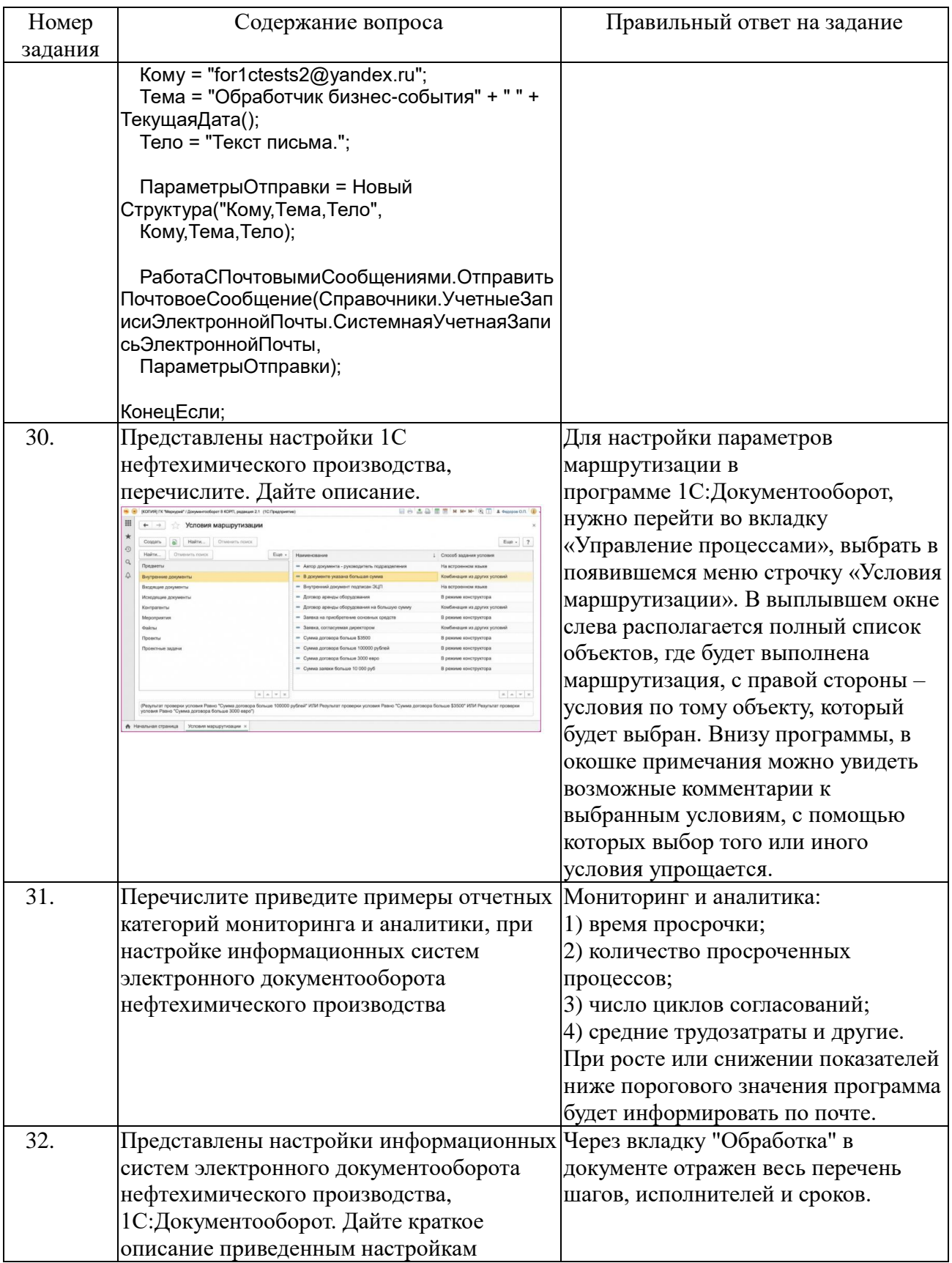

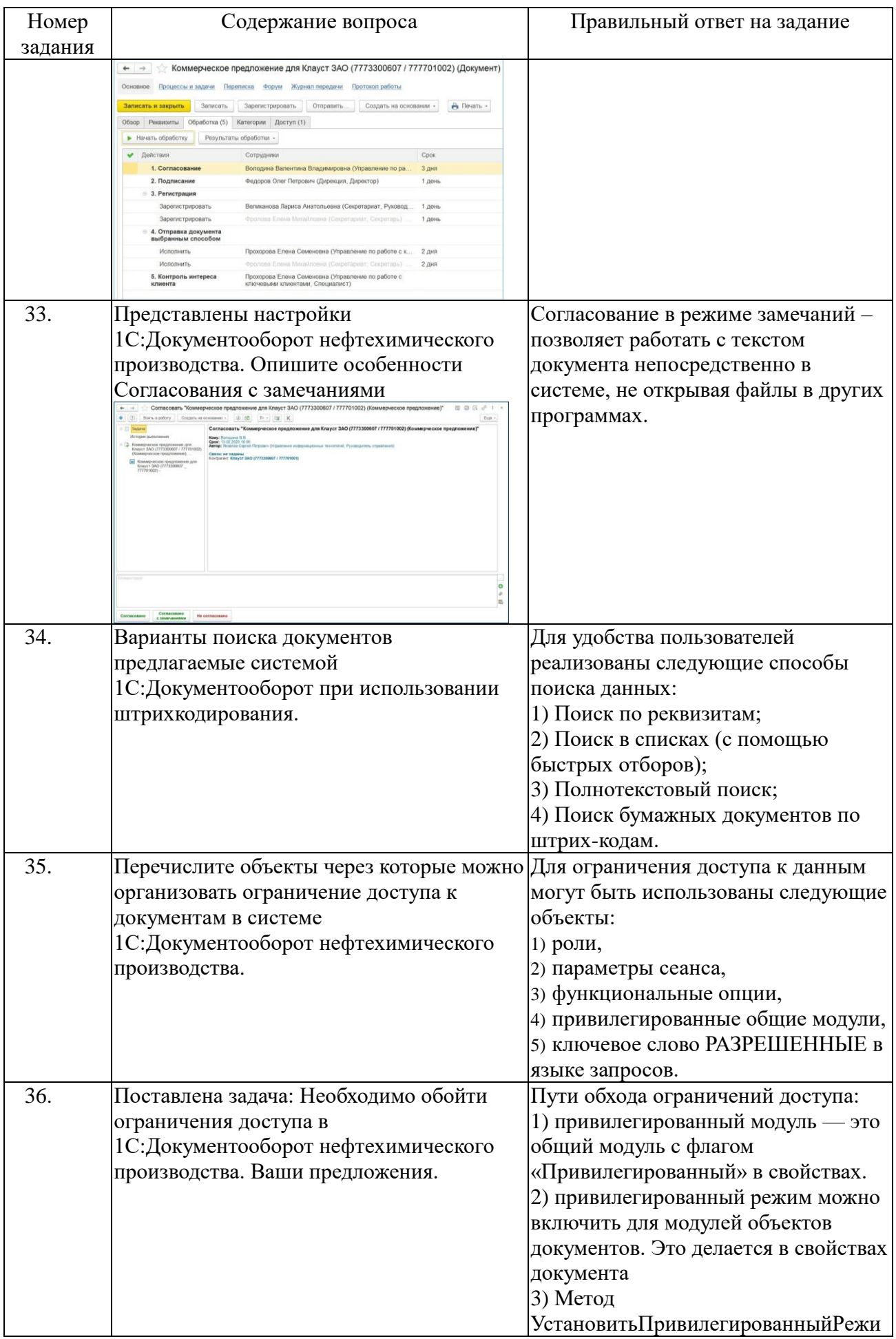

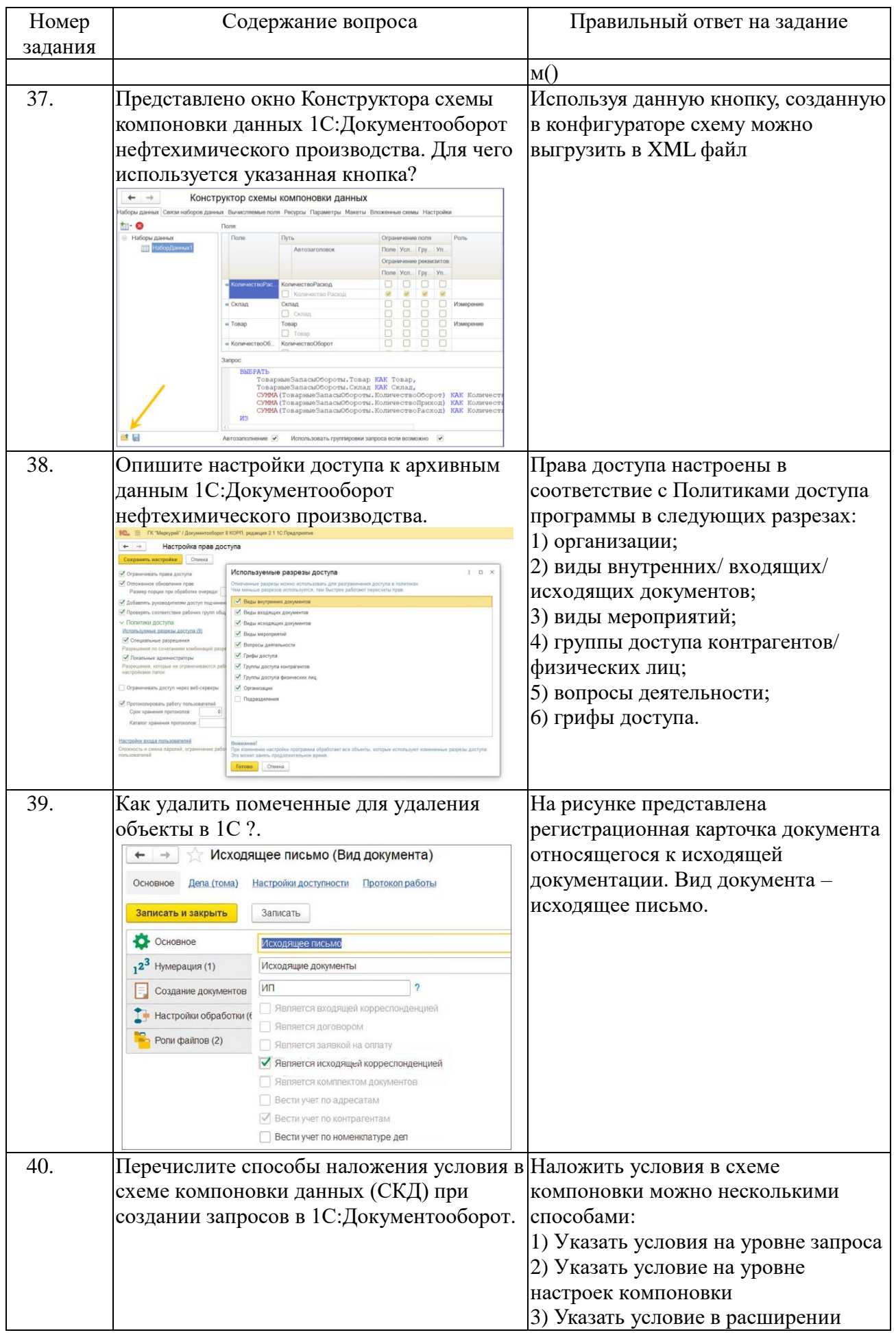

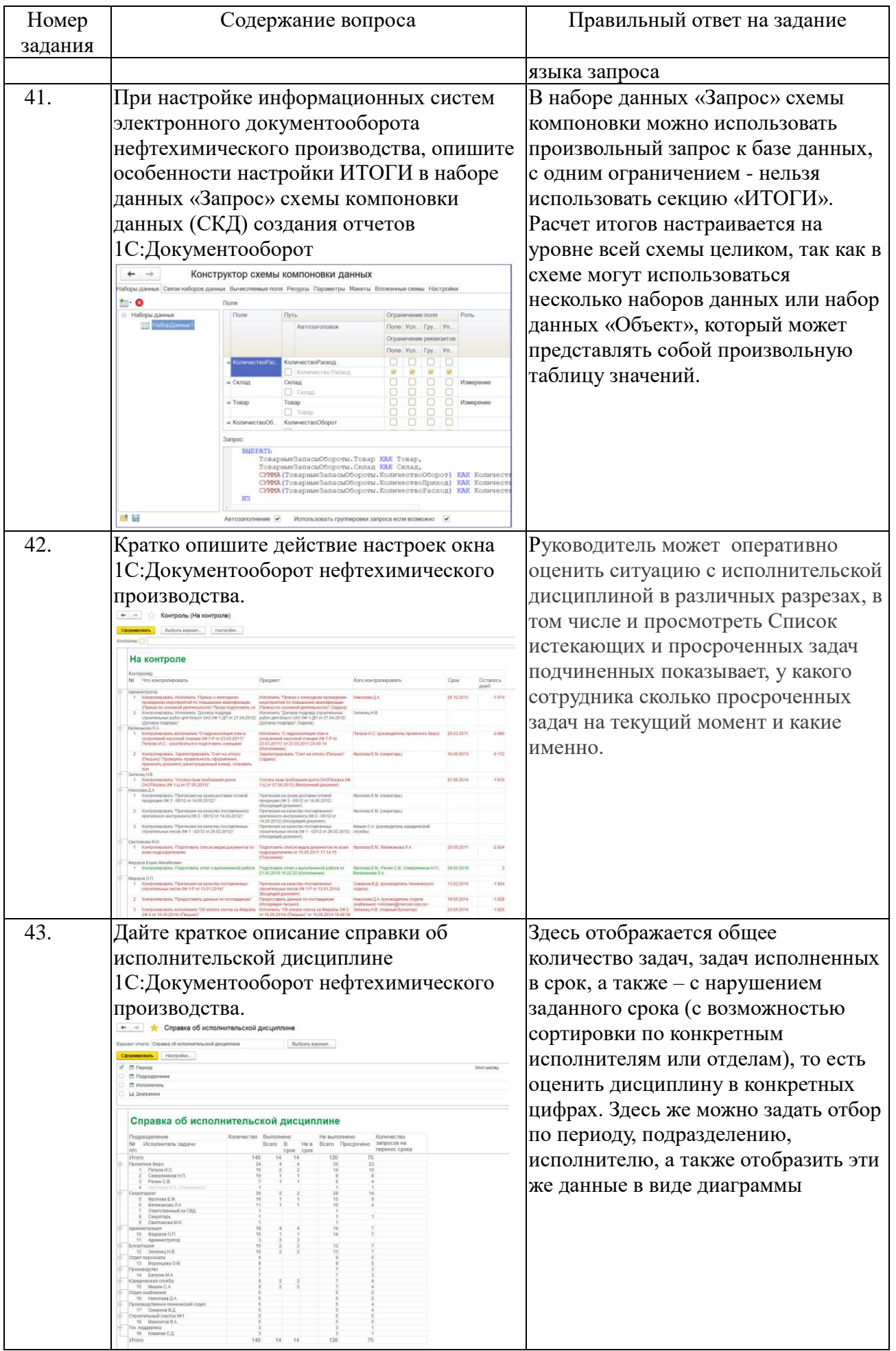

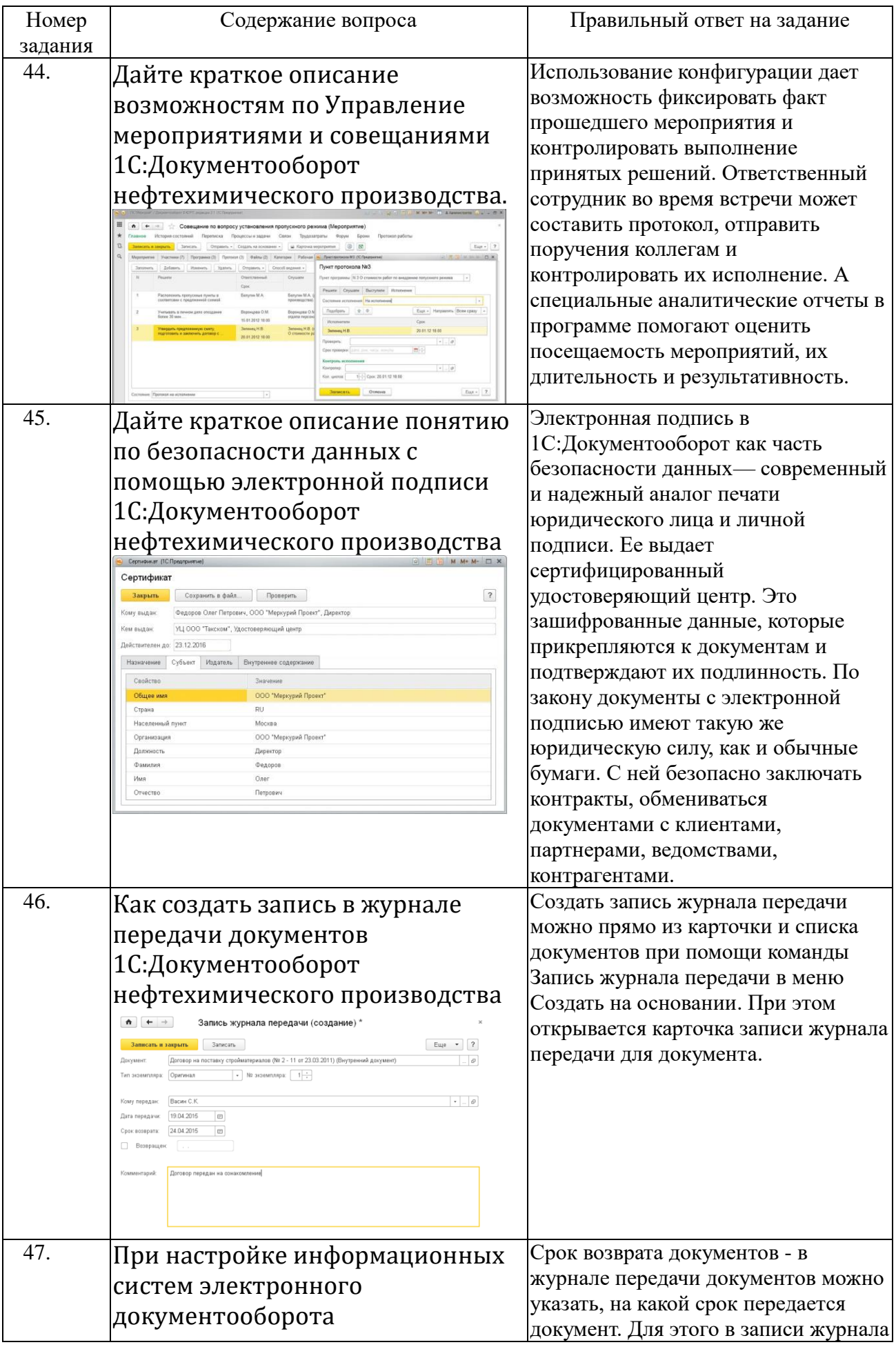

![](_page_68_Picture_214.jpeg)

![](_page_69_Picture_62.jpeg)